# **Customization Guide**

iPlanet Certificate Management System

Version 4.2 - Service Pack 2

March 2001

Copyright © 2001 Sun Microsystems, Inc. Some preexisting portions Copyright © 2001 Netscape Communications Corporation. All rights reserved.

Sun, Sun Microsystems, the Sun logo, iPlanet, the iPlanet logo, Java, and Solaris are trademarks or registered trademarks of Sun Microsystems, Inc. in the United States and other countries.

Netscape and the Netscape N logo are registered trademarks of Netscape Communications Corporation in the U.S. and other countries. Other Netscape logos, product names, and service names are also trademarks of Netscape Communications Corporation, which may be registered in other countries.

Federal Acquisitions: Commercial Software—Government Users Subject to Standard License Terms and Conditions

The product described in this document is distributed under licenses restricting its use, copying, distribution, and decompilation. No part of the product or this document may be reproduced in any form by any means without prior written authorization of the Sun-Netscape Alliance and its licensors, if any.

THIS DOCUMENTATION IS PROVIDED "AS IS" AND ALL EXPRESS OR IMPLIED CONDITIONS, REPRESENTATIONS AND WARRANTIES, INCLUDING ANY IMPLIED WARRANTY OF MERCHANTABILITY, FITNESS FOR A PARTICULAR PURPOSE OR NON-INFRINGEMENT, ARE DISCLAIMED, EXCEPT TO THE EXTENT THAT SUCH DISCLAIMERS ARE HELD TO BE LEGALLY INVALID.

Copyright © 2001 Sun Microsystems, Inc. Pour certaines parties préexistantes, Copyright © 2001 Netscape Communication Corp. Tous droits réservés.

Sun, Sun Microsystems, iPlanet, the iPlanet logo, Java, et Solaris sont des marques de fabrique ou des marques déposées de Sun Microsystems, Inc. aux Etats-Unis et d'autre pays.

Netscape et the Netscape N logo sont des marques déposées de Netscape Communications Corporation aux Etats-Unis et d'autre pays. Les autres logos, les noms de produit, et les noms de service de Netscape sont des marques déposées de Netscape Communications Corporation dans certains autres pays.

Le produit décrit dans ce document est distribué selon des conditions de licence qui en restreignent l'utilisation, la copie, la distribution et la décompilation. Aucune partie de ce produit ni de ce document ne peut être reproduite sous quelque forme ou par quelque moyen que ce soit sans l'autorisation écrite préalable de l'Alliance Sun-Netscape et, le cas échéant, de ses bailleurs de licence.

CETTE DOCUMENTATION EST FOURNIE "EN L'ÉTAT", ET TOUTES CONDITIONS EXPRESSES OU IMPLICITES, TOUTES REPRÉSENTATIONS ET TOUTES GARANTIES, Y COMPRIS TOUTE GARANTIE IMPLICITE D'APTITUDE À LA VENTE, OU À UN BUT PARTICULIER OU DE NON CONTREFAÇON SONT EXCLUES, EXCEPTÉ DANS LA MESURE OÙ DE TELLES EXCLUSIONS SERAIENT CONTRAIRES À LA LOI.

# Contents

| Contents                              |  |
|---------------------------------------|--|
| About This Guide                      |  |
| What's in This Guide                  |  |
| What You Should Already Know          |  |
| Conventions Used in This Guide        |  |
| Where to Go for Related Information   |  |
|                                       |  |
| Chapter 1 Before You Begin            |  |
| What You Need to Know to Change Forms |  |
| HTTP, Query URLs, and HTML Forms      |  |
| JavaScript                            |  |
| How the Forms Work                    |  |
| Requests Sent to the CMS server       |  |
| Responses and Output Templates        |  |
| Errors and the Error Template         |  |
| JavaScript Used By All Interfaces     |  |
|                                       |  |

| Part | 1 | <b>Customizing End-Entity</b> | Services Interface | 25 |
|------|---|-------------------------------|--------------------|----|
|------|---|-------------------------------|--------------------|----|

| Chapter 2 Introduction to End-Entity Services Interface | 27   |
|---------------------------------------------------------|------|
| End-Entity Services Interface                           | . 27 |
| How Client Type Determines the End-Entity Interface     | . 29 |
| Certificate Request Formats Specific to End Entities    | . 29 |
| Accessing the End-Entity Services Interface             | . 31 |
| End-Entity Forms and Templates                          | . 31 |
| Locating End-Entity Forms and Templates                 | . 31 |
| Forms for Certificate Enrollment                        | . 32 |
| Forms for Certificate Renewal                           | . 33 |
|                                                         |      |

| Forms for Certificate Revocation               | . 34 |
|------------------------------------------------|------|
| Forms for Certificate Retrieval                | . 34 |
| Forms for Key Recovery                         | . 35 |
| Other Forms                                    | . 35 |
| Output Templates for End-Entity Interfaces     | . 36 |
|                                                |      |
| Chapter 3 End-Entity Interface Reference       | 20   |
| Overview of End-Entity Interfaces              |      |
| Certificate Enrollment Protocol Interface      |      |
| Description                                    |      |
| Default Forms                                  |      |
| Request Parameters                             |      |
| Challenge Revocation Interface                 |      |
| Description                                    |      |
| Default Forms                                  |      |
| Request Parameters                             |      |
| Response                                       |      |
| Display Certificate By Serial Number Interface |      |
| Description                                    |      |
| Default Forms                                  |      |
| Request Parameters                             |      |
| Response                                       |      |
| Display Certificate From Request Interface     |      |
| Description                                    |      |
| Default Forms                                  |      |
| Request Parameters                             |      |
| Response                                       | . 47 |
| Enrollment Interface                           |      |
| Description                                    |      |
| Default Forms                                  | . 50 |
| Request Parameters                             | . 51 |
| Response                                       | . 55 |
| Get CA Chain Interface                         |      |
| Description                                    | . 59 |
| Default Forms                                  | . 60 |
| Request Parameters                             | . 60 |
| Response                                       | . 61 |
| Get Certificate By Serial Number Interface     |      |
| Description                                    | . 61 |
| Default Forms                                  |      |
| Request Parameters                             | . 62 |
| Response                                       |      |
| Get Certificate From Request Interface         | . 65 |

| Description                                            |
|--------------------------------------------------------|
| Default Forms                                          |
| Request Parameters                                     |
| Response                                               |
| Get CRL Interface                                      |
| Description                                            |
| Default Forms                                          |
| Request Parameters                                     |
| Response                                               |
| List Certificates Interface                            |
| Description                                            |
| Default Forms                                          |
| Request Parameters                                     |
| Response                                               |
| Renewal Interface                                      |
| Description                                            |
| Default Forms                                          |
| Request Parameters                                     |
| Response                                               |
| Revocation Interface                                   |
| Description                                            |
| Default Forms                                          |
| Request Parameters                                     |
| Response                                               |
|                                                        |
| Chapter 4 Internationalization of End-Entity Interface |
| Displaying Forms in Non-English Languages              |

| Part | 2 | Customizing Agent Services Interface | 91 |
|------|---|--------------------------------------|----|
|      |   |                                      |    |

| Chapter         5 Introduction to Agent Services Interface           Agent Services Interface |    |
|-----------------------------------------------------------------------------------------------|----|
| Certificate Manager Agent Services                                                            |    |
| Registration Manager Agent Services                                                           |    |
| Data Recovery Manager Agent Services                                                          | 96 |
| Accessing the Agent Services Interface                                                        | 97 |
| Agent Forms and Templates                                                                     | 97 |
| Structure of the Agent Services Interface                                                     | 97 |
| Locating Agent Forms and Templates                                                            | 98 |

| Chapter 6 Agent Interface Reference    |     |
|----------------------------------------|-----|
| Overview of Agent Interfaces           |     |
| Approve Revocation Interface           |     |
| Description                            |     |
| Default Forms                          |     |
| Request Parameters                     |     |
| Response                               |     |
| Bulk Enrollment Interface              |     |
| Description                            |     |
| Configuration Parameters               |     |
| Default Forms                          |     |
| Request Parameters                     |     |
| Response                               |     |
| Display Key By Serial Number Interface |     |
| Description                            |     |
| Default Forms                          |     |
| Request Parameters                     |     |
| Response                               |     |
| Display Key For Recovery Interface     |     |
| Description                            |     |
| Default Forms                          |     |
| Request Parameters                     |     |
| Response                               | 119 |
| Examine Recovery Interface             | 120 |
| Description                            | 120 |
| Default Forms                          |     |
| Request Parameters                     | 121 |
| Response                               | 122 |
| Get Approval Status Interface          | 122 |
| Description                            | 122 |
| Default Forms                          | 123 |
| Request Parameters                     |     |
| Response                               | 124 |
| Get PKCS #12 Data Interface            | 125 |
| Description                            | 125 |
| Default Forms                          | 125 |
| Request Parameters                     | 125 |
| Response                               | 126 |
| Grant Recovery Interface               | 126 |
| Description                            | 126 |
| Default Forms                          | 126 |
| Request Parameters                     | 126 |
| Response                               | 127 |
|                                        |     |

| Key Query Interface                    | 128 |
|----------------------------------------|-----|
| Description                            | 128 |
| Default Forms                          | 128 |
| Request Parameters                     | 129 |
| Response                               | 131 |
| Key Recovery Query Interface           | 133 |
| Description                            | 133 |
| Default Forms                          | 134 |
| Request Parameters                     | 134 |
| Response                               | 136 |
| Process Certificate Request Interface  |     |
| Description                            | 138 |
| Default Forms                          | 139 |
| Request Parameters                     | 139 |
| Response                               | 142 |
| Process DRM Request Interface          | 147 |
| Description                            |     |
| Default Forms                          | 147 |
| Request Parameters                     |     |
| Response                               |     |
| Process Request Interface              |     |
| Description                            |     |
| Default Forms                          |     |
| Request Parameters                     |     |
| Response                               |     |
| Recover Key By Serial Number Interface |     |
| Description                            |     |
| Default Forms                          |     |
| Request Parameters                     |     |
| Response                               |     |
| Remove Certificate Hold Interface      |     |
| Description                            |     |
| Default Forms                          |     |
| Request Parameters                     |     |
| Response                               |     |
| Requests Query Interface               |     |
| Description                            |     |
| Default Forms                          |     |
| Request Parameters                     |     |
| Response                               |     |
| Select for Revocation Interface        |     |
| Description                            |     |
| Default Forms                          | 164 |

| Request Parameters 1         | 64 |
|------------------------------|----|
| Response 1                   | 65 |
| Update CRL Interface 1       |    |
| Description 1                |    |
| Default Forms                |    |
| Request Parameters 1         | 66 |
| Response 1                   |    |
| Update Directory Interface 1 |    |
| Description 1                | 68 |
| Default Forms                |    |
| Request Parameters 1         | 68 |
| Response 1                   | 70 |
|                              |    |
| Index                        | 73 |

# About This Guide

The *Customization Guide* provides reference information about all the plug-in modules provided with iPlanet Certificate Management System (CMS). Plug-in modules help you configure and customize Certificate Management System, and use it for issuing and managing certificates to various end entities, such as web browsers (users), servers, Virtual Private Network (VPN) clients, and Cisco<sup>™</sup> routers.

This chapter has the following sections:

- What's in This Guide (page 9)
- What You Should Already Know (page 9)
- Conventions Used in This Guide (page 11)
- Where to Go for Related Information (page 12)

# What's in This Guide

This guide covers topics that help you customize CMS agent and end-entity interfaces. You should use this guide in conjunction with the other CMS documentation, such as the one that explains how to install and configure Certificate Management System. Complete list of CMS documentation is provided later in this preface.

## What You Should Already Know

This guide is intended for experienced system administrators who are planning to deploy Certificate Management System. CMS agents should refer to *iPlanet Certificate Management System Agent's Guide* for information on how to perform agent tasks, such as handling certificate requests and revoking certificates.

This guide assumes that you

- Are familiar with the basic concepts of public-key cryptography and the Secure Sockets Layer (SSL) protocol.
  - SSL cipher suites
  - The purpose of and major steps in the SSL handshake
- Understand the concepts of intranet, extranet, and the Internet security and the role of digital certificates in a secure enterprise. These include the following topics:
  - Encryption and decryption
  - Public keys, private keys, and symmetric keys
  - Significance of key lengths
  - Digital signatures
  - Digital certificates, including various types of digital certificates
  - The role of digital certificates in a public-key infrastructure (PKI)
  - Certificate hierarchies

If you are new to these concepts, we recommend you read the security-related documents available online at this URL:

http://docs.iplanet.com/docs/manuals/security.html

You may also refer to the security-related appendixes (Appendix D and Appendix E) of the accompanying manual, *Managing Servers with Netscape Console*.

- Are familiar with the role of Netscape Console in managing Netscape version 4.x servers. Otherwise, see the accompanying manual, *Managing Servers with Netscape Console*.
- Are reading this guide in conjunction with the documentation listed in "Where to Go for Related Information" on page 12.

# **Conventions Used in This Guide**

The following conventions are used in this guide:

• Monospaced font—This typeface is used for any text that appears on the computer screen or text that you should type. It's also used for filenames, functions, and examples.

Example: Server Root is the directory where the CMS binaries are kept.

• *Italic*—Italic type is used for emphasis, book titles, and glossary terms.

Example: This control depends on the access permissions the *superadministrator* has set up for you.

• Text within "quotation marks"—Cross-references to other topics within this guide.

Example: For more information, see "Issuing a Certificate to a New User" on page 154.

• **Boldface**—Boldface type is used for various UI components such as captions and field names, and the terminology explained in the glossary, which can be found in iPlanet Certificate Management System Installation and Setup Guide.

Example:

**Rotation frequency.** From the drop-down list, select the interval at which the server should rotate the active error log file. The available choices are Hourly, Daily, Weekly, Monthly, and Yearly. The default selection is Monthly.

• Monospaced [ ]—Square brackets enclose commands that are optional.

Example:

PrettyPrintCert <input\_file> [<output\_file>]

<input\_file> specifies the path to the file that contains the base-64 encoded certificate.

<output\_file> specifies the path to the file to write the certificate. This
argument is optional; if you don't specify an output file, the certificate
information is written to the standard output.

• <>—Angle brackets enclose variables or placeholders. When following examples, replace the angle brackets and their text with text that applies to your situation. For example, when path names appear in angle brackets, substitute the path names used on your computer.

Example: Using Netscape Communicator 4.04 or later, enter the URL for the administration server: http://<hostname>:<port\_number>

/—A slash is used to separate directories in a path. If you use the Windows NT operating system, you should replace / with \ in paths.

Example: Except for the Security Module Database Tool, you can find all the other command-line utilities at this location: <server\_root>/bin/cert/tools

• Sidebar text—Sidebar text marks important information. Make sure you read the information before continuing with a task.

Examples:

| NOTE    | You can use Netscape Console only when Administration Server is up and running.                                                      |
|---------|----------------------------------------------------------------------------------------------------|
|         |                                                                                                    |
| CAUTION | A caution note documents a potential risk of losing data, damaging software or hardware, or otherwise disrupting system performance. |

# Where to Go for Related Information

This section summarizes the documentation that ships with Certificate Management System, using these conventions:

- <server\_root> is the directory where the CMS binaries are kept (which you specify during installation).
- <instance\_id> is the ID for this instance of iPlanet Certificate Management System (specified during installation).

The documentation set for Certificate Management System includes the following:

• Managing Servers with Netscape Console

Provides background information on basic cryptography concepts and the role of Netscape Console. To view the HTML version of this guide, open this file: <server\_root>/manual/en/admin/help/contents.htm

• iPlanet Certificate Management System Installation and Setup Guide

Describes how to plan for, install, and administer Certificate Management System. To access the installation and configuration information from within the CMS Installation Wizard or from the CMS window (within Netscape Console), click any help button. To view the HTML version of this guide, open this file: <server\_root>/manual/en/cert/setup\_guide/contents.htm

To view the PDF version of this guide, open this file: <server\_root>/manual/en/cert/pdf/cms42sp2setup.pdf

• iPlanet Certificate Management System Plug-ins Guide

Provides detailed reference information on CMS plug-ins. To access this information from the CMS window within Netscape Console, click any help button.

To view the HTML version of this guide, open this file: <server\_root>/manual/en/cert/plugin\_guide/contents.htm

To view the PDF version of this guide, open this file: <server\_root>/manual/en/cert/pdf/cms42sp2plugin.pdf

iPlanet Certificate Management System Command-Line Tools Guide

Provides detailed reference information on CMS tools.

To view the HTML version of this guide, open this file: <server\_root>/manual/en/cert/tools\_guide/contents.htm

To view the PDF version of this guide, open this file: <server\_root>/manual/en/cert/pdf/cms42sp2tools.pdf

• *iPlanet Certificate Management System Customization Guide* (this guide)

Provides detailed reference information on customizing the end-entity and agent interfaces.

To view the HTML version of this guide, open this file: <server\_root>/manual/en/cert/custom\_guide/contents.htm

To view the PDF version of this guide, open this file: <server\_root>/manual/en/cert/pdf/cms42sp2custom.pdf

• iPlanet Certificate Management System Agent's Guide

Provides detailed reference information on CMS agent interfaces. To access this information from the Agent Services pages, click any help button.

To view the HTML version of this guide, open this file: <server\_root>/cert-<instance\_id>/web/agent/manual/agent\_guide/ contents.htm

To view the PDF version of this guide, open this file: <server\_root>/manual/en/cert/pdf/cms42sp2agent.pdf • End-entity help (online only, not printed)

Provides detailed reference information on CMS end-entity interfaces. To access this information from the end-entity pages, click any help button.

To view the HTML version of this guide, open this file:

```
<server_root>/cert-<instance_id>/web/ee/manual/ee_guide/
contents.htm
```

**NOTE** Do not change the default location of any of the HTML files; they are used for online help. You may move the PDF files to another location.

For a complete list of all documentation for Certificate Management System, including documentation for Directory Server, see Documentation Summary, located at: <server\_root>/manual/index.html

For the latest information about Certificate Management System, including current release notes, technical notes, and deployment information, check this site: http://docs.iplanet.com/docs/manuals/cms.html

# Before You Begin

The services interfaces that come with iPlanet Certificate Management System (CMS) make it possible for end-entities and agents to interact with the server. Your end-entities and agents can use the interface's HTML-based forms to carry out various certificate and key-related operations, such as enrolling for, renewing, and revoking certificates.

You can use the default forms as they are, customize them, or develop your own forms to suit your organization's policies or terminology. This chapter explains how to customize the forms and templates used by the interfaces.

The chapter has the following sections:

- What You Need to Know to Change Forms (page 15)
- How the Forms Work (page 16)
- JavaScript Used By All Interfaces (page 20)

# What You Need to Know to Change Forms

Changing the default forms' appearance requires only a basic knowledge of HTML and a text editor. However, more significant customizing efforts require a good understanding of the following:

- HTTP, Query URLs, and HTML Forms
- JavaScript
- The way the End-Entity Services Interface works

# HTTP, Query URLs, and HTML Forms

Requests from the end-entity services interface to Certificate Management System are submitted using the HTTP GET and POST methods. Requests take the form of query URLs (in the case of the GET method) or data sent through standard output (in the case of the POST method).

For background on these topics, consult books on authoring for the World Wide Web, on HTML, and on the HTML specification. Another good source is Netscape's documentation on creating Internet sites; that documentation is available at this URL:

http://home.netscape.com/assist/net\_sites/index.html

### JavaScript

JavaScript is a scripting language that most browser software, including Netscape Navigator and Communicator, used for dynamic forms. (JavaScript is not the same as the more sophisticated and powerful Java language that is also supported by Netscape clients.)

In the agent and end-entity services forms, JavaScript is used to check input values and to formulate requests to the CMS server. JavaScript is also used in the output templates to present and format responses from the CMS server.

To customize the forms and templates, you need to be familiar with JavaScript. For more information on JavaScript and its use in Netscape browsers, see the *Netscape JavaScript Authoring Guide* available at this URL:

http://home.netscape.com/eng/mozilla/3.0/handbook/javascript/ index.html

There are also several books on this topic.

# How the Forms Work

Administrators, end-entities, and agents request service operations using the HTTP or HTTPS (HTTP over SSL) protocol using either the GET method (by submitting query URLs) or the POST method (by submitting a URL-encoded form with the content-type application/x-www-form-urlencoded). The GET method and the POST method result in a set of name-value pairs; this set constitutes the request.

For certificate service operations, the URI portion should indicate

/<operation>

where operation designates the certificate (management) service portion, such as enrollment, retrieval, renewal, or revocation of the CMS server. Any HTTP operations with URIs that do not begin with the /<operation> prefix are treated as requests for other kinds of web service by the CMS server. See chapters Chapter 3, "End-Entity Interface Reference" and Chapter 6, "Agent Interface Reference" for details on all the available operations.

### Requests Sent to the CMS server

The services interface handles a set of operations. Each operation has a name and expects a specific set of parameters.

(The examples in this chapter are what you would see if Certificate Management System were running on the host certs.siroe.com and listening on the standard HTTPS port.)

For example, the displayBySerial interface displays the certificate with the serial number matching the serialNumber parameter. To use the displayBySerial interface to retrieve the certificate with serial number 58 (0x3a) using HTTP GET, you would use the following URL:

https://certs.siroe.com/displayBySerial?serialNumber=58

You could embed this URL in a link on an HTML page to allow users to view this certificate.

If you used an HTML form (rather than a query URL) to invoke this operation, the HTML for the form might look like this:

```
<FORM ACTION="https://certs.siroe.com/displayBySerial"
METHOD="POST">
Serial Number: <INPUT TYPE="TEXT" NAME="serialNumber">
<INPUT TYPE="SUBMIT" VALUE="Display This Certificate">
</FORM>
```

In the resulting form, the user enters the serial number of the certificate to be displayed.

### **Responses and Output Templates**

Certificate Management System responds to service requests by sending back an HTML page built from two parts: a fragment of JavaScript code containing the data resulting from the operation and a template defining how the data is processed and displayed.

The fragment of JavaScript code consists of a result object that contains data properties only (no methods). The properties of the object correspond to parts of the response.

The template generally contains a combination of HTML and JavaScript code that processes and displays data. The template is set up to make use of the data in the result object.

In responding to a request, Certificate Management System determines the data that needs to be returned, embeds the data in the definition of the result object, and inserts the result object in the template. When the browser receives the constructed HTML page from the CMS server, the JavaScript code in the template file looks at the values in the result object and uses the data to display the HTML page to the user.

Because the functions that manipulate and display the data are accessible to you in the plain-text template files (as opposed to being hardcoded in the CMS server's libraries), you can customize the way data is used and presented to the user by editing the JavaScript and HTML in the template files.

For example, the displayBySerial operation generates the following JavaScript code fragment:

```
<SCRIPT LANGUAGE="JavaScript">
var header = new Object();
var fixed = new Object();
var recordSet = new Array;
var result = new Object();
var httpParamsCount = 0;
var httpHeadersCount = 0;
var authTokenCount = 0;
var serverAttrsCount = 0;
header.HTTP PARAMS = new Array;
header.HTTP HEADERS = new Array;
header.AUTH_TOKEN = new Array;
header.SERVER_ATTRS = new Array;
header.certPrettyPrint = [long string containing pretty-printed
certificatel
header.noCertImport = false;
header.certFingerprint = [string containing certificate
fingerprints]
header.authorityid = "ca";
header.serialNumber = 5;
header.emailCert = true;
header.certChainBase64 = [string containing base-64 encoded
certificatel
```

```
result.header = header;
result.fixed = fixed;
result.recordSet = recordSet;
</SCRIPT>
```

Notice how this code fragment defines an object named result and puts the resulting data from the operation in the properties of that object. Each certificate service operation returns an object named result. The contents of the result object are specific to the operation.

When it responds to the request, the displayBySerial interface running on Certificate Management System inserts this JavaScript fragment into the template file it uses to return results to the requestor. the CMS server inserts the fragment in the template file where it finds the tag <CMS\_TEMPLATE>. It then returns the template with the inserted fragment to the client. The client then processes the completed template and displays the resulting page. In the case of the displayBySerial operation, the template file uses JavaScript and HTML to display the contents of the result object to the user.

Because the data from the operation is available in the result object, you can customize the JavaScript in the template or write your own functions to use this data. For example, to access the certificate's serial number, you can write a JavaScript function that uses result.header.serialNumber.

Templates for each operation are stored in the web subdirectory of the CMS server instance. The web subdirectory contains the following subdirectories where forms and templates are located:

- ee for end-entity interfaces
- agent/ca for Certificate Manager agent interfaces
- agent/kra for Data Recovery Manager agent interfaces
- agent/ra for Registration Manager agent interfaces

the CMS server reads the templates dynamically; you do not have to restart the CMS server for it to read changes to the template files.

### Errors and the Error Template

All certificate service errors in the end-entity interface are returned through a single template called GenError.template. The error result object contains the following data properties:

```
<SCRIPT LANGUAGE="JavaScript">
var header = new Object();
var result = new Object();
header.errorDetails = [a string describing the context of the
error]
header.errorDescription = [a string describing the error]
result.header = header;
</SCRIPT>
```

The default CMS error template prints the information in the error result object along with some explanatory text.

# JavaScript Used By All Interfaces

This section describes the JavaScript variables that are common to all responses from end-entity and agent interfaces. The interface definitions in subsequent sections give details about additional JavaScript that may be added by specific interfaces.

The CMS server handling the interface request replaces the <CMS\_TEMPLATE> tag in a template with the JavaScript variables described in this section. When you modify or create templates, make sure the <CMS\_TEMPLATE> tag appears in the file if your response needs to use any of the variables returned by an interface.

The JavaScript included in a response allows you to customize how the response is displayed or processed. For example, the <code>queryCert.template</code> file is used to list certificates returned by the List Certificates interface. The template makes extensive use of the JavaScript in the response to display a summary of each certificate and also to create new HTTP forms that can show details about a certificate.

All responses will include the following JavaScript:

```
<SCRIPT LANGUAGE="JavaScript">
var header = new Object();
var fixed = new Object();
var recordSet = new Array;
var result = new Object();
var httpParamsCount = 0;
var httpHeadersCount = 0;
var authTokenCount = 0;
var serverAttrsCount = 0;
header.HTTP_PARAMS = new Array;
header.HTTP_HEADERS = new Array;
header.AUTH_TOKEN = new Array;
header.SERVER_ATTRS = new Array;
```

```
fixed.preserved = "foo";
var recordCount = 0;
var record;
record = new Object;
record.HTTP_PARAMS = new Array;
record.HTTP_HEADERS = new Array;
record.AUTH_TOKEN = new Array;
record.SERVER_ATTRS = new Array;
recordSet[recordCount++] = record;
result.header = header;
result.header = header;
result.fixed = fixed;
result.recordSet = recordSet;
</SCRIPT>
```

On its own, the base JavaScript is not very useful. Data pertinent to the response is added to this framework by the interface that creates the response. For example, an interface that lists a certificate might add the base-64 encoding of the certificate to the record object.

The result object contains most of the useful data, including the header object, the fixed object, and the recordSet array. Responses will usually add relevant data to one of these components of the result object. The purpose of these components can be summarized as follows:

- The header object contains variables and data that apply generally to all parts of the response. For example, a response including several certificates would store the total number of certificates returned in the header, while individual certificate data would be stored in recordSet elements. Variables in the header are accessed as result.header.variableName.
- The fixed object contains information that is fixed and independent of the data being returned in the response. Such data includes the hostname and port of the CMS server that handled the request, which is useful for creating HTTP forms that use the server and port that generated the response. Variables in the fixed object are accessed as result.fixed.variableName.
- The recordSet array is available to any response that returns certificates. Data for each certificate is returned in variables in a record object. Each record object is then added to the recordSet array. Variables in a particular record object are accessed by an index into the recordSet array: result.recordSet[i].variableName.

The following table describes the format an purpose of all the data included in the base <cms\_template> JavaScript:

| Variable       | Format/Type and Description                                                                                                    |
|----------------|----------------------------------------------------------------------------------------------------|
| AUTH_TOKEN     | array                                                                                                    |
|                | Each element in this array is a name-value pair. These pairs represent variables<br>that were returned from an authentication plug-in used (internally) by the<br>interface. For example, if the authentication plug-in returned variables<br>fooValid and barValid indicating whether the foo and bar parameters of<br>a request were valid, the JavaScript in the response might look like: |
|                | <pre>header.AUTH_TOKEN[0].name = "fooValid";<br/>header.AUTH_TOKEN[0].value = "false";<br/>header.AUTH_TOKEN[1].name = "barValid";<br/>header.AUTH_TOKEN[1].value = "true";</pre>                                                                                                    |
|                | These values are created when an authentication plug-in invokes set(nameSrting, valueString) on an AuthToken object.                                                                                                    |
| authTokenCount | number                                                                                                    |
|                | The number of AUTH_TOKEN objects returned in this response.                                                                                                    |
| fixed          | object                                                                                                    |
|                | An object for containing data that is constant, such as the hostname, port number, or ID number associated with a request.                                                                                                    |
| header         | object                                                                                                    |
|                | An object for containing data that applies to the entire response, such as the number of records or the LDAP query that was used to get the data.                                                                                                    |
| HTTP_HEADERS   | Array                                                                                                    |
|                | Each element in this array is a name-value pair. These pairs represent HTTP request headers sent from the client to the interface.                                                                                                    |
|                | Use the CMS.cfg parameter saveHttpHeaders to list HTTP header values that should be saved and returned in responses.                                                                                                    |
|                | For example, if <code>saveHttpHeaders</code> is set to "accept-language, user-agent", the JavaScript in the response might look like:                                                                                                    |
|                | <pre>header.HTTP_HEADERS[0].name = "accept-language"<br/>header.HTTP_HEADERS[0].value = "en";<br/>header.HTTP_HEADERS[1].name = "user-agent"<br/>header.HTTP_HEADERS[1].value = "Mozilla/4.51 (X11; U;<br/>SunOS 5.7 sun4u)";</pre>                                                                                                    |
|                | The default value for <code>saveHttpHeaders</code> (if it is not explicitly set in CMS.cfg) is "accept-language, user-agent".                                                                                                    |

 Table 1-1
 Variables Returned by the Base JavaScript

| Variable         | Format/Type and Description                                                                                                    |
|------------------|----------------------------------------------------------------------------------------------------|
| httpHeadersCount | number                                                                                                    |
|                  | The number of HTTP_HEADERS objects returned in this response.                                                                                                    |
| HTTP_PARAMS      | Array                                                                                                    |
|                  | Each element in this array is a name-value pair. These pairs represent variables and their values that were used in the HTTP request made to the interface.                                                                                                    |
|                  | Some HTTP parameters will be discarded after the request has been<br>authenticated so that sensitive data is not stored on the CMS server. By default,<br>parameters named pwd, password, and passwd are discarded after<br>authentication. All other parameters are passed back in the response. Use the<br>CMS.cfg parameter dontSaveHttpParams to list parameters that should be<br>discarded by the CMS server after authentication. |
|                  | For example, if dontSaveHttpParams is set to "pwd" and the request used parameters named uid and pwd, the JavaScript in the response might look like:                                                                                                    |
|                  | header.HTTP_PARAMS[0].name = "uid"<br>header.HTTP_PARAMS[0].value = "userOne";                                                                                                    |
|                  | The default value for dontSaveHttpParams (if it is not explicitly set in CMS.cfg) is "pwd, password, passwd".                                                                                                    |
| httpParamsCount  | number                                                                                                    |
|                  | The number of HTTP_PARAMS objects returned in this response.                                                                                                    |
| fixed.preserved  | any data                                                                                                    |
|                  | This variable contains the value of the parameter named preserved passed to the interface. It allows any data to be passed through from a request to the response template by submitting a parameter named preserved in the request.                                                                                                    |
| record           | Object                                                                                                    |
|                  | An object for containing data about a single certificate. Variables and values are added to a record object, then the record object is added as an element in the recordSet array.                                                                                                    |

### Table 1-1 Variables Returned by the Base JavaScript (Continued)

| Variable         | Format/Type and Description                                                                                                    |
|------------------|----------------------------------------------------------------------------------------------------|
| recordCount      | number                                                                                                    |
|                  | The number of record objects returned in this response. Usually this is incremented for each record added to the recordSet array. For example,                                                                                                    |
|                  | <pre>recordCount = 0;<br/>record.serialNumber = 1;<br/>recordSet[recordCount++] = record;<br/>record.serialNumber = 2;<br/>recordSet[recordCount++] = record;</pre>                                                                                                    |
| recordSet        | Array                                                                                                    |
|                  | This array contains any number of record objects. The base JavaScript will also add recordSet to the result object, so use result.recordSet[i].variableName to access individual fields of a given recordSet element.                                                                                                    |
| result           | Object                                                                                                    |
|                  | The primary container for all of the results returned in this template. The fixed, header, and recordSet objects are added to the result object as the last statements in the base JavaScript.                                                                                                    |
| SERVER_ATTRS     | Array                                                                                                    |
|                  | Each element in this array is a name-value pair. These pairs represent variables<br>and their values that were added by modules internal to the CMS serever or<br>policy plug-ins. For example, if a policy plug-in added a variable called<br>requestStatus with a value of pending, the resulting JavaScript might be: |
|                  | header.SERVER_ATTRS[0].name = "requestStatus";<br>header.SERVER_ATTRS[0].value = "pending";                                                                                                    |
| serverAttrsCount | number                                                                                                    |
|                  | The number of SERVER_ATTRS objects returned in this response.                                                                                                    |

### Table 1-1 Variables Returned by the Base JavaScript (Continued)

# Customizing End-Entity Services Interface

Chapter 2, "Introduction to End-Entity Services Interface"

- Chapter 3, "End-Entity Interface Reference"
- Chapter 4, "Internationalization of End-Entity Interface

# Introduction to End-Entity Services Interface

The services interfaces that come with iPlanet Certificate Management System (CMS) make it possible for end-entities to interact with the server. Your end-entities can use the interface's HTML-based forms to carry out various certificate and key-related operations, such as enrolling for, renewing, and revoking certificates.

You can use the default forms as they are, customize them, or develop your own forms to suit your organization's policies or terminology. This chapter explains the default forms and templates used by the end-entity interface.

The chapter has the following sections:

- End-Entity Services Interface (page 27)
- Accessing the End-Entity Services Interface (page 31)
- End-Entity Forms and Templates (page 31)

# **End-Entity Services Interface**

Certificate Management System provides HTML forms for the various entities—people, routers, servers, and others—that use certificates to identify themselves and that need to be able to request certificate issuance and management operations. These forms, collectively called the *End-Entity Services* interface, use different protocols and life-cycle management procedures for different kinds of end entities. For example, the Certificate Manager provides separate certificate enrollment forms for clients such as Netscape Navigator 3.x, versions of Netscape Communicator later than 4.5, and Microsoft Internet Explorer. The reason for this is that end entities running Navigator 3.x and Communicator versions earlier than 4.5 present an enrollment form based on the use of the HTML tag KEYGEN to generate keys; end entities running Internet Explorer present a form based on PKCS #10, the RSA standard for certificate request syntax.

Figure 2-1 shows the end-entity services interface hosted by a Certificate Manager.

|                                      | nent System - Netscape                                                                                      |                                           |
|--------------------------------------|----------------------------------------------------------------------------------------------------|-------------------------------------------|
| Eile Edit ⊻iew <u>G</u> o <u>C</u> i |                                                                                                    | ▼ (『™ What's Related ■                    |
| BOOKMARKS A                          | Netsite: https://d9816-nt.siroe.com:443/                                                                    | 💽 🎧 What's Related 🔃                      |
|                                      |                                                                                                    |                                           |
| Netscape®<br>Certificate Mana        | anmont                                                                                                    | Certificate Manager                       |
| System                               | gement                                                                                                    | Certificate Manager                       |
| Enrollment /                         | Renewal / Revocation / Retrieval /                                                                          |                                           |
|                                      |                                                                                                    |                                           |
| Browser                              | Manual User Enrollment                                                                                      |                                           |
| Bronoer                              | Use this form to submit a request for a personal cert                                                       |                                           |
| Manual                               | button, your request will be submitted to an issuing<br>agent has approved your request you will receive th |                                           |
| Server                               | instructions for installing it.                                                                             | e certificate in email, along with        |
| SSL Server                           |                                                                                                    |                                           |
| Desistantian                         | Important: Be sure to request your certificate on to use the certificate.                                   | the same computer on which you plan       |
| Registration<br>Manager              |                                                                                                    |                                           |
|                                      |                                                                                                    |                                           |
| <u>Certificate</u><br>Manager        | User's Identity                                                                                             |                                           |
|                                      | Enter values for the fields you want to have in your<br>fill in certain fields.                             | certificate. Your site may require you to |
| OCSP<br>Responder                    | (* = required field)                                                                                        |                                           |
|                                      | * Full name:                                                                                                |                                           |
| WTLS                                 |                                                                                                    |                                           |
| Client                               | Login name:                                                                                                 |                                           |
|                                      | Email address:                                                                                              |                                           |
| Server                               |                                                                                                    |                                           |
| Other                                | Organization unit:                                                                                          |                                           |
| Object Signing -                     | Organization:                                                                                               | 1                                         |
|                                      | Document Done                                                                                               |                                           |
|                                      | Doodment. Done                                                                                              |                                           |

**Figure 2-1** End-entity services interface

For a summary of the various end entities, protocols, cryptographic algorithms, and key pairs (single or dual) supported by Certificate Management System, see Table 2-1 on page 30.

For a complete list of the end-entity forms—for enrollment, renewal, retrieval, revocation, and key recovery—that come with Certificate Management System, see "End-Entity Forms and Templates" on page 31.

# How Client Type Determines the End-Entity Interface

Each type of end-entity form provided by Certificate Management System is served by a servlet. This servlet determines which version of the form to present based on information about the end entity (the type, version, language, and so on), information in the form itself, and other factors.

Each form also specifies both an authentication manager and an output template:

- An authentication manager is a configured instance of an authentication plug-in module. When Certificate Management System receives a request from an end entity, it uses the authentication manager specified by the request to determine how to authenticate the end entity. For more information, see Chapter 15, "Setting Up End-User Authentication" in *CMS Installation and Setup Guide*.
- The output template is an HTML page with embedded JavaScript used to return information from the end entity to the servlet. For more information, see "Responses and Output Templates" on page 17.

Based on all the information, a form's servlet sends the end entity the version of the form (including the embedded JavaScript code) appropriate for that end entity. For example, in the case of end entities that support the KEYGEN tag, the Certificate Manager or Registration Manager sends a form that uses KEYGEN to generate keys and formulate a certificate request. In the case of end entities that support the Certificate Management Message Format (CMMF) protocol, the Certificate Manager or Registration Manager sends a form that uses a JavaScript API to fully automate both key generation and certificate issuance.

### Certificate Request Formats Specific to End Entities

Table 2-1 lists the forms provided by the Certificate Manager and Registration Manager for certificate issuance and life-cycle management operations, and indicates supported authentication mechanisms and request formats. You can customize any of the default forms and their corresponding servlets and output templates. For details, see Chapter 3, "End-Entity Interface Reference."

| Form for end-entity operation  | Authentication method                              | Supported certificate request formats                                               |
|--------------------------------|----------------------------------------------------|-------------------------------------------------------------------------------------|
| Certificate enrollment         |                                                    |                                                                                     |
| Client (end user) certificates | Manual, LDAP directory based, and NIS server based | KEYGEN for Navigator/Communicator                                                   |
|                                |                                                    | • PKCS #10 for Internet Explorer                                                    |
|                                |                                                    | Certificate Request Message Format<br>(CRMF) for future versions of<br>Communicator |
| Server certificates            | Manual                                             | PKCS #10                                                                            |
| Cisco routers                  | Manual or automated                                | Certificate Enrollment protocol (CEP)                                               |
| Certificate renewal            |                                                    |                                                                                     |
| Client (end user) certificates | SSL client authentication                          | KEYGEN for Navigator/Communicator                                                   |
|                                |                                                    | • PKCS #10 for Internet Explorer                                                    |
|                                |                                                    | CRMF for future versions of<br>Communicator                                         |
| Server certificates            | Manual                                             | PKCS #10                                                                            |
| Cisco routers                  | Manual                                             | CEP                                                                                 |
| Certificate revocation         |                                                    |                                                                                     |
| Client (end user) certificates | SSL client authentication                          | KEYGEN for Navigator/Communicator                                                   |
|                                | and challenge-password<br>based                    | • PKCS #10 for IE                                                                   |
|                                | Jased                                              | CRMF for future versions of<br>Communicator                                         |
| Server certificates            | Manual                                             | PKCS #10                                                                            |
| Cisco routers                  | Manual                                             | CEP                                                                                 |
| Encryption private key storag  | e and recovery                                     |                                                                                     |
| Client (end user) certificates | Not applicable                                     | <ul> <li>Not supported for clients that can't generate dual key pairs</li> </ul>    |
|                                |                                                    | CRMF for future versions of<br>Communicator                                         |

 Table 2-1
 Summary of end-entity forms, authentication methods and certificate request formats

# Accessing the End-Entity Services Interface

By default, access to the end-entity services interface of a Certificate Manager or Registration Manager is open to all users. To access the Agent Services interface for a particular subsystem:

- 1. Open a web browser window.
- **2.** Go to the page where the End-Entity Services interface for the Certificate Manager or Registration Manager is installed.

The default URL for this page is:

http://<hostname>:<ee\_port> or https://<host\_name>:<ee\_ssl\_port>

<hostname> is in the form <machine\_name>.<your\_domain>.<domain>.

The appropriate interface appears. (If you have disabled the unsecure end-entity port, you won't be able to access the interface on that port.)

# **End-Entity Forms and Templates**

This section describes the end-entity interface and its default forms.

The end-entity services interface is divided into three parts or frames—top, menu, and content. The top frame includes tabs that are specific to end-entity operations, such as certificate enrollments and renewals. The menu lists all the operations supported by the selected tab. The content shows the form pertaining to the operation an end entity chooses in the menu; the form contains information to carry out the selected operation. Figure 2-1 on page 28 shows the end-entity interface of a Certificate Manager.

### Locating End-Entity Forms and Templates

You can find the HTML forms and the corresponding output templates for the end-entity interface at this location:

<server\_root>/cert-<instance\_id>/web/ee

### Forms for Certificate Enrollment

Table 2-2 lists the file names of forms that appear as menu options in the Enrollment tab of the end-entity interface. The forms are available on Certificate Manager instances and Registration Manager instances. The only exception is that the Certificate Manager enrollment form is available only on Certificate Manager instances.

| Form Type: Menu Link and Filename                  | What form is used for                                                                                                    |
|----------------------------------------------------|----------------------------------------------------------------------------------------------------|
| User Enrollment (lists menu options for end-u      | ser enrollment)                                                                                                    |
| Manual<br>(ManUserEnroll.html)                     | End users can use the User Enrollment forms to request<br>SSL client and S/MIME certificates. Except for Manual,<br>these links only appear when an appropriate<br>authentication manager has been configured on the CMS<br>server. |
| Directory Based<br>(DirUserEnroll.html)            | Enroll using directory user ID and password.                                                                                                    |
| Directory and PIN Based<br>(DirPinUserEnroll.html) | Enroll using directory user ID, password, and one time PIN.                                                                                                    |
| NIS Server<br>(NISUserEnroll.html)                 | Enroll using authentication against a NIS server.                                                                                                    |
| Portal<br>(PortalEnrollment.html)                  | Enroll using any unique user ID and a password.                                                                                                    |
| Certificate<br>(CertBasedDualEnroll.html)          | Enroll for dual key certificates using a pre-issued certificate (on a hardware token) for authentication.                                                                                                    |
| Certificate<br>(CertBasedSingleEnroll.html)        | Enroll for a single certificate using a pre-issued certificate<br>(on a hardware token) for authentication. (This form is not<br>used in the default interface.)                                                                    |
| Certificate<br>(CertBasedEncryptionEnroll.html)    | Enroll for an encryption certificate only using a pre-issued certificate (on a hardware token) for authentication. (Thisform is not used in the default interface.)                                                                 |
| Server Enrollment (lists menu options for serv     | /er enrollment)                                                                                                    |
| SSL Server<br>(ManServerEnroll.html)               | Server administrators can use this form to request SSL server certificates for servers.                                                                                                    |
| Directory Based Server<br>(DirServerEnroll.html)   | Server administrators can use this form to request SSL server certificates for servers.                                                                                                    |

 Table 2-2
 Forms for end-entity enrollment

| Form Type: Menu Link and Filename               | What form is used for                                                                                                    |
|-------------------------------------------------|----------------------------------------------------------------------------------------------------|
| OCSP Responder<br>(OCSPResponder.html)          | Server administrators can use this form to request signing certificates for OCSP Responder servers.                                                     |
| Registration Manager Enrollment (lists m        | enu options for Registration Manager enrollment)                                                                                                    |
| Registration Manager<br>(ManRAEnroll.html)      | Registration Manager administrators can use this form to request a <i>signing certificate</i> for a Registration Manager.                               |
| Certificate Manager Enrollment (lists me        | nu options for Certificate Manager enrollment)                                                                                                    |
| Certificate Manager<br>(ManCAEnroll.html)       | Certificate Manager administrators can use this form to request <i>CA signing certificates</i> for Certificate Managers functioning as subordinate CAs. |
| <b>Object Signing Enrollment</b> (lists menu op | tions for object signing enrollment)                                                                                                    |

#### Table 2-2 Forms for end-entity enrollment (Continued)

| <b>Object Signing (Browser)</b><br>(ManObjSignEnroll.html) | End users and administrators can use this form to enroll for a certificate that allows them to sign objects, such as |
|------------------------------------------------------------|----------------------------------------------------------------------------------------------------|
| Object Signing (PKCS10)<br>(ObjSignPKCS10Enroll.html)      | Java applets. Both the Certificate Manager and Registration Manager provide this form.                               |

### Forms for Certificate Renewal

Table 2-3 lists the forms that correspond to the menu options in the Renewal tab of the end-entity interface on Certificate Manager instances and Registration Manager instances.

 Table 2-3
 Forms for certificate renewal

| Menu Link and Filename                     | What form is used for                                                                                                    |
|--------------------------------------------|----------------------------------------------------------------------------------------------------|
| Server Certificate<br>(ServerRenewal.html) | Server administrators can use this form to renew server certificates.                                                                                                    |
| User Certificate<br>(UserRenewal.html)     | End users can use this form to renew their SSL client certificates<br>and their S/MIME certificates if the S/MIME certificates were<br>issued with the SSL client bit set. |

### Forms for Certificate Revocation

Table 2-4 lists the forms that correspond to the menu options in the Revocation tab of the end-entity services interface.

 Table 2-4
 Forms for certificate revocation

| Menu Link and Filename                                          | What form is used for                                                                                           |
|-----------------------------------------------------------------|----------------------------------------------------------------------------------------------------|
| Certificate (challenge phrase-based)<br>(ChallengeRevoke1.html) | End users can use this form to revoke their SSL client certificates using a password created during enrollment. |
| Server Revocation<br>(ServerRevocation.html)                    | Server administrators can use this form to revoke server certificates.                                          |
| User Revocation<br>(UserRevocation.html)                        | End users can use this form to revoke their SSL client certificates using SSL client authentication.            |

### Forms for Certificate Retrieval

Table 2-5 lists the forms that correspond to the menu options in the Retrieval tab of the end-entity interface on Certificate Manager instances. Only the Import CA Certificate Chain interface is also available on Registration Manager instances.

**Table 2-5**Forms provided for certificate retrieval

| Menu Link and Filename                      | What form is used for                                                                                                    |
|---------------------------------------------|----------------------------------------------------------------------------------------------------|
| List Certificates<br>(queryBySerial.html)   | End users and administrators can use this form to list certificates based on their serial numbers.                                                                         |
| Search for Certificates<br>(queryCert.html) | <ul> <li>End users and administrators can use this form to search<br/>for specific certificates. The search criteria can be a<br/>combination of the following:</li> </ul> |
|                                             | Serial number of the certificate                                                                                                    |
|                                             | Subject name of the certificate                                                                                                    |
|                                             | Revocation status of the certificate                                                                                                    |
|                                             | Issuing Information—when the certificate was issued                                                                                                    |
|                                             | Validity period of the certificate                                                                                                    |
|                                             | Type of certificate                                                                                                    |

| Menu Link and Filename                                  | What form is used for                                                                                                    |
|---------------------------------------------------------|----------------------------------------------------------------------------------------------------|
| Import CA Certificate Chain<br>(GetCAChain.html)        | End users and administrators can use this form to import the<br>certificate chain of a Certificate Manager (CA) into their<br>browsers or servers. They can |
|                                                         | Import the CA certificate chain into their browsers                                                                                                    |
|                                                         | Download the CA certificate chain in binary form                                                                                                    |
|                                                         | View the CA certificate chain for importing into a server                                                                                                   |
|                                                         | <ul> <li>Display certificates in the CA certificate chain for<br/>importing individually into a server</li> </ul>                                           |
| Import Certificate Revocation List<br>(DisplayCRL.html) | End users and administrators can use this form to:                                                                                                    |
|                                                         | • Manually check the revocation status of a particular certificate (if they are not sure whether they have the latest version of the CRL)                   |
|                                                         | Import the latest CRL to Netscape Navigator                                                                                                    |
|                                                         | Download the latest CRL in binary form                                                                                                    |
|                                                         | View the CRL header information                                                                                                    |

 Table 2-5
 Forms provided for certificate retrieval (Continued)

### Forms for Key Recovery

Table 2-6 lists the form that corresponds to the menu option in the Recovery tab of the end-entity interface. This form is available on a Certificate Manager instance or a Registration Manager instance that is configured as a trusted manager for a Data Recovery Manager instance.

**Table 2-6** Form for encryption private key recovery

| Menu Link and Filename             | What form is used for                                                                                 |
|------------------------------------|----------------------------------------------------------------------------------------------------|
| Key Recovery<br>(KeyRecovery.html) | End users can use this form to retrieve their encryption private keys from the Data Recovery Manager. |

### Other Forms

Table 2-6 lists common forms that are used by the operation-specific forms in the end-entity interface.

| Form filename      | What form is used for                                                                                             |
|--------------------|----------------------------------------------------------------------------------------------------|
| enrollMenu.html    | This file loads and highlights the Enrollment tab.                                                                |
| renewalMenu.html   | This file loads and highlights the Renewal tab.                                                                   |
| recoveryMenu.html  | This file loads and highlights the Recovery tab.                                                                  |
| retrievalMenu.html | This file loads and highlights the Retrieval tab.                                                                 |
| index.html         | This file contains the menu options. To change the name of an option, search for it in the file and then edit it. |
| *.js               | Files with a .js file extension include JavaScript helper functions that are used by other forms.                 |
| xenroll.dll        | This file enables the end-user enrollment forms to work with Microsoft Internet Explorer.                         |

**Table 2-7**Files and forms used by other forms

### **Output Templates for End-Entity Interfaces**

Table 2-8 lists the default templates that are used by the end-enetity interfaces to return data to the requestor.

| Template filename        | Description                                                                                                    |
|--------------------------|----------------------------------------------------------------------------------------------------|
| displayBySerial.template | Used to display information pertaining to a certificate when<br>users view an individual certificate (for example, when they<br>click the Details button next to a certificate). |
| EnrollSuccess.template   | Used to inform the CMS administrator that the agent certificate he or she requested has been successfully installed in the subsystem's internal database.                        |
| GenError.template        | Used to display error messages to the user.                                                                                                    |
| GenPending.template      | Used to inform a user requesting a certificate that the request has been queued for agent approval.                                                                              |
| GenRejected.template     | Used to inform a user requesting a certificate that the request has been rejected by the CMS server.                                                                             |
| GenSuccess.template      | Used to inform a user requesting a certificate that the request has been approved by the CMS server.                                                                             |

**Table 2-8** Response templates used by the end-entity interface

| Template filename           | Description                                                                                               |
|-----------------------------|----------------------------------------------------------------------------------------------------|
| GenSvcPending.template      | Used to inform a user requesting a certificate that the request has been queued for agent approval.       |
| GenUnauthorized.template    | Used to inform users when thay perform unauthorized operations.                                           |
| GenUnexpectedError.template | Used to inform the user that the CMS server encountered an unexpected error while processing the request. |
| ImportCert.template         | Used to display the CA certificate when users import the CA certificate.                                  |
| queryCert.template          | Used to display the list of certificates when users search for certificates.                              |
| RenewalSuccess.template     | Used to inform a user requesting a certificate renewal that the request has been successfully renewed.    |
| RevocationSuccess.template  | Used to inform a user requesting a certificate revocation that the certificate has been revoked.          |

 Table 2-8
 Response templates used by the end-entity interface (Continued)

End-Entity Forms and Templates

# **End-Entity Interface Reference**

This chapter provides a detailed reference of all the service interfaces available on an end-entity port of iPlanet Certificate Management System. For each interface, there is a description including the URI used and the purpose, a list of forms that use the interface by default, a detailed description of valid input parameters and their values, and information about the response which lists the templates used and the additional JavaScript variables available.

The chapter has the following sections:

- Overview of End-Entity Interfaces (page 40)
- Certificate Enrollment Protocol Interface (page 41)
- Challenge Revocation Interface (page 42)
- Display Certificate By Serial Number Interface (page 44)
- Display Certificate From Request Interface (page 46)
- Enrollment Interface (page 49)
- Get CA Chain Interface (page 59)
- Get Certificate By Serial Number Interface (page 61)
- Get Certificate From Request Interface (page 65)
- Get CRL Interface (page 69)
- List Certificates Interface (page 72)
- Renewal Interface (page 80)
- Revocation Interface (page 82)

# **Overview of End-Entity Interfaces**

The following table lists the end-entity interfaces and their functions. The sections that follow cover each interface in detail.

 Table 3-1
 Overview of End-Entity Interfaces

| Interface                                         | URI                     | Purpose                                                                                                    |
|---------------------------------------------------|-------------------------|----------------------------------------------------------------------------------------------------|
| Certificate Enrollment<br>Protocol Interface      | /pkiclient.exe          | Process Simple Certificate Enrollment<br>Protocol (SCEP) certificate requests from<br>routers and other VPN clients.                           |
| Challenge Revocation<br>Interface                 | /challenge_revocation1  | Revoke a certificate using a challenge phrase set during enrollment.                                                                           |
| Display Certificate By<br>Serial Number Interface | /displayBySerial        | Retrieve a certificate with a given serial<br>number in human-readable form (use Get<br>Certificate By Serial Number to get a binary<br>form). |
| Display Certificate From<br>Request Interface     | /displayCertFromRequest | Used on a Registration Manager to display the certificate issued for a given request identifier.                                               |
| Enrollment Interface                              | /enrollment             | Process manual or automated certificate requests.                                                                                              |
| Get CA Chain Interface                            | /getCAChain             | Retrieve the certificate authority's certificate or certificate chain (if the CA is not self-signed).                                          |
| Get Certificate By Serial<br>Number Interface     | /getBySerial            | Get a certificate with a given serial number<br>in a binary format (for example, PKCS #7 or<br>a CMMF response).                               |
| Get Certificate From<br>Request Interface         | /getCertFromRequest     | Use the id assigned to a pending request to retrieve the certificate once it has been issued.                                                  |
| Get CRL Interface                                 | /getCRL                 | Retrieve the Certificate Revocation List.                                                                                                    |
| List Certificates Interface                       | /listCerts              | List certificates based on flexible query criteria.                                                                                            |
| Renewal Interface                                 | /renewal                | Process requests for renewing a certificate presented to the interface using SSL client authentication.                                        |

| Interface            | URI         | Purpose                                                                                                    |
|----------------------|-------------|----------------------------------------------------------------------------------------------------|
| Revocation Interface | /revocation | Process requests for manual revocation or<br>for revocation of a certificate presented to<br>the interface using SSL client<br>authentication. |

 Table 3-1
 Overview of End-Entity Interfaces (Continued)

## **Certificate Enrollment Protocol Interface**

### Description

URI:/cgi-bin/pkiclient.exe

Available on: Certificate Manager and Registration Manager

Function: Handles Certificate Enrollment Protocol (CEP) requests from devices such as Virtual Private Network (VPN) routers.

VPN routers use CEP to enroll in and get information about their PKI. The Certificate Enrollment Protocol interface uses CEP to issue new certificates, distribute Certificate Revocation List (CRL) data, and distribute the CA certificate.

## **Default Forms**

There are no forms that use the Certificate Enrollment Protocol. The interface is provided so that VPN clients, such as routers, can use CEP to interact with the PKI.

### **Request Parameters**

You will not generally develop your own request forms or response templates for use with CEP. The Certificate Enrollment Protocol interface complies with the CEP protocol developed by Cisco, so if your application or device uses this protocol it will be able to use the Certificate Enrollment Protocol Interface.

To use the interface with a Cisco router, for example, you configure the router to point to the end-entity gateway port using the router's enrollment url command. You can then use crypto ca enroll to request a certificate:

> crypto ca identity Example

> enrollment url https://example:443/
> crypto ca enroll Example

The router uses the CEP protocol and expects to find the /cgi-bin/pkiclient.exe interface at the URL named by the enrollment url command. The details of interacting with the interface are handled by the protocol itself.

# **Challenge Revocation Interface**

### Description

URI: /challenge\_revocation1

Available on: Certificate Manager and Registration Manager

Function: Allows an entity to revoke a certificate using a challenge password set during enrollment.

The Challenge Revocation interface is useful if an entity must revoke a certificate that is not available or not valid for SSL client authentication. (The Revocation Interface can be used to present a certificate using SSL client authentication for revocation.) To use this interface, the challenge password for revocation must be set during enrollment (see the challengePassword request parameter in "Enrollment Interface" on page 49).

## **Default Forms**

The ChallengeRevokel.html form is the only default form that uses the Challenge Revocation interface. It allows an end user to enter either the certificate's serial number or subject name and the challenge password to revoke the certificate.

## **Request Parameters**

The following table lists the parameters accepted by the Challenge Revocation interface.

| Parameter          | Format and Description                                                                                                    |
|--------------------|----------------------------------------------------------------------------------------------------|
| certSerialToRevoke | number (decimal or hexadecimal)                                                                                                    |
|                    | The serial number of the certificate to revoke. Either this parameter or <pre>subjectName</pre> are required.                                                                                                    |
| challengePhrase    | string                                                                                                    |
|                    | The challenge phrase, set during certificate enrollment, that allows the certificate to be revoked.                                                                                                    |
| reasonCode         | 0-8                                                                                                    |
|                    | The code for the reason why the certificate is being revoked. This code is added to the Certificate Revocation List (CRL) entry for the revoked certificate. Valid reasonCode values are:                                                 |
|                    | 0 - Reason not specified                                                                                                    |
|                    | 1 - Key compromised                                                                                                    |
|                    | • 2 - CA key compromised                                                                                                    |
|                    | 3 - Affiliation changes                                                                                                    |
|                    | 4 - Certificate superseded                                                                                                    |
|                    | • 5 - Cessation of operation                                                                                                    |
|                    | • 6 - Certificate is on hold                                                                                                    |
| subjectName        | Distinguished Name (DN) string. See RFC 2253.                                                                                                    |
|                    | The DN appearing in the certificate subject field. Either subjectName or certSerialToRevoke must be specified. The subject name should only be used when the subject DN is guaranteed to uniquely identify the certificate.               |
|                    | $\begin{array}{l} ExampleDN: \texttt{CN=Alice Apple, UID=alice, OU=People, O=Example, \\ \texttt{C=US} \end{array}$                                                                                                    |
| templateName       | string                                                                                                    |
|                    | Filename relative to the template directory (web/ee, web/agent/ca,<br>web/agent/kra, or web/agent/ra) of a file to use as the response template.<br>This template will be used for any response, overriding default template<br>settings. |
| templateType       | RevocationConfirmation                                                                                                    |
| _                  | This parameter specifies which response template to use. At this time, the only valid value is "Revocation Confirmation." This value causes the revocationResult.template file to be used.                                                |

#### Table 3-2 Parameters Accepted by the Challenge Revocation Interface

## Response

The response from the Challenge Revocation interface will be identical to a response from the Revocation interface. See the Response section in "Revocation Interface" on page 82 for details on what JavaScript variables are returned in the response template.

# **Display Certificate By Serial Number Interface**

## Description

URI: /displayBySerial

Available on: Certificate Manager

Function: Displays a single certificate in human-readable form.

The Display Certificate By Serial Number interface is typically used within a form that lists certificates to display detailed information about a selected certificate. The response is an HTML page built from a template (not just raw certificate data), so this interface should not be used to retrieve certificates for processing (such as importing into a browser); use the Get Certificate By Serial Number Interface (/getBySerial) instead.

## **Default Forms**

The Display Certificate By Serial Number interface is used in the queryCert.template file. Each certificate in the list of certificates satisfying the query has a button the user can press to see the certificate in detail. This button submits data to the Display Certificate By Serial Number interface.

## **Request Parameters**

The following table lists the parameters accepted by the Display Certificate By Serial Number interface.

| Parameter    | Format and Description                                                                                                    |
|--------------|----------------------------------------------------------------------------------------------------|
| op           | displayBySerial                                                                                                    |
|              | Specifies the operation to perform. The only valid value is <code>displayBySerial</code> .                                                                                                    |
| serialNumber | number                                                                                                    |
|              | The serial number of the certificate to display.                                                                                                    |
| templateName | string                                                                                                    |
|              | Filename relative to the template directory (web/ee, web/agent/ca, web/agent/kra, or web/agent/ra) of a file to use as the response template. This template will be used for any response, overriding default template settings. |

 Table 3-3
 Parameters Accepted by the Display Certificate By Serial Number Interface

### Response

The default response template is displayBySerial.template. The base JavaScript for responses is inserted in place of the <CMS\_TEMPLATE> tag. In addition, the Display Certificate By Serial Number interface adds the JavaScript variables listed in the following table:

 Table 3-4
 Variables Returned by the Display Certificate By Serial Number Interface

| Variable                | Description                                                                                                    |
|-------------------------|----------------------------------------------------------------------------------------------------|
| result.header variables | Variables added to the header object.                                                                                                    |
| authorityid             | ca                                                                                                    |
|                         | Indicates the source of the certificate information. Only Certificate Managers can return certificates by serial number directly.                                                                                                    |
| certChainBase64         | base-64 encoded data                                                                                                    |
|                         | Contains the certificate in PKCS #7 format.                                                                                                    |
| certFingerprint         | string                                                                                                    |
|                         | A string of hexadecimal numbers separated by colons that represent the certificate fingerprints. There are three substrings: one each for the MD2, MD5, and SHA1 fingerprint. Each fingerprint begins with the hash algorithm name and a colon, and ends with a newline (\n). |

| Variable        | Description                                                                                                    |
|-----------------|----------------------------------------------------------------------------------------------------|
| certPrettyPrint | string                                                                                                    |
|                 | Contains details about the certificate in a human-readable form. This is the field used to show the certificate to a user in a page. |
| serialNumber    | number                                                                                                    |
|                 | The serial number of the certificate in decimal.                                                                                     |

**Table 3-4** Variables Returned by the Display Certificate By Serial Number Interface (Continued)

# **Display Certificate From Request Interface**

## Description

URI: /displayCertFromRequest

Available on: Certificate Manager or Registration Manager

Function: Retrieves the certificate associated with an enrollment or renewal request to be displayed in a response template.

The Display Certificate From Request interface is typically used in JavaScript embedded in the response template of an enrollment or renewal request. This interface uses the requestID returned in the JavaScript of a response to fetch the associated certificate.

In the requestStatus.template file, there is JavaScript code to build a URL that fetches the certificate from the Display Certificate From Request Interface if the CMS server is a Registration Authority.

The requestID parameter from the response template is required: it identifies the request from which to extract the certificate.

## **Default Forms**

By default, the Display Certificate From Request interface is used by the requestStatus.template file only.

### **Request Parameters**

The following table lists the parameters accepted by the Display Certificate From Request interface.

**Table 3-5** Parameters Accepted by the Display Certificate From Request Interface

| Parameter    | Format and Description                                                                                                    |
|--------------|----------------------------------------------------------------------------------------------------|
| requestId    | number                                                                                                    |
|              | The requestID returned in the JavaScript by the Enrollment or Renewal interface (fixed.requestID).                                                                                                    |
| templateName | string                                                                                                    |
|              | Filename relative to the template directory (web/ee, web/agent/ca, web/agent/kra, or web/agent/ra) of a file to use as the response template. This template will be used for any response, overriding default template settings. |

### Response

By default, the displayCertFromRequest.template file is used to create the response. The <CMS\_TEMPLATE> tag is replaced with the the base JavaScript for responses. In addition, the Get Certificate From Request interface adds the JavaScript variables listed in the following table:

 Table 3-6
 Variables Returned by the Display Certificate From Request Interface

| Variable               | Description                                                                                                    |
|------------------------|----------------------------------------------------------------------------------------------------|
| result.fixed variables | Variables added to the fixed object.                                                                                                    |
| authorityName          | Certificate Manager   Registration Manager                                                                                                    |
|                        | The name of the system that handled the request.                                                                                                    |
| errorDescription       | string                                                                                                    |
|                        | A message providing more details about the error described in errorDetails. This variable is only present if an error occurred while processing the request. |

| Variable                         | Description                                                                                                    |
|----------------------------------|----------------------------------------------------------------------------------------------------|
| errorDetails                     | string                                                                                                    |
|                                  | A message explaining the error that occurred while processing the enrollment request. This variable is only present if an error occurred while processing the request.                                                                                                    |
| host                             | string                                                                                                    |
|                                  | The fully qualified domain name of the CMS server that processed the request.<br>This allows the resulting template to construct forms that post data to the same<br>interface using the same port.                                                                                                    |
| port                             | number                                                                                                    |
|                                  | The port number that was used to service the request.                                                                                                    |
| requestId                        | number                                                                                                    |
|                                  | The request identification number that was requested.                                                                                                    |
| scheme                           | http   https                                                                                                    |
|                                  | The protocol that was used to make the request. Use this along with <code>host</code> and <code>port</code> to make sure any new requests to the end-entity port use the correct scheme.                                                                                                    |
| result.header variables          | Variables added to the header object.                                                                                                    |
| emailCert                        | true   false                                                                                                    |
|                                  | If true, the certificate contained in the <code>recordSet</code> array or <code>cmmfResponse</code> is a valid S/MIME certificate.                                                                                                    |
| noCertImport                     | true   false                                                                                                    |
|                                  | Indicates whether the certificate should not be imported.                                                                                                    |
| requestId                        | number                                                                                                    |
|                                  | The request identification number that was requested.                                                                                                    |
| result.recordSet[i]<br>variables | Variables added to each record object. Each record object is added as an element of the recordSet array. Multiple records may be returned if more than one certificate was generated as a result of the request. Dual-key requests (for example, if the request parameter requestFormat = crmf) may return two certificates if the request is successfully processed and approved. |
| base64Cert                       | string                                                                                                    |
|                                  | The newly issued certificate in base-64 encoded format. This string includes the "BEGIN CERTIFICATE" header and "END CERTIFICATE" footer.                                                                                                    |

 Table 3-6
 Variables Returned by the Display Certificate From Request Interface (Continued)

| Variable        | Description                                                                                                    |
|-----------------|----------------------------------------------------------------------------------------------------|
| certFingerprint | string                                                                                                    |
|                 | A string of hexadecimal numbers separated by colons that represent the certificate fingerprints. There are three substrings: one each for the MD2, MD5, and SHA1 fingerprint. Each fingerprint begins with the hash algorithm name and a colon, and ends with a newline (\n). |
| certPrettyPrint | string                                                                                                    |
|                 | A long text string that shows all of the certificate data in a human readable form.                                                                                                    |
| serialNo        | number                                                                                                    |
|                 | The serial number (in decimal) of the certificate.                                                                                                    |

 Table 3-6
 Variables Returned by the Display Certificate From Request Interface (Continued)

## **Enrollment Interface**

### Description

URI: /enrollment

Available on: Certificate Manager and Registration Manager.

Function: Enrolls an entity into the Public-Key Infrastructure (PKI).

This servlet uses data from an HTTP POST OF HTTP GET to formulate a certificate request, hands the request off to a Certificate Manager, and returns a response (which may include the newly issued certificate) to the entity.

The certificate request may be based only on the data in the request, or it may get additional data from an authentication plug-in named in the authenticator parameter. If an authentication plug-in is used, the Certificate Manager may be able to automatically issue a certificate which is passed to the entity in the enrollment servlet's response. If no authentication plug-in is used, the request is placed in an agent queue for manual approval and the enrollment servlet returns a "request pending" page to the entity. NOTE The forms rely on a shared library called xenroll.dll (downloaded from the CMS server) to generate keys for Microsoft Internet Explorer browsers. By default, the keys generated by xenroll.dll have a "medium" security setting which means they will be stored unencrypted and that they can be used by the browser for signing without prompting the user for a password. A "high" security setting will store the keys in a separate, encrypted file and force the user to enter a password to use the keys for signing. There is no way to force a "high" setting for keys, but you can force a dialog to appear to allow the user to choose a security setting when the key is first generated. Edit the the VisualBasic script for xenroll.dll used in the enrollment forms (listed in the next section). Set the value of the GenKeyFlags parameter to 3 to prompt the user for a security setting when a key is generated using Microsoft Internet Explorer.

### **Default Forms**

There are two types of default HTML forms that use the enrollment interface: manual or automated enrollment. Forms that use automated enrollment send an authentication plug-in name as a parameter in the request which the servlet can use to authenticate and process the request without manual intervention.

The default manual enrollment forms are:

- ManUserEnroll.html for requesting client certificates.
- ManServerEnroll.html for requesting server certificates.
- ManObjSign.html for requesting object signing certificates.
- ManCAEnroll.html for requesting subordinate Certificate Manager signing certificates.
- ManRAEnroll.html for requesting Registration Manager certificates.

The default automated enrollment forms are:

- DirUserEnroll.html uses a UserDirEnrollment instance of the UidPwdDirAuth plug-in class by default.
- DirPinUserEnroll.html uses a PinDirEnrollment instance of the UidPwdPinDirAuth plug-in class by default.

## **Request Parameters**

The following table lists the parameters accepted by the enrollment interface.

**Table 3-7** Parameters Accepted by the Enrollment Interface

| Parameter                  | Format and Description                                                                                                    |
|----------------------------|----------------------------------------------------------------------------------------------------|
| Subject Name               |                                                                                                    |
| subject                    | Distinguished Name (DN) string. See RFC 2253.                                                                                                    |
|                            | DN to be used for the certificate subject.<br>Example: CN=Alice Apple, UID=alice, OU=People, O=Example,<br>C=US                                                                    |
| <b>Contact Information</b> |                                                                                                    |
| csrRequestorName           | string                                                                                                    |
|                            | Name of the entity making a request; helps identify the requestor during<br>manual enrollment.<br>Example: Alice Apple                                                             |
| csrRequestorEmail          | string                                                                                                    |
|                            | Email address of the entity making a request. May be used to send out notification when a certificate has been issued.<br>Example: alice@example.com                               |
| csrRequestorPhone          | string                                                                                                    |
|                            | Phone number of the entity making a request.                                                                                                    |
|                            | Example: 650.555.1212                                                                                                    |
| csrRequestorComment        | string                                                                                                    |
| S                          | Additional comments provided by the requestor on the HTML form. This field<br>can be used if there is additional information you want to collect to help the<br>manual enrollment. |
| Netscape Certificate       | Parameters for setting bits in the netscape-cert-type certificate extension.                                                                                                    |
| Type Extensions            | See<br>http://home.netscape.com/eng/security/comm4-cert-exts.html<br>for details. A true value sets the bit to 1; false sets the bit to 0.                                         |
| email                      | true   false                                                                                                    |
|                            | Sets the S/MIME client certificate bit (bit 2).                                                                                                    |
| email_ca                   | true   false                                                                                                    |
|                            | Sets the S/MIME certificate issuer bit (bit 6).                                                                                                    |

| Parameter         | Format and Description                                                                                                    |
|-------------------|----------------------------------------------------------------------------------------------------|
| object_signing    | true   false                                                                                                    |
|                   | Sets the object signing certificate bit (bit 3).                                                                                                    |
| object_signing_ca | true   false                                                                                                    |
|                   | Sets the object signing certificate issuer bit (bit 7).                                                                                                    |
| ssl_ca            | true   false                                                                                                    |
|                   | Sets the SSL certificate issuer bit (bit 5).                                                                                                    |
| ssl_client        | true   false                                                                                                    |
|                   | Sets the SSL client authentication certificate bit (bit 0).                                                                                                    |
| ssl_server        | true   false                                                                                                    |
|                   | Sets the SSL server authentication certificate bit (bit 1).                                                                                                    |
| Key Usage         | Parameters for setting bits in the keyUsage certificate extension. A true value sets the bit to 1; false sets the bit to 0.                                                                                              |
| crl_sign          | true   false                                                                                                    |
|                   | Sets the keyUsage extension bit (6) indicating that the key may be used to sign Certificate Revocation Lists (CRLs).                                                                                                    |
| data_encipherment | true   false                                                                                                    |
|                   | Sets the keyUsage extension bit (3) indicating that the key may be used to encipher application data (as opposed to key material).                                                                                       |
| decipher_only     | true   false                                                                                                    |
|                   | Sets the keyUsage extension bit (8) indicating that the key may only be used to decipher data and keys. If this parameter is true, keyAgreement should also be true.                                                     |
| digital_signature | true   false                                                                                                    |
|                   | Sets the keyUsage extension bit (0) indicating that the key may be used to sign<br>any data. This parameter should be true for SSL client certificates, S/MIME<br>signing certificates, and object signing certificates. |
| encipher_only     | true   false                                                                                                    |
|                   | Sets the keyUsage extension bit (7) indicating that the key may only be used to encipher data and keys. If this parameter is true, keyAgreement should also be true.                                                     |

 Table 3-7
 Parameters Accepted by the Enrollment Interface (Continued)

| Parameter            | Format and Description                                                                                                    |
|----------------------|----------------------------------------------------------------------------------------------------|
| key_agreement        | true   false                                                                                                    |
|                      | Sets the $keyUsage$ extension bit (4) indicating that the key may be used to encipher and decipher keys during key agreement.                                                                                                    |
| key_certsign         | true   false                                                                                                    |
|                      | Sets the keyUsage extension bit (5) indicating that the key may be used to sign other certificates. All CA signing certificates should set this parameter to true.                                                                                                    |
| key_encipherment     | true   false                                                                                                    |
|                      | Sets the $keyUsage$ extension bit (2) indicating that the key may be used to<br>encipher symmetric session keys. This parameter should be true for SSL<br>server and S/MIME encryption certificates.                                                                                         |
| non_repudiation      | true   false                                                                                                    |
|                      | Sets the keyUsage extension bit (1) indicating that the key may be used to create non-repudiable (by the signer) digital signatures. Non-repudiation service requires more infrastructure, planning, and policy than just setting this bit. Consider the ramifications before using this bit |
| Automated Enrollment | Parameters to configure automatic authentication for entity requests.                                                                                                    |
| authenticator        | string                                                                                                    |
|                      | Specifies the name of the authentication plug-in instance to use to authenticate the entity.                                                                                                    |
| uid                  | string                                                                                                    |
|                      | Specifies a unique identifier passed to the authentication plug-in.                                                                                                    |
| pin                  | string                                                                                                    |
|                      | An optional identifying string that helps to authenticate an entity. Usually used when the Pin Generator tool has been used to populate a directory with unique identifiers for each user.                                                                                                   |
| pwd                  | string                                                                                                    |
|                      | Specifies the password passed to the authentication plug-in.                                                                                                    |
| Other                |                                                                                                    |
| certNickname         | string                                                                                                    |
|                      | Specifies the nickname that should be associated with the certificate in the reply; used with Certificate Request Management Format (CRMF) requests.                                                                                                    |

#### Table 3-7 Parameters Accepted by the Enrollment Interface (Continued)

| Parameter          | Format and Description                                                                                                    |
|--------------------|----------------------------------------------------------------------------------------------------|
| certType           | ca   CEP-Request   client   objSignClient   ra   server   other                                                                                                    |
|                    | Specifies the type of certificate requested by the entity. The default is client.<br>The certType is not associated with any certificate extensions. It may be used<br>by policy modules to make decisions, and it may be used by a CMS server to<br>determine how to decode the request or format the response.                                                                |
| challengePassword  | string                                                                                                    |
|                    | An optional challenge phrase or password that can be used later by the entity to revoke the certificate. This parameter is optional. If you use this, entities can use the "Challenge Revocation Interface" (/challenge_revocation1, page 42)with this challenge password to revoke a certificate without manual intervention and without SSL client authentication.            |
| CRMFRequest        | base-64 encoded data                                                                                                    |
|                    | If requestFormat = crmf, this parameter should be used to send the base-64 encoded CRMF request.                                                                                                    |
| importCAChain      | true   false                                                                                                    |
|                    | Used only when importCert = true. The default, if this parameter is not<br>explicitly passed, is true. If set to true, a successful certificate request will<br>return a PKCS #7 formatted certificate chain; if set to false, a single,<br>DER-encoded certificate will be returned. The certificate chain includes the<br>issued certificate and the CA (issuer) certificate. |
| importCert         | true   false                                                                                                    |
|                    | If true, and the certificate request is not deferred or rejected, the CMS server's response will be binary data with the MIME type determined by the <code>importCertMimeType</code> parameter. The data returned will be either a certificate or a certificate chain, based on the value of <code>importCAChain</code> .                                                       |
| importCertMimeType | MIME Type string                                                                                                    |
|                    | Sets the MIME type the CMS server uses when a certificate is returned to the requestor. The default is $application/x-x509$ -user-cert. The MIME type should be in the standard MIME type format of <type>/<subtype>.</subtype></type>                                                                                                    |
| pkcs10Request      | base-64 encoded data                                                                                                    |
|                    | If requestFormat = pkcs10, this parameter should be used to send the base-64 encoded certificate request.                                                                                                    |

#### Table 3-7 Parameters Accepted by the Enrollment Interface (Continued)

| Parameter         | Format and Description                                                                                                    |
|-------------------|----------------------------------------------------------------------------------------------------|
| requestFormat     | clientAuth   crmf   keygen   pkcs10                                                                                                    |
|                   | The value indicates the format used to submit the certificate request:                                                                                                    |
|                   | • clientAuth - information for the new request is taken from the certificate presented by the client during SSL client authentication.                                                                                           |
|                   | • crmf - the certificate request is a base-64 encoded blob contained in the CRMFRequest parameter.                                                                                                    |
|                   | <ul> <li>keygen - the certificate request is a base-64 encoded blob generated using<br/>the HTML <keygen/> tag. It is contained in the subjectKeyGenInfo<br/>parameter.</li> </ul>                                               |
|                   | <ul> <li>pkcs10 - the certificate request is a base-64 encoded blob contained in the<br/>pkcs10Request parameter.</li> </ul>                                                                                                    |
| subjectKeyGenInfo | base-64 encoded data                                                                                                    |
|                   | If requestFormat=keygen, this parameter should be used to send the base-64 encoded keygen request. To use the <keygen/> HTML tag to cause the browser to generate the request using this parameter, the format is                |
|                   | <keygen name="subjectKeyGenInfo"/>                                                                                                    |
| templateName      | string                                                                                                    |
|                   | Filename relative to the template directory (web/ee, web/agent/ca, web/agent/kra, or web/agent/ra) of a file to use as the response template. This template will be used for any response, overriding default template settings. |

#### **Table 3-7** Parameters Accepted by the Enrollment Interface (Continued)

### Response

The Registration Authority or Certificate Authority that process an enrollment request will perform some processing, determine the status of the request, then return a result using the appropriate template for the status.

The response templates are ASCII files that you can edit to create responses suited to your needs. The templates may include JavaScript that depends on the JavaScript inserted in place of the <CMS\_TEMPLATE> tag when the response is sent. The status of the request determines which template will be used for the response. The following table describes the templates used by the enrollment interface (more details on the request status codes can be found in Table 3-9):

| Template File Name       | Request Status      | Description                                                                                                    |
|--------------------------|---------------------|----------------------------------------------------------------------------------------------------|
| EnrollSuccess.template   | 2 (Success)         | Used only for requests that specify an authenticator.<br>If authentication and subsequent policy processing<br>are successful and importCert was "true" in the<br>request, a certificate is generated (otherwise, see<br>GenRejected.template). The issued certificate is<br>included in base-64 in the response. The template<br>includes JavaScript and VisualBasic code that<br>attempts to import the certificate into a browser's<br>certificate database. |
| GenError.template        | 6 (Error)           | Used to display an error message.                                                                                                    |
| GenPending.template      | 3 (Pending)         | Used to inform the user that the certificate request he or she submitted has been queued for agent approval.                                                                                                    |
| GenRejected.template     | 5 (Rejected)        | Used to inform the user that the certificate request he or she submitted has been rejected by the CMS server.                                                                                                    |
| GenSuccess.template      | 2 (Success)         | Used to inform the user that the certificate request he or she submitted has been approved by the CMS server.                                                                                                    |
| GenSvcPending.template   | 3 (Pending)         | Used to inform the user that the certificate request he or she submitted has been queued for agent approval.                                                                                                    |
| GenUnauthorized.template | 1<br>(Unauthorized) | Used to inform the user that he or she performed an unauthorized operation.                                                                                                    |

| Table 3-8Enrollment Interface | <b>Response Templates</b> |
|-------------------------------|---------------------------|
|-------------------------------|---------------------------|

The <CMS\_TEMPLATE> tag in the selected template is replaced with the base JavaScript code. In addition, the Enrollment interface may add the JavaScript variables listed in the following table. Not all templates use all of the variables listed in the table; a variable is only included when it is used (for example, the EnrollmentSuccess.template does not include result.fixed.unexpectedError).

| Table 3-9 V | ariables Returned by the Enrollment Interface |
|-------------|-----------------------------------------------|
|-------------|-----------------------------------------------|

| Variable               | Description                          |
|------------------------|--------------------------------------|
| result.fixed variables | Variables added to the fixed object. |

| Variable         | Description                                                                                                    |
|------------------|----------------------------------------------------------------------------------------------------|
| authorityName    | Certificate Manager   Registration Manager                                                                                                    |
|                  | The name of the system that handled the request.                                                                                                    |
| certType         | ca   CEP-Request   client   objSignClient   ra   server   other                                                                                                    |
|                  | The type of certificate returned. This value is the same as the $certType$ value passed to the interface in the request.                                                                            |
| errorDescription | string                                                                                                    |
|                  | A message providing more details about the error described in errorDetails. This variable is only present if an error occurred while processing the request.                                        |
| errorDetails     | string                                                                                                    |
|                  | A message explaining the error that occurred while processing the enrollment request. This variable is only present if an error occurred while processing the request.                              |
| host             | string                                                                                                    |
|                  | The fully qualified domain name of the CMS server that processed the request.<br>This allows the resulting template to construct forms that post data to the same<br>interface using the same port. |
| port             | number                                                                                                    |
|                  | The port number that was used to service the request.                                                                                                    |
| requestId        | number                                                                                                    |
|                  | A unique number assigned by the CMS server to this request. This is especially useful for pending requests since there is no unique certificate serial number yet assigned.                         |

#### Table 3-9 Variables Returned by the Enrollment Interface (Continued)

| Variable                         | Description                                                                                                    |
|----------------------------------|----------------------------------------------------------------------------------------------------|
| requestStatus                    | number                                                                                                    |
|                                  | A code indicating the current status of the request:                                                                                                    |
|                                  | • 1 (Unauthorized): The request specified a value for an authenticator to perform an automated enrollment, and the authenticator did not authorize the request.                                                                                                    |
|                                  | • 2 (Success): Processing the request was successful and a certificate has been issued. If importCert was set to true, the response will include code (from the EnrollSuccess.template) to import the certificate into the browser making the request. Otherwise, the response is only a success message.                                                                          |
|                                  | • 3 (Pending): The request has been successfully processed by the CMS server and added to a queue for approval by an agent. If the request has been submitted to another Certificate Manager or Data Recovery Manager and is currently pending in the queue for that service, the response template will be GenSvcPending.template instead of GenPending.template.                 |
|                                  | • 4 (Reserved): Not currently used.                                                                                                    |
|                                  | • 5 (Rejected): The request was rejected during policy processing.                                                                                                    |
|                                  | • 6 (Error): An error occurred when the CMS server processed the request.<br>The error may be the result of missing or improperly formatted parameters                                                                                                    |
|                                  | • 7 (Exception): An unknown or unexpected error occurred when the CMS server processed the request.                                                                                                    |
| scheme                           | http   https                                                                                                    |
|                                  | The protocol that was used to make the request. Use this along with host and port to make sure any new requests to the end-entity port use the correct scheme.                                                                                                    |
| unexpectedError                  | string                                                                                                    |
|                                  | A message explaining the exception or unexpected error that occurred.                                                                                                    |
| result.recordSet[i]<br>variables | Variables added to each record object. Each record object is added as an element of the recordSet array. Multiple records may be returned if more than one certificate was generated as a result of the request. Dual-key requests (for example, if the request parameter requestFormat = crmf) may return two certificates if the request is successfully processed and approved. |

#### Table 3-9 Variables Returned by the Enrollment Interface (Continued)

| Variable        | Description                                                                                                    |
|-----------------|----------------------------------------------------------------------------------------------------|
| base64Cert      | string                                                                                                    |
|                 | The newly issued certificate in base-64 encoded format. This string includes the<br>"BEGIN CERTIFICATE" header and "END<br>CERTIFICATE" footer.                                                                                                    |
| certFingerprint | string                                                                                                    |
|                 | A string of hexadecimal numbers separated by colons that represent the certificate fingerprints. There are three substrings: one each for the MD2, MD5, and SHA1 fingerprint. Each fingerprint begins with the hash algorithm name and a colon, and ends with a newline (\n). |
| certPrettyPrint | string                                                                                                    |
|                 | A long text string that shows all of the certificate data in a human readable form.                                                                                                    |
| policyMessage   | string                                                                                                    |
|                 | If the request was rejected by policy processing on the CMS server, this variable will contain a message explaining why.                                                                                                    |
| serialNo        | number                                                                                                    |
|                 | The serial number (in decimal) of the newly issued certificate.                                                                                                    |

**Table 3-9** Variables Returned by the Enrollment Interface (Continued)

# Get CA Chain Interface

## Description

URI:/getCAChain

Available on: Certificate Manager only.

Function: Retrieves the CA certificate or certificate chain for the Certificate Manager either in binary form for use by an application or in a format for display.

The Get CA Chain interface accepts an operation (for example, download) and a MIME type to be used for the response. The response is always the CA certificate or certificate chain (if the CA certificate is not self-signed) for the Certificate Manager handling the request. No templates are used; the response is either ASCII data that can be displayed or a binary blob (using the indicated MIME type) that can be used by the requesting application.

Using the Get CA Chain interface to display certificates is useful for creating data that can be imported into another application such as an HTTP or LDAP server.

## **Default Forms**

The Get CA Chain interface uses one default form: GetCAChain.html. This form allows an entity to choose one of four operations:

- Import the CA certificate chain into a browser (download).
- Download the CA certificate chain in binary form (downloadBIN).
- Display the CA certificate chain in PKCS #7 for importing into a server (display).
- Display certificates in the CA certificate chain for importing individually into a server (displayIND).

## **Request Parameters**

The following table lists the parameters accepted by the Get CA Chain interface.

| Table 3-10 | Parameters Accepted by the Get CA Chain Interface |
|------------|---------------------------------------------------|
|------------|---------------------------------------------------|

| Parameter | Format and Description                                                                                                    |
|-----------|----------------------------------------------------------------------------------------------------|
| mimeType  | <type>/<subtype></subtype></type>                                                                                                    |
|           | Indicates the MIME the CMS server should use for the response. The default form uses application/x-x509-ca-cert for downloads. For op = downloadBIN, mimeType is ignored and application/octet-stream is always used. |

| Parameter    | Format and Description                                                                                                    |
|--------------|----------------------------------------------------------------------------------------------------|
| op           | display   displayIND   download   downloadBIN                                                                                                    |
|              | This required parameter specifies how the CA certificate chain should be returned:                                                                                                    |
|              | • display returns a base-64 encoded PKCS #7 certificate chain.                                                                                                    |
|              | • displayIND returns each certificate in the CA chain in a base-64 encoded DER blob and a human-readable format.                                                                                                    |
|              | <ul> <li>download returns the entire certificate chain in binary form using the<br/>MIME type specified. If the browser is not Internet Explorer, the chain is<br/>returned as a PKCS #7 blob. If the browser is Internet Explorer, only the CA<br/>signing certificate will be returned in a DER-encoded format.</li> </ul> |
|              | <ul> <li>downloadBIN is the same as download, except that the MIME type is<br/>always set to application/octet-stream. Use of downloadBIN is<br/>deprecated; use download and set mimeType =<br/>application/octet-stream in the request instead.</li> </ul>                                                                 |
| templateName | string                                                                                                    |
|              | Filename relative to the template directory (web/ee, web/agent/ca,<br>web/agent/kra, or web/agent/ra) of a file to use as the response template.<br>This template will be used for any response, overriding default template<br>settings.                                                                                    |

#### **Table 3-10** Parameters Accepted by the Get CA Chain Interface (Continued)

### Response

The Get CA Chain interface does not use any templates. The response is just the requested certificate or certificates in the format indicated by the request parameters.

# Get Certificate By Serial Number Interface

### Description

URI: /getBySerial

Available on: Certificate Manager only

Function: Retrieves the certificate with the given serial number in a specified format. The certificate can be imported into a browser.

This interface is used in the EnrollSuccess.template and RenewalSuccess.template to download and import the newly issued certificate. The displayBySerial.template also uses this interface to create "Import Certificate" and "Import S/MIME Certificate" buttons on a page that displays a certificate; this allows a user to retrieve and import a certificate that was issued manually.

## **Default Forms**

There are no default forms that use the Get Certificate By Serial Number interface. This interface is usually used embedded in a response template to either embed a certificate in the response or provide a button on a form that downloads and imports the certificate.

## **Request Parameters**

The following table lists the parameters accepted by the Get Certificate By Serial Number interface.

 Table 3-11
 Parameters Accepted by the Get Certificate By Serial Number Interface

| Parameter    | Format and Description                                                                                                    |
|--------------|----------------------------------------------------------------------------------------------------|
| cmmfResponse | true   false                                                                                                    |
|              | Indicates whether the certificate should be returned using CMMF. The CMMF format can be used with browsers that understand it to allow the browser to import the certificate into its database. The CMMF data will be returned as a JavaScript variable in the response.                                              |
| emailCert    | true   false                                                                                                    |
|              | Indicates whether the certificate returned is expected to be valid for signing e-mail.                                                                                                    |
| importCert   | true   false                                                                                                    |
|              | Indicates how to format the certificate in the response if cmmfResponse is false or not set. By default, the response will be a page created from the ImportCert.template file. If importCert = true, the MIME type will be set to application/x-x509-user-cert and the data will be a binary blob in PKCS #7 format. |

| Parameter    | Format and Description                                                                                                    |
|--------------|----------------------------------------------------------------------------------------------------|
| serialNumber | number                                                                                                    |
|              | The serial number of the certificate to retrieve.                                                                                                    |
| templateName | string                                                                                                    |
|              | Filename relative to the template directory (web/ee, web/agent/ca, web/agent/kra, or web/agent/ra) of a file to use as the response template. This template will be used for any response, overriding default template settings. |

 Table 3-11
 Parameters Accepted by the Get Certificate By Serial Number Interface (Continued)

## Response

If importCert = true in the request, the response is a binary blob containing the certificate and no templates are used to construct the response. See the Request Parameters for details on how the response is formatted.

By default, the ImportCert.template file is used to create the response. The <CMS\_TEMPLATE> tag is replaced with the base JavaScript for responses. In addition, the Get Certificate By Serial Number interface adds the JavaScript variables listed in the following table:

 Table 3-12
 Variables Returned by the Get Certificate By Serial Number Interface

| Variable               | Description                                                                                                    |
|------------------------|----------------------------------------------------------------------------------------------------|
| result.fixed variables | Variables added to the fixed object.                                                                                   |
| authorityName          | Certificate Manager   Registration Manager                                                                             |
|                        | The name of the system that handled the request.                                                                       |
| certNickname           | string                                                                                                    |
|                        | The nickname for the certificate. By default, this is just the certificate subject DN.                                 |
| certType               | ca CEP-Request   client objSignClient   ra server other                                                                |
|                        | The type of certificate returned. This value is the same as the certType value passed to the interface in the request. |

| Variable         | Description                                                                                                    |
|------------------|----------------------------------------------------------------------------------------------------|
| cmmfResponse     | base-64 encoded data                                                                                                    |
|                  | The CMMF response data containing the certificate (if cmmfResponse was true in the request). If the browser supports the Personal Security Manager crypto API, you can use this response with a call to importUserCertificates to import the certificate into a local database:                                                                                                    |
|                  | <pre>importUserCertificates(result.fixed.nickname,<br/>result.fixed.cmmfResponse, true);</pre>                                                                                                    |
|                  | (The last parameter indicates whether the user should be prompted to back up the key.)                                                                                                    |
| errorDescription | string                                                                                                    |
|                  | A message providing more details about the error described in errorDetails. This variable is only present if an error occurred while processing the request.                                                                                                    |
| errorDetails     | string                                                                                                    |
|                  | A message explaining the error that occurred while processing the enrollment request. This variable is only present if an error occurred while processing the request.                                                                                                    |
| host             | string                                                                                                    |
|                  | The fully qualified domain name of the CMS server that processed the request.<br>This allows the resulting template to construct forms that post data to the same<br>interface using the same port.                                                                                                    |
| port             | number                                                                                                    |
|                  | The port number that was used to service the request.                                                                                                    |
| scheme           | http   https                                                                                                    |
|                  | The protocol that was used to make the request. Use this along with host and port to make sure any new requests to the end-entity port use the correct scheme.                                                                                                    |
|                  | Variables added to each record object. Each record object is added as an element of the recordSet array. Multiple records may be returned if more than one certificate was generated as a result of the request. Dual-key requests (for example, if the request parameter requestFormat = crmf) may return two certificates if the request is successfully processed and approved. |

#### Table 3-12 Variables Returned by the Get Certificate By Serial Number Interface (Continued)

| Variable        | Description                                                                                                    |
|-----------------|----------------------------------------------------------------------------------------------------|
| base64Cert      | string                                                                                                    |
|                 | The newly issued certificate in base-64 encoded format. This string includes the "BEGIN CERTIFICATE" header and "END CERTIFICATE" footer.                                                                                                    |
| certFingerprint | string                                                                                                    |
|                 | A string of hexadecimal numbers separated by colons that represent the certificate fingerprints. There are three substrings: one each for the MD2, MD5, and SHA1 fingerprint. Each fingerprint begins with the hash algorithm name and a colon, and ends with a newline $(\n)$ . |
| certPrettyPrint | string                                                                                                    |
|                 | A long text string that shows all of the certificate data in a human readable form.                                                                                                    |
| serialNo        | number                                                                                                    |
|                 | The serial number (in decimal) of the certificate.                                                                                                    |

 Table 3-12
 Variables Returned by the Get Certificate By Serial Number Interface (Continued)

# Get Certificate From Request Interface

### Description

URI: /getCertFromRequest

Available on: Certificate Manager or Registration Manager

Function: Retrieves the certificate associated with an enrollment or renewal request to be displayed in a response template or imported into a browser.

The Get Certificate From Request interface is typically used in JavaScript embedded in the response template of an enrollment or renewal request. This interface uses the requestID returned in the JavaScript of a response to fetch the associated certificate.

In the EnrollSuccess.template and RenewalSuccess.template files, there is JavaScript code to build a URL that fetches the certificate from the Get Certificate From Request interface. The URL is assigned to the window.location object, which causes the contents of the URL to be displayed in-line in the response. The requestID parameter from the response template is required: it identifies the request from which to extract the certificate. A parameter can also be used to instruct the requesting browser to import the certificate into its database: importCert or cmmfResponse (for browsers that support CMMF).

## **Default Forms**

The Get Certificate From Request interface is used by response templates, not forms that an entity submits. The interface is used in these templates to incorporate the certificate in the page itself, so that it can be displayed and possibly imported into the browser. The templates that use the interface by default are:

- displayCertFromRequest.template is a generic template that shows how to display a certificate from a request.
- EnrollSuccess.template is the template returned by a successful enrollment request (when a certificate has been issued, not when the request is successful but still pending).
- RenewalSuccess.template is the template returned by a successful automated renewal request (such as a renewal using SSL client authentication).

## **Request Parameters**

The following table lists the parameters accepted by the Get Certificate From Request interface.

| Parameter    | Format and Description                                                                                                    |
|--------------|----------------------------------------------------------------------------------------------------|
| cmmfResponse | true   false                                                                                                    |
|              | Indicates whether the returned certificate should be formatted using Certificate<br>Management Message Format (CMMF). Entities that support CMMF can use<br>the result to import the certificate into a local database. The CMMF data will be<br>returned as a JavaScript variable in the response. |
| importCert   | true   false                                                                                                    |
|              | Indicates whether the returned certificate should be imported into the local database. This causes the MIME type of the returned HTTP to be application/x-x509-user-cert and the certificate to be a PKCS #7 formatted binary blob.                                                                 |

 Table 3-13
 Parameters Accepted by the Get Certificate From Request Interface

| Parameter    | Format and Description                                                                                                    |
|--------------|----------------------------------------------------------------------------------------------------|
| requestId    | number                                                                                                    |
|              | The requestID returned in the JavaScript by the Enrollment or Renewal interface (fixed.requestID).                                                                                                    |
| templateName | string                                                                                                    |
|              | Filename relative to the template directory (web/ee, web/agent/ca,<br>web/agent/kra, or web/agent/ra) of a file to use as the response template.<br>This template will be used for any response, overriding default template<br>settings. |

 Table 3-13
 Parameters Accepted by the Get Certificate From Request Interface (Continued)

## Response

If importCert = true in the request, the response is a binary blob containing the certificate and no templates are used to construct the response. See the Request Parameters for details on how the response is formatted.

By default, the ImportCert.template file is used to create the response. The <CMS\_TEMPLATE> tag is replaced with the base JavaScript for responses. In addition, the Get Certificate From Request interface adds the JavaScript variables listed in the following table:

 Table 3-14
 Variables Returned by the Get Certificate From Request Interface

| Variable               | Description                                                                            |
|------------------------|----------------------------------------------------------------------------------------|
| result.fixed variables | Variables added to the fixed object.                                                   |
| authorityName          | Certificate Manager   Registration Manager                                             |
|                        | The name of the system that handled the request.                                       |
| certNickname           | string                                                                                 |
|                        | The nickname for the certificate. By default, this is just the certificate subject DN. |

| Description                                                                                                    |
|----------------------------------------------------------------------------------------------------|
| base-64 encoded data                                                                                                    |
| The CMMF response data containing the certificate (if cmmfResponse was true in the request). If the browser supports the Personal Security Manager crypto API, you can use this response with a call to importUserCertificates to import the certificate into a local database: |
| <pre>importUserCertificates(result.fixed.nickname,<br/>result.fixed.cmmfResponse, true);</pre>                                                                                                    |
| (The last parameter indicates whether the user should be prompted to back up the key.)                                                                                                    |
| string                                                                                                    |
| A message providing more details about the error described in errorDetails. This variable is only present if an error occurred while processing the request.                                                                                                    |
| string                                                                                                    |
| A message explaining the error that occurred while processing the enrollment<br>request. This variable is only present if an error occurred while processing the<br>request.                                                                                                    |
| string                                                                                                    |
| The fully qualified domain name of the CMS server that processed the request.<br>This allows the resulting template to construct forms that post data to the same<br>interface using the same port.                                                                             |
| number                                                                                                    |
| The port number that was used to service the request.                                                                                                    |
| number                                                                                                    |
| The request identification number that was requested.                                                                                                    |
| http   https                                                                                                    |
| The protocol that was used to make the request. Use this along with host and port to make sure any new requests to the end-entity port use the correct scheme.                                                                                                    |
| Variables added to the header object.                                                                                                    |
| true   false                                                                                                    |
| If true, the certificate contained in the recordSet array or cmmfResponse is a                                                                                                    |
|                                                                                                    |

#### Table 3-14 Variables Returned by the Get Certificate From Request Interface (Continued)

| Variable                         | Description                                                                                                    |
|----------------------------------|----------------------------------------------------------------------------------------------------|
| noCertImport                     | true   false                                                                                                    |
|                                  | Indicates whether the certificate should not be imported.                                                                                                    |
| requestId                        | number                                                                                                    |
|                                  | The request identification number that was requested.                                                                                                    |
| result.recordSet[i]<br>variables | Variables added to each record object. Each record object is added as an element of the recordSet array. Multiple records may be returned if more than one certificate was generated as a result of the request. Dual-key requests (for example, if the request parameter requestFormat = crmf) may return two certificates if the request is successfully processed and approved. |
| base64Cert                       | string                                                                                                    |
|                                  | The newly issued certificate in base-64 encoded format. This string includes the<br>"BEGIN CERTIFICATE" header and "END<br>CERTIFICATE" footer.                                                                                                    |
| certFingerprint                  | string                                                                                                    |
|                                  | A string of hexadecimal numbers separated by colons that represent the certificate fingerprints. There are three substrings: one each for the MD2, MD5, and SHA1 fingerprint. Each fingerprint begins with the hash algorithm name and a colon, and ends with a newline (\n).                                                                                                    |
| certPrettyPrint                  | string                                                                                                    |
|                                  | A long text string that shows all of the certificate data in a human readable form.                                                                                                    |
| serialNo                         | number                                                                                                    |
|                                  | The serial number (in decimal) of the certificate.                                                                                                    |

 Table 3-14
 Variables Returned by the Get Certificate From Request Interface (Continued)

# Get CRL Interface

## Description

URI: /getCRL

Available on: Certificate Manager only

Function: Retrieves the current Certificate Revocation List (CRL) for this certificate authority.

This interface can be used to retrieve a CRL for display or importing into an application and it can be used simply to check whether a certificate appears on the current CRL.

### **Default Forms**

The only default form that uses the Get CRL interface is DisplayCRL.html. This form allows the user to choose any of the possible options for the getCRL interface:

- Check whether a particular certificate is on the CRL.
- Import the CRL into a browser.
- Display the CRL in binary form.
- Display the CRL in human-readable form (pretty print).

## **Request Parameters**

The following table lists the parameters accepted by the Get CRL interface.

| Table 3-15 | Parameters Accepted by the Get CRL Interface |
|------------|----------------------------------------------|
|------------|----------------------------------------------|

| Parameter        | Format and Description                                                                                                    |
|------------------|----------------------------------------------------------------------------------------------------|
| certSerialNumber | Number string in decimal (e.g., 330) or hexadecimal (0x14A).                                                                                                    |
|                  | If $op = checkCRL$ , use this parameter to specify the serial number of the certificate to check.                                                                                                    |
| issuepoint       | MasterCRL                                                                                                    |
|                  | The default value, MasterCRL, indicates that the complete master CRL should<br>be checked. Other issue points may be configured for a Certificate Manager; in<br>that case use the token that defines the issue point in the configuration file<br>(CMS.cfg). |

| Parameter    | Format and Description                                                                                                    |
|--------------|----------------------------------------------------------------------------------------------------|
| op           | checkCRL   displayCRL   getCRL   importCRL                                                                                                    |
|              | This required parameter specifies the CRL operation to perform:                                                                                                    |
|              | • checkCRL instructs the Certificate Manager to look for the serial number specified in certSerialNumber on the CRL. The result is returned in the result.header.isOnCRL field.                                                  |
|              | <ul> <li>displayCRL returns the entire CRL formatted in HTML for display in a browser.</li> </ul>                                                                                                    |
|              | • getCRL returns the entire CRL as a PKCS #7 formatted blob; the MIME type of the response will be application/octet-stream for Communicator clients or application/x-pkcs7-crl. for Internet Explorer.                          |
|              | <ul> <li>importCRL is the same as getCRL except the MIME type is always<br/>application/x-pkcs7-crl.</li> </ul>                                                                                                    |
| templateName | string                                                                                                    |
|              | Filename relative to the template directory (web/ee, web/agent/ca, web/agent/kra, or web/agent/ra) of a file to use as the response template. This template will be used for any response, overriding default template settings. |

#### Table 3-15 Parameters Accepted by the Get CRL Interface (Continued)

### Response

Responses to requests for checkCRL or displayCRL use the displayCRL.template template. The <CMS\_TEMPLATE> tag is replaced with the base JavaScript for responses. In addition, the Get CRL interface adds the JavaScript variables listed in the following table:

| Variable                | Description                                                                                                    |
|-------------------------|----------------------------------------------------------------------------------------------------|
| result.header variables | Variables added to the header object.                                                                                                   |
| certSerialNumber        | number                                                                                                    |
|                         | If toDo = checkCRL, this field contains the serial number of the certificate that was checked (from $certSerialNumber$ in the request). |

| Variable       | Description                                                                                              |
|----------------|----------------------------------------------------------------------------------------------------|
| crlBase64      | base-64 encoded data                                                                                     |
|                | The base-64 encoded CRL data in PKCS #7 format.                                                          |
| crlPrettyPrint | string                                                                                                   |
|                | Contains the CRL formatted for human-readable display if ${\tt op=displayCRL}$ in the request.           |
| isOnCRL        | true   false                                                                                             |
|                | If toDo = checkCRL, this field indicates whether the named certificate serial number appears on the CRL. |
| toDo           | displayCRL   checkCRL                                                                                    |
|                | Indicates the type of result being returned.                                                             |

 Table 3-16
 Variables Returned by the Get CRL Interface (Continued)

# List Certificates Interface

### Description

URI:/listCerts

Available on: Certificate Manager

Function: Retrieves a list of certificates that match a query filter.

The query criteria are search filters that the interface uses to select certificates in the Certificate Manager's repository. The queryCert.html default form contains JavaScript code that can construct all possible filters. You should study this file for examples before you write code to construct your own forms. Valid query filter constructions are explained in the Request Parameters section.

The response is constructed using the queryCert.template. The listing that this template provides by default has code for displaying a listed certificate in more detail, revoking a listed certificate, or revoking all certificates listed.

#### **Default Forms**

The List Certificates interface uses two default forms:

- queryBySerial.html is a simple form that accepts a lower and upper bound for the range of serial numbers and the option to skip revoked or invalid certificates. This form constructs a simple query filter to select certificates that meet the user's preferences for certificate status (valid, invalid, and revoked).
- queryCert.html is a complex form that allows the user to specify all possible query criteria. This form makes extensive use of JavaScript to formulate a query filter for any criteria the user chooses.

#### **Request Parameters**

The following table lists the parameters accepted by the List Certificates interface.

The queryCertFilter parameter must be a valid query filter. The syntax and valid query parameters are too complex to describe in the parameter table. Details about valid parameters and values for query filters are in a separate table following the parameters.

| Table 3-17 | Parameters Accepted | by the List | Certificates Interface |
|------------|---------------------|-------------|------------------------|
|------------|---------------------|-------------|------------------------|

| Parameter | Format and Description                                                                                                    |
|-----------|----------------------------------------------------------------------------------------------------|
| maxCount  | number                                                                                                    |
|           | Specifies the maximum number of certificates to display on each page returned.<br>If more than maxCount certificates match the search criteria, each page will<br>have controls to see the next or previous page of results. |
| op        | listCerts                                                                                                    |
|           | The only operation supported by the List Certificates interface is <code>listCerts</code> .                                                                                                    |

| Parameter       | Format and Description                                                                                                    |
|-----------------|----------------------------------------------------------------------------------------------------|
| queryCertFilter | ([ <op>]<filter>[<filter>])</filter></filter></op>                                                                                                    |
|                 | Details about building query filters are provided in the next table.                                                                                                    |
|                 | The queryCertFilter must be enclosed in parentheses.                                                                                                    |
|                 | The <op> argument, required if there is more than one <filter>, specifies how the filters that follow should be logically evaluated:</filter></op>                                                                                                    |
|                 | • & (ampersand) means that the filters should be linked by a logical AND: all filters must evaluate to true for the expression to match a certificate.                                                                                                    |
|                 | •   (pipe) means that the filters should be linked by a logical OR: if at least one filter evaluates to true, the expression matches a certificate.                                                                                                    |
|                 | Any number of filters can be concatenated within any set of parentheses.                                                                                                    |
|                 | An example filter is                                                                                                    |
|                 | (&(certStatus=VALID)( (x509cert.nsExtension.SSLClient=on)(<br>x509cert.nsExtension.SecureEmail=on)))                                                                                                    |
|                 | This filter matches any certificate that is valid and has either the SSL Client or S/MIME bit set in the netscape-cert-type extension.                                                                                                    |
| querySentinel   | number                                                                                                    |
|                 | number                                                                                                    |
|                 | The querySentinel indicates which record out of the total matching set should be the first displayed on the resulting output page. For example, if totalRecordCount = 15 and maxCount = 5, set querySentinel to 6 to show the 6th through 10th element of the matching set. |
| templateName    | string                                                                                                    |
|                 | Filename relative to the template directory (web/ee, web/agent/ca, web/agent/kra, or web/agent/ra) of a file to use as the response template. This template will be used for any response, overriding default template settings.                                            |

#### Table 3-17 Parameters Accepted by the List Certificates Interface (Continued)

The following table describes the parameter names that are valid for constructing query filters, and the range of valid values that can be used with the parameter. The parameters can be combined using parentheses and logical operators (as described in the previous table) to construct query filters of arbitrary complexity.

In a filter, the parameter name is compared to the expression value using one of the
relational operators = (matches), < (less than), <= (less than or equal to), > (greater
than), or >= (greater than or equal to). Some expressions (such as
x509cert.subject) accept the asterisk (\*) as a wildcard to match 0 or more
characters; for example. "E=jdoe\*" matches "E=jdoe@netscape.com" and
"E=jdoe@example.com."

 Table 3-18
 List Certificates queryCertFilter Parameters

| Parameter      | Expression Values                                                                                                    |
|----------------|----------------------------------------------------------------------------------------------------|
| certCreateTime | Value: date (number of seconds since Jan 1, 1970)                                                                                                    |
|                | A date object can be created using the JavaScript ${\tt Date()}$                                                                                                    |
|                | This parameter matches the date a certificate was issued. For example, to find certificates created during 1999:                                                                                                    |
|                | <pre>Object lowDate = new Date(1999,00,01);<br/>Object highDate = new Date(1999,11,31);<br/>form.queryCertFilter.value =<br/>"(&amp;(certCreateTime&gt;=" + lowDate + ")" +<br/>"(certCreateTime&lt;=" + highDate + ")";</pre> |
| certIssuedBy   | Value: user ID of an agent issuing a certificate                                                                                                    |
|                | Use the asterisk (*) wildcard to match partial names. For example, (certIssuedBy=localAgent*).                                                                                                    |
| certRecordId   | Value: number in decimal or hexadecimal.                                                                                                    |
|                | This parameter matches the serial number on a certificate. Connect a lower<br>and upper bound with a logical AND (&) to specify a bounded range of<br>serial numbers. For example:                                             |
|                | (&(certRecordId>=100)(certRecordId<=199))                                                                                                    |
| certRevokedBy  | Value: user ID of an agent that revoked a certificate                                                                                                    |
|                | Use the asterisk (*) wildcard to match partial names. For example, (certRevokedBy=localAgent*).                                                                                                    |
| certRevokedOn  | Value: date (number of seconds since Jan 1, 1970)                                                                                                    |
|                | A date object can be created using the JavaScript ${\tt Date()}$ constructor.                                                                                                    |
|                | This parameter matches the date when a certificate was revoked. See <code>certCreateTime</code> for an example of creating a date value in JavaScript                                                                          |

| Parameter             | Expression Values                                                                                                    |
|-----------------------|----------------------------------------------------------------------------------------------------|
| certStatus            | Value: *   EXPIRED   INVALID   REVOKED   VALID  <br>REVOKED_EXPIRED                                                                                                    |
|                       | This parameter matches the current status of a certificate. The asterisk (*) matches any status.                                                                                                    |
| x509cert.certRevoInfo | Value: *   number between 0 and 6                                                                                                    |
|                       | This parameter matches the reason for revocation code on a certificate. The revocation codes are:                                                                                                    |
|                       | 0 - Reason not specified                                                                                                    |
|                       | • 1 - Key compromised                                                                                                    |
|                       | • 2 - CA key compromised                                                                                                    |
|                       | 3 - Affiliation changes                                                                                                    |
|                       | 4 - Certificate superseded                                                                                                    |
|                       | • 5 - Cessation of operation                                                                                                    |
|                       | • 6 - Certificate is on hold                                                                                                    |
|                       | To search for multiple values, construct a filter with multiple x509cert.certRevoInfo parameters connected with a logical OR. Do not connect these parameters with an AND, since a certificate cannot have more than one revocation reason. For example, to match certificates revoked due to key compromise or an unspecified reason: |
|                       | ( (x509cert.certRevoInfo=0)(x509cert.certRevoInfo=1))                                                                                                    |
| x509cert.duration     | Value: number of milliseconds                                                                                                    |
|                       | This parameter matches the total number of milliseconds of a certificates validity period. Typically a range is specified using filters with >= and <= operators, rather than an exact match. The following list shows the number of milliseconds in some typical time intervals:                                                      |
|                       | • Day: 86,400,000                                                                                                    |
|                       | • Week: 604,800,000                                                                                                    |
|                       | • Month (30 Days): 2,592,000,000                                                                                                    |
|                       | • Year: 31,536,000,000                                                                                                    |

#### Table 3-18 List Certificates queryCertFilter Parameters (Continued)

| Parameter             | Expression Values                                                                                                    |
|-----------------------|----------------------------------------------------------------------------------------------------|
| x509cert.notAfter     | Value: date (number of seconds since Jan 1, 1970)                                                                                                    |
|                       | A date object can be created using the JavaScript ${\tt Date()}$ constructor.                                                                          |
|                       | This parameter matches the date when a certificate expires. See <code>certCreateTime</code> for an example of creating a date value in JavaScript      |
| x509cert.notBefore    | Value: date (number of seconds since Jan 1, 1970)                                                                                                    |
|                       | A date object can be created using the JavaScript ${\tt Date()}$ constructor.                                                                          |
|                       | This parameter matches the date when a certificate became valid. See <code>certCreateTime</code> for an example of creating a date value in JavaScript |
| x509cert.nsExtension. | Value: on   off                                                                                                    |
| <%>                   | This parameter matches the bit in the ns-cert-type extension specified by the extension $$ .                                                           |
|                       | Substitute an extension identifier for <x>:</x>                                                                                                    |
|                       | SecureEmail - for S/MIME certificates                                                                                                    |
|                       | SSLClient - for SSL client certificates                                                                                                    |
|                       | SSLServer - for SSL server certificates                                                                                                    |
|                       | - $\mbox{SubordinateEmailCA}$ - for certificates with the S/MIME CA bit set                                                                            |
|                       | • SubordinateSSLCA - for certificates with the SSL CA bit set                                                                                          |
|                       | For example, to match only certificates with the SSL client bit (bit 0) set in the ns-cert-type extension:                                             |
|                       | (x509cert.nsExtension.SSLClient=on)                                                                                                    |

#### Table 3-18 List Certificates queryCertFilter Parameters (Continued)

| Parameter        | Expression Values                                                                                                    |
|------------------|----------------------------------------------------------------------------------------------------|
| x509cert.subject | Value: a pattern that may include the wildcard (*)                                                                                                    |
|                  | This parameter matches the certificate subject DN. You can use a single filter or connect multiple filters to build more complex DN patterns.                                                                                          |
|                  | The value is typically a string in the form * <tag>=<value>*. The asterisks allow the name-value pair to be matched at any location in the DN. The tag is one of the subject DN attributes: CN, E, UID, OU, O, L, ST, C.</value></tag> |
|                  | To allow partial matches, use the wildcard in the attribute value. For example, to match email addresses containing " jdoe , "                                                                                                    |
|                  | (x509cert.subject=*E=*jdoe*)                                                                                                    |
|                  | To force an exact match of "jdoe@example.com," you should still use the wildcard to allow the E attribute to occur anywhere in the DN:                                                                                                 |
|                  | <pre>(   (x509cert.subject=*E=jdoe@example.com,*)<br/>(x509cert.subject=*E=jdoe@example.com))</pre>                                                                                                    |

#### Table 3-18 List Certificates queryCertFilter Parameters (Continued)

## Response

The default response template is <code>queryCert.template</code>. The base JavaScript for responses is inserted in place of the <cms\_template> tag. In addition, the Revocation interface adds the JavaScript variables listed in the following table:

 Table 3-19
 Variables Returned by the List Certificates Interface

| Variable                | Description                                                                                                    |
|-------------------------|----------------------------------------------------------------------------------------------------|
| result.header Variables | Variables added to the header object.                                                                                                    |
| currentRecordCount      | The total number of certificates displayed on this page of output. This number may be less than totalRecordCount.                                                      |
| issuerName              | The distinguished name (DN) of the certificate authority that processed the query. This DN appears in the issuer field of all of the certificates listed.              |
|                         | Example: CN=Certificate Manager, O=Organization, C=US                                                                                                    |
| maxCount                | The maximum number of certificate records to display on any single page of output.                                                                                     |
| qo                      | The operation parameter to send (to the serviceURL) when the user requests more certificates. This value will always be listCerts for the List Certificates interface. |

| Variable            | Description                                                                                                    |
|---------------------|----------------------------------------------------------------------------------------------------|
| queryCertFilter     | The queryCertFilter parameter that was used to generate the current list of certificates, and will be used for subsequent pages if the user requests to see more certificates. For information on how the filter is constructed, see the Request Parameters section. |
|                     | An example queryCertFilter is                                                                                                    |
|                     | (&(certStatus=VALID)(certRecordId>=100))                                                                                                    |
| querySentinel       | This field holds the number of the lowest certificate serial number to display on the current page of output.                                                                                                    |
| serviceURL          | The URI to use to post requests for more certificates matching the query criteria. This variable will always be /listCerts for the List Certificates interface.                                                                                                    |
| templateName        | The name of the response template the CMS server should use to construct a response from the serviceURL. By default, this field will always be queryCert.template for the List Certificates interface.                                                               |
| totalRecordCount    | The total number of records that match the query criteria. This number may be larger than the currentRecordCount if not all of the matching certificates can be displayed on one page of output.                                                                     |
| recordSet Variables | These fields are added to each record object in the recordSet array. They are accessed as fields of a recordSet element in the JavaScript; for example, result.recordSet[1].error.                                                                                   |
| issuedBy            | The user ID of the agent that issued the certificate.                                                                                                    |
| issuedOn            | The date when the certificate was issued. Dates are represented as number of seconds since January 1, 1970. The default template provides a function, renderDateFromSecs, that converts these dates to a human-readable string.                                      |
| revocationReason    | If the certificate has been revoked, this field contains the code for the reason.<br>The revocation codes are:                                                                                                    |
|                     | 0 - Reason not specified                                                                                                    |
|                     | • 1 - Key compromised                                                                                                    |
|                     | • 2 - CA key compromised                                                                                                    |
|                     | • 3 - Affiliation changes                                                                                                    |
|                     | • 4 - Certificate superseded                                                                                                    |
|                     | • 5 - Cessation of operation                                                                                                    |
|                     | • 6 - Certificate is on hold                                                                                                    |
| revokedBy           | The user ID of the agent who revoked the certificate.                                                                                                    |

 Table 3-19
 Variables Returned by the List Certificates Interface (Continued)

| Variable                      | Description                                                                                                    |
|-------------------------------|----------------------------------------------------------------------------------------------------|
| revoked0n                     | The date when the certificate was revoked. See the description for issuedOn for details on date values.                                                  |
| serialNumber                  | The serial number of the certificate (in decimal).                                                                                                    |
| signatureAlgorithm            | The Object Identifier (OID) of the algorithm used to sign the certificate. For example, "1.2.840.113549.1.1.4" is the OID for an MD5 with RSA signature. |
| subject                       | The subject distinguished name of the certificate. For example, "CN=Jane<br>Doe, UID=jdoe, OU=Users, O=Organization, ST=California,<br>C=US."            |
| subjectPublicKeyAlg<br>orithm | The OID of the key algorithm used by the public key contained in the certificate. For example, "1.2.840.113549.1.1.1" represents an RSA key.             |
| subjectPublicKeyLen<br>gth    | The number of bits of the public key contained in the certificate.                                                                                       |
| validNotAfter                 | The date when the certificate expires. See the description for issuedOn for details on date values.                                                      |
| validNotBefore                | The date when the certificate became valid. See the description for <code>issuedOn</code> for details on date values.                                    |

#### Table 3-19 Variables Returned by the List Certificates Interface (Continued)

## **Renewal Interface**

## Description

URI: /renewal

Available on: Certificate Manager or Registration Manager

Function: Processes requests for certificate renewal.

The Renewal interface allows an end entity to present a certificate and have it renewed. Only certificates that can be used for SSL client authentication can be renewed using the Renewal interface.

### **Default Forms**

The only default form used by the Renewal interface is UserRenewal.html. This form allows a user to renew a certificate using SSL client authentication.

### **Request Parameters**

The following table lists the parameters accepted by the Renewal interface.

 Table 3-20
 Parameters Accepted by the Renewal Interface

| Parameter     | Format and Description                                                                                                    |
|---------------|----------------------------------------------------------------------------------------------------|
| certType      | client                                                                                                    |
|               | Only client certificate renewals are supported through the Renewal interface.                                                                                                    |
| doSslAuth     | on   off                                                                                                    |
|               | Set to on to force the CMS server to request an SSL client authentication certificate. Since this is the only renewal method supported, doSslAuth should always be set to on.                                                    |
| requestFormat | clientAuth                                                                                                    |
|               | Only client certificate renewals are supported through the Renewal interface.                                                                                                    |
| templateName  | string                                                                                                    |
|               | Filename relative to the template directory (web/ee, web/agent/ca, web/agent/kra, or web/agent/ra) of a file to use as the response template. This template will be used for any response, overriding default template settings. |

#### Response

Responses from the Renewal interface are functionally equivalent to the Enrollment interface. Once the request has been submitted, the role of the Certificate Manager or Registration Manager is the same as if the request were for enrollment: the CMS server either rejects the request, queues it for manual processing, or issues a certificate. The only difference in the response is for a successful request. The Renewal interface uses the RenwalSuccess.template file by default instead of EnrollSuccess.template. The difference between these two files (by default) is superficial: the word "Enrollment" is replaced with the word "Renewal." If you want to customize the renewal success message, customize the RenewalSuccess.template file.

Except for template for a successful request, the Renewal interface response is identical to the Enrollment interface response.

Refer to the Response section of the section "Enrollment Interface" on page 49 for complete details on the data returned and templates used.

## **Revocation Interface**

#### Description

URI: /revocation

Available on: Certificate Manager or Registration Manager

Function: Allows automatic revocation of certificates by client authentication (an entity can revoke a certificate it presents).

The response is always a form that indicates the status of the revocation request (revoked, pending, or error), the result of updating the Certificate Revocation List, and the result of updating the certificate directory (if publishing is enabled).

## **Default Forms**

The Revocation interface uses the UserRevocation.html form by default. This form posts requests that use SSL client authentication to present the certificate to be revoked. The certificate is automatically revoked.

### **Request Parameters**

The following table lists the parameters accepted by the Revocation interface.

| Parameter            | Format and Description                                                                                                    |
|----------------------|----------------------------------------------------------------------------------------------------|
| certType             | client                                                                                                    |
|                      | Specifies the type of certificate to revoke. For automatic revocation, the certType must be client and doSslAuth must be on.                                                                 |
| csrRequestorComments | string                                                                                                    |
|                      | Additional comments to assist the agent who will process the revocation request.                                                                                                    |
| csrRequestorEmail    | string                                                                                                    |
|                      | Contact email address of someone responsible for the CMS server certificate.<br>May be used to send out notification when a certificate has been revoked.<br>Example: alice@example.com      |
| csrRequestorName     | string                                                                                                    |
|                      | Name of someone responsible for the CMS server certificate; helps identify the requestor during manual revocation.<br>Example: Alice Apple                                                   |
| csrRequestorPhone    | string                                                                                                    |
|                      | Phone number of someone responsible for the CMS server certificate.                                                                                                    |
|                      | Example: 650.555.1212                                                                                                    |
| doSslAuth            | on   off                                                                                                    |
|                      | Instructs the CMS server to request SSL client authentication. The certificate that the entity then presents will be the one that is automatically revoked. Only valid if certType = client. |
| op                   | RevocationRequest                                                                                                    |
|                      | RevocationRequest is the only value currently supported for the ${\tt op}$ parameter. This parameter is required.                                                                            |

#### Table 3-21 Parameters Accepted by the Revocation Interface

| Parameter    | Format and Description                                                                                                    |
|--------------|----------------------------------------------------------------------------------------------------|
| reasonCode   | 0-8                                                                                                    |
|              | The reasonCode identifies the reason the certificate is being revoked. This information will be recorded on the Certificate Revocation List. The reasonCode is only valid for automatic revocation requests. Manual revocation requests can use the csrRequestorComments parameter to tell the processing agent why the certificate is being revoked. |
|              | The meaning of the reasonCode values are:                                                                                                    |
|              | • 0 - Unspecified                                                                                                    |
|              | 1 - Key Compromised                                                                                                    |
|              | 2 - CA Compromise*                                                                                                    |
|              | 3 - Affiliation Changed                                                                                                    |
|              | 4 - Certificate Superseded                                                                                                    |
|              | • 5 - Cessation of Operation                                                                                                    |
|              | 6 - Certificate Hold*                                                                                                    |
|              | • 7 - (Reserved for future use)*                                                                                                    |
|              | 8 - Remove from CRL*                                                                                                    |
|              | Values marked with an asterisk (*) are valid reasonCode parameters that are not used in the default UserRevocation.html form. These values should generally not be used for client self-revocation.                                                                                                    |
| serialNumber | string                                                                                                    |
|              | The serial number of the certificate to be revoked. This parameter is used for manual revocation: either a serial number or a subject name is used to identify the certificate to be revoked.                                                                                                    |
| subject      | string                                                                                                    |
|              | The subject distinguished name (DN) of the certificate to be revoked.                                                                                                    |
| templateName | string                                                                                                    |
|              | Filename relative to the template directory (web/ee, web/agent/ca,<br>web/agent/kra, or web/agent/ra) of a file to use as the response<br>template. This template will be used for any response, overriding default<br>template settings.                                                                                                    |
| templateType | RevocationConfirmation                                                                                                    |
|              | RevocationConfirmation is the only value currently supported. This parameter is required.                                                                                                    |

#### Table 3-21 Parameters Accepted by the Revocation Interface (Continued)

#### Response

The default response template is revocationResult.template. The base JavaScript for responses is inserted in place of the <CMS\_TEMPLATE> tag. In addition, the Revocation interface adds the JavaScript variables listed in the following table:

| Variable                | Description                                                                                                    |
|-------------------------|----------------------------------------------------------------------------------------------------|
| Generic Variable        |                                                                                                    |
| revokedCerts            | The number of certificates that were revoked as a result of the request.                                                                                                    |
| result.header Variables | Variables added to the header object.                                                                                                    |
| certsToUpdate           | The number of certificates that need to be updated in the publishing directory as a result of the request. Used only when directory publishing is on, indicated by the dirEnabled field in the header object.                                                                                                    |
| certsUpdated            | A number, less than or equal to certsToUpdate, indicating how many<br>certificates have already been successfully updated in the publishing directory.<br>Used only when directory publishing is on, indicated by the dirEnabled field in<br>the header object.                                                                                                    |
| dirEnabled              | yes   no                                                                                                    |
|                         | Indicates whether directory publishing is enabled on the Certificate Manager where the revocation request was handled. May be null if directory publishing is not defined.                                                                                                    |
| error                   | A text message indicating why the revocation request itself could not be processed. The result.header.error message will exist only when result.header.revoked = no.                                                                                                    |
| revoked                 | yes   pending   no                                                                                                    |
|                         | This field indicates the overall status of the revocation request. If the certificate could be revoked automatically, revoked will be yes. If the request was processed successfully, but requires manual processing by an agent, revoked = pending. If revoked = no, the request could not be processed. See result.header.error for the error message.                                                   |
| totalRecordCount        | The total record count indicates the number of requests that were successfully processed. This number may be different from the number of certificates actually revoked. The recordSet array contains information for each processed revocation request (including requests that failed due to an error). The recordSet.length may be less than totalRecordCount if any certificates were already revoked. |

 Table 3-22
 Variables Returned by the Revocation Interface

| Variable            | Description                                                                                                    |
|---------------------|----------------------------------------------------------------------------------------------------|
| updateCRL           | yes   no                                                                                                    |
|                     | If present and equal to yes, this field indicates that the Certificate Manager has<br>attempted to update the Certificate Revocation List (CRL). Check<br>updateCRLSuccess to see if the update was successful. If this field is null or<br>equal to no, the Certificate Manger will attempt to update the CRL at the next<br>scheduled update interval. |
| updateCRLError      | This text message indicates the reason why an attempt to update the CRL has failed. This will be present if updateCRL = yes and updateCRLSuccess = no (or is null).                                                                                                    |
| updateCRLSuccess    | yes   no                                                                                                    |
|                     | If updateCRL = yes, this field indicates whether the attempt to update the CRL has succeeded and the certificate now appears as revoked on the CRL. If this field is null or equal to no, see updateCRLError.                                                                                                    |
| recordSet Variables | These fields are added to each record object in the recordSet array. They are accessed as fields of a recordSet element in the JavaScript; for example, result.recordSet[1].error.                                                                                                    |
| error               | This text message indicates the reason that the certificate associated with this recordSet was processed, but could not be revoked.                                                                                                    |
| serialNumber        | Contains the serial number of the certificate represented by this recordSet object.                                                                                                    |

 Table 3-22
 Variables Returned by the Revocation Interface (Continued)

# Internationalization of End-Entity Interface

The services interfaces that come with iPlanet Certificate Management System (CMS) make it possible for end-entities and agents to interact with the server. Your end-entities and agents can use the interface's HTML-based forms to carry out various certificate and key-related operations, such as enrolling for, renewing, and revoking certificates.

You can use the default forms as they are, customize them, or develop your own forms to suit your organization's policies or terminology. This chapter explains how to customize the forms and templates used by the interfaces.

The chapter has the following sections:

• Displaying Forms in Non-English Languages (page 87)

# **Displaying Forms in Non-English Languages**

The forms and response templates that come with Certificate Management System are all in English. Certificate Management System supports forms and templates in other languages, and multiple languages can be supported on the same CMS server instance. Every aspect of the CMS server is designed to accomodate multiple languages, including all storage and certificate processing (it is possible to have certificate subject names with data in Chinese, for example). The CMS administration console windows support data in non-English languages, but the messages and menu items cannot be localized.

When an HTTP or HTTPS request arrives at the CMS server, the CMS server checks the HTTP Accept-language header to see what languages are preferred by the requestor. For example, a client that prefers content in Korean would have the value "ko" in the Accept-language header. The server looks in the directory

where the default form would be stored to see if there is a directory matching the first value in the Accept-language header. If there is such a directory, the CMS server looks for the correct form or template in the language-specific directory; if the form or template is not found, the default is still used.

For example, the manual user enrollment form is ManUserEnroll.html. It is stored in the web/ee/ directory below the CMS server root. If you wanted to provide a version of this form in French and German for your users, you would translate the form, create the directories web/ee/fr (French) and web/ee/de (German), and put the translated versions of the form in the appropriate, language-specific subdirectory. The appropriate form is sent to users automatically based on the language preferences set in their browsers.

Localized versions of the agent forms and templates are supported in the same way. Create language-specific subdirectories of web/agent/ca, web/agent/kra, and web/agent/ra to provide forms and templates for agents in non-English languages.

Note that if a browser sends more than one language, the CMS server will try to match one of the browser's language preferences with the default locale of the system where the server is running. If no match is found, the default page in English will be returned to the browser. Users having trouble accessing your localized content should make sure they have only one language set in their browsers.

Certificate Management System uses a default character set for each language (see Table 4-1). If you want to use a different character set for a language, you must edit the CMS server configuration file CMS.cfg and add a line with the following format:

```
i18nCharset.<lang>=<charset>
```

Where <lang> is the two-letter code for the language (the same as the directory where the localized files are stored) and <charset> is the character set to use with files in that language. For example, to use a character set named EUC\_KR for Korean-language (ko) content, add the following line to CMS.cfg:

```
i18nCharset.ko=EUC_KR
```

The following table lists the languages supported by Certificate Management System, the two-letter language code to use for language-specific directories, and the default character set Certificate Management System uses for the language:

| Language                        | Code | Character set | Language                         | Code | Character set |
|---------------------------------|------|---------------|----------------------------------|------|---------------|
| Albanian                        | sq   | ISO-8859-2    | Arabic                           | ar   | ISO-8859-6    |
| Bulgarian                       | bg   | ISO-8859-5    | Byelorussian                     | be   | ISO-8859-5    |
| Catalan (Spanish)               | са   | ISO-8859-1    | Chinese<br>(Simplified/Mainland) | zh   | GB2312        |
| Chinese<br>(Traditional/Taiwan) | zh   | Big5          | Croatian                         | hr   | ISO-8859-2    |
| Czech                           | CS   | ISO-8859-2    | Danish                           | da   | ISO-8859-1    |
| Dutch                           | nl   | ISO-8859-1    | English                          | en   | ISO-8859-1    |
| Estonian                        | et   | ISO-8859-1    | Finnish                          | fi   | ISO-8859-1    |
| French                          | fr   | ISO-8859-1    | German                           | de   | ISO-8859-1    |
| Greek                           | el   | ISO-8859-7    | Hebrew                           | he   | ISO-8859-8    |
| Hungarian                       | hu   | ISO-8859-2    | Icelandic                        | is   | ISO-8859-1    |
| Italian                         | it   | ISO-8859-1    | Japanese                         | ja   | Shift_JIS     |
| Korean                          | ko   | KSC_5601      | Latvian (Lettish)                | lv   | ISO-8859-2    |
| Lithuanian                      | lt   | ISO-8859-2    | Macedonian                       | mk   | ISO-8859-5    |
| Norwegian                       | no   | ISO-8859-1    | Polish                           | pl   | ISO-8859-2    |
| Portuguese                      | pt   | ISO-8859-1    | Romanian                         | ro   | ISO-8859-2    |
| Russian                         | ru   | ISO-8859-5    | Serbian                          | sr   | ISO-8859-5    |
| Serbo-Croatian                  | sh   | ISO-8859-5    | Slovak                           | sk   | ISO-8859-2    |
| Slovenian                       | sl   | ISO-8859-2    | Spanish                          | es   | ISO-8859-1    |
| Swedish                         | sv   | ISO-8859-1    | Turkish                          | tr   | ISO-8859-9    |
| Ukranian                        | uk   | ISO-8859-5    |                                  |      |               |

 Table 4-1
 Languages and Default Character Sets

Displaying Forms in Non-English Languages

# **Customizing Agent Services Interface**

Chapter 5, "Introduction to Agent Services Interface"

Chapter 6, "Agent Interface Reference"

# Introduction to Agent Services Interface

iPlanet Certificate Management System (CMS) provides HTML forms-based interfaces for agents to use in performing certificate- and key-related operations. This chapter introduces these forms and explains how they work. You can use the forms as they are provided out of the box or customize them to meet your organization's requirements.

This chapter has the following sections:

- Agent Services Interface (page 93)
- Accessing the Agent Services Interface (page 97)
- Agent Forms and Templates (page 97)

# Agent Services Interface

As an administrator, you can designate privileged users, called agents, for each subsystem. Agents are responsible for the day-to-day operation of requests from end entities. To enable agents to accomplish their duties, Certificate Management System provides a set of HTML forms for Certificate Manager, Registration Manager, and Data Recovery Manager agents. Collectively, these forms are called the *Agent Services* interface.

Depending on the choices you made during installation, a combination of the following agent services will be installed:

- Certificate Manager Agent Services
- Registration Manager Agent Services
- Data Recovery Manager Agent Services

This section gives an overview of these forms and explains how to access them. For a complete list of the agent forms and output templates that come with Certificate Management System, see "Agent Forms and Templates" on page 97. For step-by-step instructions on using the agent forms, see *CMS Agent's Guide*. For information on locating this guide, see "Where to Go for Related Information" on page 12.

Note that accessing the Agent Services interface is a privileged operation, requiring certificate-based (or *strong*) authentication. It can be done only by users belonging to authorized agent groups maintained by Certificate Management System in its internal database. For details, see section "Agents" in Chapter 13, "Managing Privileged Users and Groups" of *CMS Installation and Setup Guide*.

#### Certificate Manager Agent Services

The Certificate Manager Agent Services interface enables a Certificate Manager agent to interact with the Certificate Manager (the server). Figure 5-1 shows the Certificate Manager Agent Services interface.

💥 Certificate Authority - Netscape \_ 🗆 × <u>File Edit ⊻iew Go Communicator Help</u> 🞸 Bookmarks 🧔 Netsite: https://supriya-nt:8100/ca/index.html 👻 🍘 What's Related N Netscape Certificate Management Agent Services System Certificate Manager List Requests List Requests Use this form to show a list of certificate requests List Certificates Request type: Show enrollment requests -Revoke Request status: Show pending requests -Certificates Starting request identifier: Revocation List (optional) Undate <u>Directory</u> <u>Server</u> Find first 5 Help records <u>a</u> -0-Document: Done 😼 🚽 🔝

#### Figure 5-1 Certificate Manager Agent Services interface

Using the default forms, a Certificate Manager agent can accomplish tasks such as these:

- Listing *deferred* certificate requests from end entities and process them
- Listing certificates issued by the server
- · Searching for certificates issued by the server
- Revoking certificates issued by the server
- Updating certificates and certificate revocation lists (CRLs) maintained in the publishing directory

#### **Registration Manager Agent Services**

The Registration Manager Agent Services interface enables a Registration Manager agent to interact with the Registration Manager (the server). Figure 5-2 shows the Registration Manager Agent Services interface.

| 💥 Certificate Authority                                      |                                                                                                    |                        |
|--------------------------------------------------------------|----------------------------------------------------------------------------------------------------|------------------------|
| <u>File E</u> dit ⊻iew <u>G</u> o <u>C</u>                   |                                                                                                    |                        |
| 🧵 🌿 Bookmarks 🤳                                              | k Netsite: https://nolan-nt.mcom.com:9001/ra/index.html                                                                                                    | 💌 🍘 What's Related 🛛 🚺 |
| Netscape<br>Certificate Manage<br>System<br>Registration Mar | ement Agent Services                                                                                                    |                        |
|                                                              |                                                                                                    |                        |
| <u>List Requests</u>                                         | List Requests<br>Use this form to show a list of certificate requests.<br>Request type: Show enrollment requests<br>Request status: Show pending requests<br>Starting request identifier:<br>(optional) | ]                      |
|                                                              | Find first 5 n                                                                                                    | ecords Help            |
| ,<br>[]]                                                     | ocument: Done                                                                                                    |                        |

Figure 5-2 Registration Manager Agent Services interface

Using the default forms, a Registration Manager agent can list *deferred* certificate requests from end entities and process them.

### Data Recovery Manager Agent Services

The Data Recovery Manager Agent Services interface enables a Data Recovery Manager agent to interact with the Data Recovery Manager (the server). Figure 5-3 shows the Data Recovery Manager Agent Services interface.

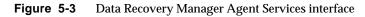

| 💥 Key Recovery Authority                               | y - Netscape                                           | _                   |       |
|--------------------------------------------------------|--------------------------------------------------------|---------------------|-------|
| <u>F</u> ile <u>E</u> dit ⊻iew <u>G</u> o <u>C</u> omr | nunicator <u>H</u> elp                                 |                     |       |
| 🕴 🌿 Bookmarks 🤞                                        | Netsite: https://nolan-nt.mcom.com:4500/kra/index.html | 💌 🌍 🖤 What's Relate | d N   |
| Famming / Fame/                                        |                                                        |                     |       |
| Netscape⊚                                              |                                                        |                     |       |
| Certificate Managem                                    | ent Agent Services                                     |                     |       |
| System                                                 |                                                        |                     |       |
| <u>Certificate Manager</u>                             | Data Recovery Manager                                  |                     |       |
| List Requests                                          | Authorize Recovery (for Recovery Agents                | •)                  |       |
| Search for Keys                                        | Use this form to approve a key recovery.               | ,)                  |       |
| Recover Keys                                           |                                                        |                     |       |
| Authorize                                              | Recovery authorization reference number:               | _                   |       |
| Recovery                                               | 1                                                      |                     |       |
|                                                        |                                                        |                     |       |
|                                                        |                                                        | Examine Help        |       |
|                                                        |                                                        |                     |       |
|                                                        |                                                        |                     |       |
|                                                        |                                                        |                     |       |
|                                                        |                                                        |                     |       |
|                                                        |                                                        |                     |       |
| Docu                                                   | ment: Done                                             |                     | · //. |

Using the default forms, a Data Recovery Manager agent can search for and recover end users' encryption private keys from the key archive. Key recovery requires authorization from key recovery agents; see section "Key Recovery Process" in Chapter 13, "Managing Privileged Users and Groups" of *CMS Installation and Setup Guide*.

## Accessing the Agent Services Interface

Access to the Agent Services interface is restricted to authorized agents only. To access the Agent Services interface for a particular subsystem:

- 1. Open a web browser.
- **2.** Go to the page where the Agent Services interface for Certificate Management System is installed.

The default URL for this page is: https://<hostname>:<agent\_port>

<hostname> is in the form: <machine\_name>.<your\_domain>.<domain>

If you have customized Certificate Management System, go to the page containing the agent forms that you would use to submit a request.

- 3. In the Agent Services menu, choose the agent services you require:
  - To access the agent services for the Certificate Manager, click the Certificate Manager Agent Services link.
  - To access the agent services for the Registration Manager, click the Registration Manager Agent Services link.
  - To access the agent services for the Data Recovery Manager, click the Data Recovery Manager Agent Services link.

The appropriate interface appears.

## Agent Forms and Templates

This section describes the Agent Services interface, gives the location of the agent forms and output templates, and lists all of the default forms and templates.

### Structure of the Agent Services Interface

As shown in Figure 5-4, the Agent Services interface is divided into three parts or frames—top, menu, and content. The top frame includes the tabs that allow you to select a subsystem. The menu lists all the operations supported by the selected subsystem. The content shows the form pertaining to the operation an agent chooses in the menu; the form contains information to carry out the selected operation.

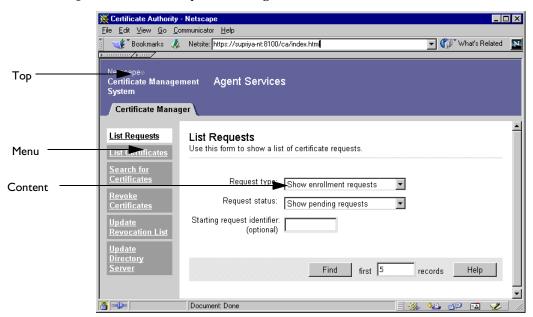

#### Figure 5-4 Various parts of the Agent Services interface

#### Locating Agent Forms and Templates

You can find the HTML forms specific to agent operations and the corresponding output templates at this location:

<server\_root>/cert-<instance\_id>/web/agent/<subsystem>

<server\_root> is the directory where the CMS binaries are kept, as specified
during installation.

<instance\_id> is the ID for this instance of Certificate Management System. You specified this ID during installation.

<subsystem> refers to the forms directory pertaining to a subsystem, the Certificate Manager (ca), Registration Manager (ra), or Data Recovery Manager (kra).

# Agent Interface Reference

This chapter provides a detailed reference of all the service interfaces available on an agent port of iPlanet Certificate Management System. For each interface, there is a description including the URI used, the purpose, and which agents can use it, a list of forms that use the interface by default, a detailed description of valid input parameters and their values, and information about the response which lists the templates used and the additional JavaScript variables available.

The chapter has the following sections:

- Overview of Agent Interfaces (page 100)
- Approve Revocation Interface (page 101)
- Bulk Enrollment Interface (page 105)
- Display Key By Serial Number Interface (page 115)
- Display Key For Recovery Interface (page 118)
- Examine Recovery Interface (page 120)
- Get Approval Status Interface (page 122)
- Get PKCS #12 Data Interface (page 125)
- Grant Recovery Interface (page 126)
- Key Query Interface (page 128)
- Key Recovery Query Interface (page 133)
- Process Certificate Request Interface (page 138)
- Process DRM Request Interface (page 147)
- Process Request Interface (page 150)
- Recover Key By Serial Number Interface (page 152)

- Remove Certificate Hold Interface (page 156)
- Requests Query Interface (page 158)
- Select for Revocation Interface (page 163)
- Update CRL Interface (page 166)
- Update Directory Interface (page 168)

# **Overview of Agent Interfaces**

The following table lists the agent interfaces and their functions:

| Interface                                 | URI                                 | Purpose                                                                                                    |
|-------------------------------------------|-------------------------------------|----------------------------------------------------------------------------------------------------|
| Approve Revocation<br>Interface           | /ca/doRevoke<br>/ra/doRevoke        | Use the id assigned to a pending request to retrieve the certificate once it has been issued.                                                                                                    |
| Bulk Enrollment Interface                 | /ca/bulkissuance                    | Allows a process to programatically<br>connect to the interface using SSL client<br>authentication (with a CMS agent<br>certificate) to submit a request and receive a<br>certificate in response. |
| Display Key By Serial<br>Number Interface | /kra/displayBySerial                | Display information about an archived key.                                                                                                    |
| Display Key For Recovery<br>Interface     | /kra/displayBySerialForR<br>ecovery | Display a form for recovering a key.                                                                                                    |
| Examine Recovery<br>Interface             | /kra/examineRecovery                | Check to see if a recovery request id is valid.                                                                                                    |
| Get Approval Status<br>Interface          | /kra/getApprovalStatus              | Display the status of a key recovery operation.                                                                                                    |
| Get PKCS #12 Data<br>Interface            | /kra/getPk12                        | Retrieve the PKCS #12 data containing a recovered key.                                                                                                    |
| Grant Recovery Interface                  | /kra/grantRecovery                  | Submit an agent password to approve a key recovery.                                                                                                    |
| Key Query Interface                       | /kra/queryKey                       | View archived keys that meet query criteria.                                                                                                    |

#### Table 6-1 Agent Interfaces

| Interface                                 | URI                                           | Purpose                                                                                                |
|-------------------------------------------|-----------------------------------------------|----------------------------------------------------------------------------------------------------|
| Key Recovery Query<br>Interface           | /kra/queryKeyForRecovery                      | Display archived keys that meet query<br>criteria and get links to initiate recovery of<br>these keys. |
| Process Certificate<br>Request Interface  | /ca/processCertReq<br>/ra/processCertReq      | Allows agents to accept or reject requests for enrollment, renewal, or revocation.                     |
| Process DRM Request<br>Interface          | /kra/processReq                               | Allows key recovery agents to view requests and change request assignments.                            |
| Process Request Interface                 | /ca/processReq<br>/ra/processReq              | Allows agents to view pending requests and assign them to themselves.                                  |
| Recover Key By Serial<br>Number Interface | /kra/recoverBySerial                          | Given an archive serial number, display a form for recovering the archived key.                        |
| Remove Certificate Hold<br>Interface      | /ca/doUnrevoke<br>/ra/doUnrevoke              | Remove the "on hold" revocation status of a certificate.                                               |
| Requests Query Interface                  | /ca/queryReq<br>/ra/queryReq<br>/kra/queryReq | View requests that match certain criteria (such as request type or status).                            |
| Select for Revocation<br>Interface        | /ca/reasonToRevoke<br>/ra/reasonToRevoke      | Revoke a set of certificates for a given reason.                                                       |
| Update CRL Interface                      | /ca/updateCRL<br>/ra/updateCRL                | Force the Certificate Revocation List (CRL) to be updated before the scheduled update.                 |
| Update Directory<br>Interface             | /ca/updateDir<br>/ra/updateDir                | Force the publishing directory to be updated before the next scheduled update.                         |

#### Table 6-1 Agent Interfaces (Continued)

# **Approve Revocation Interface**

### Description

 $URI: \texttt{/ca/doRevoke} \ or \ \texttt{/ra/doRevoke}$ 

Available on: Certificate Manager or Registration Manager

Function: Actually revokes a certificate or group of certificates for a given reason.

The Select for Revocation Interface is used to select a certificate or group of certificates for revocation based on some criteria. That interface returns a list of certificates using the reasonToRevoke.template file. The reasonToRevoke.template response contains a form that posts data to the Approve Revocation interface with the serial numbers and reasons to finally revoke the certificates.

## **Default Forms**

The Approve Revocation interface is accessed through the reasonToRevoke.template file by default. No forms directly post data to this interface. Other forms, such as revokeCert.html, are used to select certificates based on query criteria; the selected certificates can then be marked for revocation by creating buttons or links that post data to the Approve Revocation interface.

## **Request Parameters**

The following table lists the parameters that are used to revoke certificates through the Approve Revocation interface. This is an agent interface, so the HTTP POST or GET request must use SSL client authentication with a valid agent certificate.

| Parameter            | Format and Description                                                                                                    |
|----------------------|----------------------------------------------------------------------------------------------------|
| b64eCertificate      | base-64 encoded certificate data                                                                                                    |
|                      | Allows you to specify the certificate to revoke by posting its base-64 encoding to the interface.                                                |
| csrRequestorComments | string                                                                                                    |
|                      | A comment field to provide more details about why the certificates are being revoked.                                                            |
| invalidityDate       | number of seconds since 1 January 1970                                                                                                    |
|                      | The time when the certificates became invalid.                                                                                                   |
| ор                   | doRevoke                                                                                                    |
|                      | The only operation supported is doRevoke.                                                                                                    |
| requestId            | number                                                                                                    |
|                      | Specifies the enrollment request id corresponding to the certificate to revoke. This allows you to post revocations to a Registration Authority. |

 Table 6-2
 Parameters Accepted by the Approve Revocation Interface

| Parameter        | Format and Description                                                                                                    |
|------------------|----------------------------------------------------------------------------------------------------|
| revocationReason | 0 - 6                                                                                                    |
|                  | The code for the reason the certificates are being revoked. The revocation codes are:                                                                                                    |
|                  | 0 - Reason not specified                                                                                                    |
|                  | • 1 - Key compromised                                                                                                    |
|                  | • 2 - CA key compromised                                                                                                    |
|                  | • 3 - Affiliation changes                                                                                                    |
|                  | 4 - Certificate superseded                                                                                                    |
|                  | • 5 - Cessation of operation                                                                                                    |
|                  | • 6 - Certificate is on hold                                                                                                    |
| revokeAll        | QUERY_FILTER                                                                                                    |
|                  | For information on constructing a query filter, see Table 3-17 in the section for "List Certificates Interface" on page 72.                                                                                                    |
|                  | To ensure accuracy when revoking certificates, you should use a query filter that selects each certificate by its serial number.                                                                                                    |
|                  | An example value for revokeAll to revoke certificates with serial numbers 10 and 14 is:                                                                                                    |
|                  | ( (certRecordId=10)(certRecordId=14))                                                                                                    |
| serialNumber     | number                                                                                                    |
|                  | Specifies the serial number of a certificate to revoke.                                                                                                    |
| templateName     | string                                                                                                    |
|                  | Filename relative to the template directory (web/ee, web/agent/ca,<br>web/agent/kra, or web/agent/ra) of a file to use as the response<br>template. This template will be used for any response, overriding<br>default template settings. |
| templateType     | string                                                                                                    |
|                  | The name of the template to use for the response. The reasonToRevoke.template file sets this to RevocationSuccess.                                                                                                    |
| totalRecordCount | number                                                                                                    |
|                  | The total number of certificates selected by the revokeAll filter. This number can be determined from the response variables in a template used to select certificates for revocation.                                                    |

#### Table 6-2 Parameters Accepted by the Approve Revocation Interface (Continued)

| Parameter           | Format and Description               |
|---------------------|--------------------------------------|
| verifiedRecordCount | number                               |
|                     | Not presently used by the interface. |

 Table 6-2
 Parameters Accepted by the Approve Revocation Interface (Continued)

#### Response

The default response template is revocationResult.template. The base JavaScript for responses is inserted in place of the <CMS\_TEMPLATE> tag. In addition, the Approve Revocation interface adds the JavaScript variables listed in the following table.

| Table 6-3         Variables Returned by the Approve Revocation Interface |
|--------------------------------------------------------------------------|
|--------------------------------------------------------------------------|

| Variable                | Description                                                                                                    |
|-------------------------|----------------------------------------------------------------------------------------------------|
| result.header variables | Variables added to the header object.                                                                                                    |
| certsUpdated            | number                                                                                                    |
|                         | Contains the number of certificates that were revoked from the publishing directory, if publishing is enabled (dirEnabled = yes).                                                                                                    |
| dirEnabled              | yes   no                                                                                                    |
|                         | Indicates whether LDAP publishing is enabled on the Certificate Manager that handled the request.                                                                                                    |
| error                   | message                                                                                                    |
|                         | If there was an error while processing the revocation request, the error message is stored in this variable. Otherwise, the value is null.                                                                                                    |
| revoked                 | yes   pending                                                                                                    |
|                         | Indicates whether or not all certificates were successfully revoked.                                                                                                    |
| totalRecordCount        | number                                                                                                    |
|                         | Indicates the total number of revocation requests that were processed as a result of the request.                                                                                                    |
| updateCRL               | yes   no                                                                                                    |
|                         | Indicates whether or not the CMS server attempted to update the Certificate<br>Revocation List (CRL). If no or null, the CRL will be updated at the next<br>scheduled update interval. If yes, check udpateCRLSuccess to determine if<br>the update was successful. |

| Variable                         | Description                                                                                                    |
|----------------------------------|----------------------------------------------------------------------------------------------------|
| updateCRLError                   | message                                                                                                    |
|                                  | If the CMS server attempted to update the CRL and encountered an error, this variable contains the text of the error message.                                                          |
| updateCRLSuccess                 | yes   no                                                                                                    |
|                                  | If the CMS server attempted to update the CRL, this variable will indicate whether the update was successful.                                                                          |
| result.recordSet[i]<br>variables | Variables added to record objects in the response.                                                                                                    |
| error                            | message                                                                                                    |
|                                  | If a particular certificate could not be revoked, the error field in its record object will contain an error message. If this field is null, the certificate was revoked successfully. |
| serialNumber                     | number                                                                                                    |
|                                  | The decimal serial number of the certificate.                                                                                                    |

**Table 6-3** Variables Returned by the Approve Revocation Interface (Continued)

## **Bulk Enrollment Interface**

### Description

URI:/ca/bulkissuance

Available on: Certificate Manager only

Function: The Bulk Enrollment interface allows a connection using SSL client authentication with a valid agent certificate to have a certificate issued on behalf of another entity. The entire process is automated so that a device or application with an agent certificate, the ability to do SSL client authentication, and the ability to parse and store the certificate in the response can programmatically request and receive certificates.

An application or hardware device that can also generate keys could use the Bulk Enrollment interface to generate keys, request a certificate for the public key, receive the certificate and store it (for example on a smart card to be distributed to a user). The reply from the Bulk Enrollment interface can be just the certificate chain (in PKCS #7format), or it can be an HTML page.

#### **Configuration Parameters**

The Bulk Enrollment interface can be configured with parameters in the CMS.cfg configuration file.

The interface can be enabled or disabled using the agentGateway.enableBulkInterface parameter. The rest of the parameters

configure which template file to use when a response has a given requestStatus code. The template configuration parameter names should be prefixed with agentGateway.bulkissuance. For example,

```
agentGateway.bulkissusance.successTemplate=/ca/bulkissuance.
template.
```

The following table lists the valid configuration file parameters and what they control. The file names for the template parameters are relative to the <server\_root>/cert-<instance\_id>/web/agent directory.

| Parameter                            | Format and Description                                                                                                    |
|--------------------------------------|----------------------------------------------------------------------------------------------------|
| agentGateway.<br>enableBulkInterface | true   false                                                                                                    |
|                                      | Enables or disables the servlet handling bulk enrollment at /ca/bulkissuance.                                                 |
| errorTemplate                        | filename                                                                                                    |
|                                      | The template file to use when the response requestStatus = 6, meaning an error occurred while processing the request.         |
| pendingTemplate                      | filename                                                                                                    |
|                                      | The template file to use when the response $requestStatus = 3$ , meaning the request has been deferred for manual approval.   |
| rejectedTemplate                     | filename                                                                                                    |
|                                      | The template file to use when the response requestStatus = 5, meaning the request was rejected by a policy on the CMS server. |
| successTemplate                      | filename                                                                                                    |
|                                      | The template file to use when the response requestStatus = 2, meaning the certificate has been issued.                        |

| Parameter               | Format and Description                                                                                                    |
|-------------------------|----------------------------------------------------------------------------------------------------|
| svcpendingTemplate      | filename                                                                                                    |
|                         | The template file to use when the response requestStatus = 4,<br>meaning the request is pending a response from a Data Recovery<br>Manager.                                                   |
| unauthorizedTemplate    | filename                                                                                                    |
|                         | The template file to use when the response requestStatus = 1,<br>meaning the SSL client authentication certificate presented to<br>authenticate the request is not a valid agent certificate. |
| unexpectedErrorTemplate | filename                                                                                                    |
|                         | The template file to use when the response requestStatus = 7,<br>meaning an unexpected error prevented the CMS server from<br>processing the response.                                        |

 Table 6-4
 Bulk Enrollment Interface Configuration File Parameters (Continued)

#### **Default Forms**

No default forms use the Bulk Enrollment interface. The intent of the interface is to provide a programmatic, rather than interactive, method for enrolling entities into the PKI.

### **Request Parameters**

The following table lists the parameters accepted by the Bulk Enrollment interface.

Note that the Bulk Enrollment interface requires SSL Client authentication with an agent certificate authorized to approve certificate requests.

| Parameter    | Format and Description                                                                                       |
|--------------|----------------------------------------------------------------------------------------------------|
| Subject Name |                                                                                                    |
| subject      | Distinguished Name (DN) string. See RFC 2253.                                                                |
|              | DN to be used for the certificate subject.<br>Example: CN=Alice Apple, UID=alice, OU=People, O=Example, C=US |

**Table 6-5** Parameters Accepted by the Bulk Enrollment Interface

| Parameter                               | Format and Description                                                                                                    |
|-----------------------------------------|----------------------------------------------------------------------------------------------------|
| csrRequestorName                        | string                                                                                                    |
|                                         | Name of the entity making a request; helps identify the requestor during manual enrollment.<br>Example: Alice Apple                                                                                               |
| csrRequestorEmail                       | string                                                                                                    |
|                                         | Email address of the entity making a request. May be used to send out notification when a certificate has been issued.<br>Example: alice@example.com                                                              |
| csrRequestorPhone                       | string                                                                                                    |
|                                         | Phone number of the entity making a request.                                                                                                    |
|                                         | Example: 650.555.1212                                                                                                    |
| csrRequestorCommen<br>ts                | string                                                                                                    |
|                                         | Additional comments provide by the requestor on the HTML form. This field can be used if there is additional information you want to collect to help the manual enrollment.                                       |
| Netscape Certificate<br>Type Extensions | Parameters for setting bits in the netscape-cert-type certificate extension. See http://home.netscape.com/eng/security/comm4-cert-exts.html for details. A true value sets the bit to 1; false sets the bit to 0. |
| email                                   | true   false                                                                                                    |
|                                         | Sets the S/MIME client certificate bit (bit 2).                                                                                                    |
| email_ca                                | true   false                                                                                                    |
|                                         | Sets the S/MIME certificate issuer bit (bit 6).                                                                                                    |
| object_signing                          | true   false                                                                                                    |
|                                         | Sets the object signing certificate bit (bit 3).                                                                                                    |
| object_signing_ca                       | true   false                                                                                                    |
|                                         | Sets the object signing certificate issuer bit (bit 7).                                                                                                    |
| ssl_ca                                  | true   false                                                                                                    |
|                                         | Sets the SSL certificate issuer bit (bit 5).                                                                                                    |
| ssl_client                              | true   false                                                                                                    |
|                                         | Sets the SSL client authentication certificate bit (bit 0).                                                                                                    |

#### Table 6-5 Parameters Accepted by the Bulk Enrollment Interface (Continued)

| Parameter         | Format and Description                                                                                                    |
|-------------------|----------------------------------------------------------------------------------------------------|
| ssl_server        | true   false                                                                                                    |
|                   | Sets the SSL server authentication certificate bit (bit 1).                                                                                                    |
| Key Usage         | Parameters for setting bits in the keyUsage certificate extension. A true value sets the bit to 1; false sets the bit to 0.                                                                                    |
| crl_sign          | true   false                                                                                                    |
|                   | Sets the $keyUsage$ extension bit (6) indicating that the key may be used to sign Certificate Revocation Lists (CRLs).                                                                                         |
| data_encipherment | true   false                                                                                                    |
|                   | Sets the $keyUsage$ extension bit (3) indicating that the key may be used to encipher application data (as opposed to key material).                                                                           |
| decipher_only     | true   false                                                                                                    |
|                   | Sets the $keyUsage$ extension bit (8) indicating that the key may only be used to decipher data and keys. If this is true, keyAgreement should also be true.                                                   |
| digital_signature | true   false                                                                                                    |
|                   | Sets the keyUsage extension bit (0) indicating that the key may be used to sign<br>any data. This should be true for SSL client certificates, S/MIME signing<br>certificates, and object signing certificates. |
| encipher_only     | true   false                                                                                                    |
|                   | Sets the keyUsage extension bit (7) indicating that the key may <b>only</b> be used to encipher data and keys. If this is true, keyAgreement should also be true.                                              |
| key_agreement     | true   false                                                                                                    |
|                   | Sets the keyUsage extension bit (4) indicating that the key may be used to encipher and decipher keys during key agreement.                                                                                    |
| key_certsign      | true   false                                                                                                    |
|                   | Sets the $keyUsage$ extension bit (5) indicating that the key may be used to sign other certificates. All CA signing certificates should set this to true.                                                     |
| key_encipherment  | true   false                                                                                                    |
|                   | Sets the keyUsage extension bit (2) indicating that the key may be used to encipher symmetric session keys. This should be true for SSL server and S/MIME encryption certificates.                             |

| Parameter            | Format and Description                                                                                                    |
|----------------------|----------------------------------------------------------------------------------------------------|
| non_repudiation      | true   false                                                                                                    |
|                      | Sets the keyUsage extension bit (1) indicating that the key may be used to create<br>non-repudiable (by the signer) digital signatures. Non-repudiation service<br>requires more infrastructure, planning, and policy than just setting this bit.<br>Consider the ramifications before using this bit                                                               |
| Automated Enrollment | Parameters to configure automatic authentication for entity requests.                                                                                                    |
| authenticator        | string                                                                                                    |
|                      | Specifies the name of the authentication plug-in instance to use to authenticate the entity.                                                                                                    |
| uid                  | string                                                                                                    |
|                      | Specifies a unique identifier passed to the authentication plug-in.                                                                                                    |
| pin                  | string                                                                                                    |
|                      | An optional identifying string that helps to authenticate an entity. Usually used<br>when the Pin Generator tool has been used to populate a directory with unique<br>identifiers for each user.                                                                                                    |
| pwd                  | string                                                                                                    |
|                      | Specifies the password passed to the authentication plug-in.                                                                                                    |
| Other                |                                                                                                    |
| certNickname         | string                                                                                                    |
|                      | Specifies the nickname that should be associated with the certificate in the reply; used with Certificate Request Management Format (CRMF) requests.                                                                                                    |
| certType             | ca   CEP-Request   client   objSignClient   ra   server   other                                                                                                    |
|                      | Specifies the type of certificate requested by the entity. The default is client.<br>The certType is not associated with any certificate extensions. It may be used<br>by policy modules to make decisions, and it may be used by a CMS server to<br>determine how to decode the request or format the response.                                                    |
| challengePassword    | string                                                                                                    |
|                      | An optional challenge phrase or password that can be used later by the entity to revoke the certificate. This parameter is optional. If you use this, entities can use the Challenge Revocation Interface (/challenge_revocation1, page 42) with this challenge password to revoke a certificate without manual intervention and without SSL client authentication. |

| Parameter          | Format and Description                                                                                                    |
|--------------------|----------------------------------------------------------------------------------------------------|
| CRMFRequest        | base-64 encoded data                                                                                                    |
|                    | If requestFormat = crmf, this parameter should be used to send the base-64 encoded CRMF request.                                                                                                    |
| importCAChain      | true   false                                                                                                    |
|                    | Used only when importCert = true. The default, if this parameter is not<br>explicitly passed, is true. If set to true, a successful certificate request will<br>return a PKCS #7 formatted certificate chain; if set to false, a single,<br>DER-encoded certificate will be returned. The certificate chain includes the<br>issued certificate and the CA (issuer) certificate. |
| importCert         | true   false                                                                                                    |
|                    | If true, and the certificate request is not deferred or rejected, the CMS server's response will be binary data with the MIME type determined by the importCertMimeType parameter. The data returned will be either a certificate or a certificate chain, based on the value of importCAChain.                                                                                  |
| importCertMimeType | MIME Type string                                                                                                    |
|                    | Sets the MIME type the CMS server uses when a certificate is returned to the requestor. The default is application/x-x509-user-cert. The MIME type should be in the standard MIME type format of <type>/<subtype>.</subtype></type>                                                                                                    |
| pkcs10Request      | base-64 encoded data                                                                                                    |
|                    | If requestFormat = pkcs10, this parameter should be used to send the base-64 encoded certificate request.                                                                                                    |
| requestFormat      | clientAuth   crmf   keygen   pkcs10                                                                                                    |
|                    | The value indicates the format used to submit the certificate request:                                                                                                    |
|                    | • clientAuth - information for the new request is taken from the certificate presented by the client during SSL client authentication.                                                                                                    |
|                    | • crmf - the certificate request is a base-64 encoded blob contained in the CRMFRequest parameter.                                                                                                    |
|                    | <ul> <li>keygen - the certificate request is a base-64 encoded blob generated using<br/>the HTML <keygen/> tag. It is contained in the subjectKeyGenInfo<br/>parameter.</li> </ul>                                                                                                    |
|                    | <ul> <li>pkcs10 - the certificate request is a base-64 encoded blob contained in the<br/>pkcs10Request parameter.</li> </ul>                                                                                                    |

| Parameter         | Format and Description                                                                                                    |
|-------------------|----------------------------------------------------------------------------------------------------|
| subjectKeyGenInfo | base-64 encoded data                                                                                                    |
|                   | If requestFormat=keygen, this parameter should be used to send the base-64 encoded keygen request. To use the keygen HTML tag to cause the browser to generate the request using this parameter, the format is                   |
|                   | <keygen name="subjectKeyGenInfo"/>                                                                                                    |
| templateName      | string                                                                                                    |
|                   | Filename relative to the template directory (web/ee, web/agent/ca, web/agent/kra, or web/agent/ra) of a file to use as the response template. This template will be used for any response, overriding default template settings. |

#### Response

If the request parameter importCert is set to true and the certificate request is successful, the Certificate Manager will return the binary PKCS #7 certificate chain using the MIME type application/x-x509-user-cert. This is the most useful application of the Bulk Enrollment interface.

If importCert is not set to true, or if there is an error, the default response template is bulkissuance.template. Applications using the Bulk Enrollment interface should be prepared to handle the HTML output created using the template when errors occur.

The base JavaScript for responses is inserted in place of the <CMS\_TEMPLATE> tag. In addition, the Bulk Enrollment interface adds the JavaScript variables listed in the following table.

**Table 6-6** Variables Returned by the Bulk Enrollment Interface

| Variable               | Description                                                                                                    |
|------------------------|----------------------------------------------------------------------------------------------------|
| result.fixed variables | Variables added to the fixed object.                                                                                     |
| authorityName          | Certificate Manager   Registration Manager                                                                               |
|                        | The name of the system that handled the request.                                                                         |
| certType               | ca   CEP-Request  client   objSignClient  ra   server   other                                                            |
|                        | The type of certificate returned. This value is the same as the $certType$ value passed to the interface in the request. |

| Variable         | Description                                                                                                    |
|------------------|----------------------------------------------------------------------------------------------------|
| errorDescription | string                                                                                                    |
|                  | A message providing more details about the error described in errorDetails. This variable is only present if an error occurred while processing the request.                                        |
| errorDetails     | string                                                                                                    |
|                  | A message explaining the error that occurred while processing the enrollment<br>request. This variable is only present if an error occurred while processing the<br>request.                        |
| host             | string                                                                                                    |
|                  | The fully qualified domain name of the CMS server that processed the request.<br>This allows the resulting template to construct forms that post data to the same<br>interface using the same port. |
| port             | number                                                                                                    |
|                  | The port number that was used to service the request.                                                                                                    |
| requestId        | number                                                                                                    |
|                  | A unique number assigned by the CMS server to this request. This is especially useful for pending requests since there is no unique certificate serial number yet assigned.                         |

 Table 6-6
 Variables Returned by the Bulk Enrollment Interface (Continued)

| Variable                         | Description                                                                                                    |
|----------------------------------|----------------------------------------------------------------------------------------------------|
| requestStatus                    | number                                                                                                    |
|                                  | A code indicating the current status of the request:                                                                                                    |
|                                  | • 1 (Unauthorized): The request specified a value for an authenticator to perform an automated enrollment, and the authenticator did not authorize the request.                                                                                                    |
|                                  | • 2 (Success): Processing the request was successful and a certificate has been issued. If importCert was set to true, the response will include code (from the EnrollSuccess.template) to import the certificate into the browser making the request. Otherwise, the response is only a success message.                                                                          |
|                                  | • 3 (Pending): The request has been successfully processed by the CMS server and added to a queue for approval by an agent. If the request has been submitted to another Certificate Manager or Data Recovery Manager and is currently pending in the queue for that service, the response template will be GenSvcPending.template instead of GenPending.template.                 |
|                                  | • 4 (Reserved): Not currently used.                                                                                                    |
|                                  | • 5 (Rejected): The request was rejected during policy processing.                                                                                                    |
|                                  | • 6 (Error): An error occurred when the CMS server processed the request.<br>The error may be the result of missing or improperly formatted parameters                                                                                                    |
|                                  | • 7 (Exception): An unknown or unexpected error occurred when the CMS server processed the request.                                                                                                    |
| scheme                           | http   https                                                                                                    |
|                                  | The protocol that was used to make the request. Use this along with host and port to make sure any new requests to the end-entity port use the correct scheme.                                                                                                    |
| unexpectedError                  | string                                                                                                    |
|                                  | A message explaining the exception or unexpected error that occurred.                                                                                                    |
| result.recordSet[i]<br>variables | Variables added to each record object. Each record object is added as an element of the recordSet array. Multiple records may be returned if more than one certificate was generated as a result of the request. Dual-key requests (for example, if the request parameter requestFormat = crmf) may return two certificates if the request is successfully processed and approved. |

#### Table 6-6 Variables Returned by the Bulk Enrollment Interface (Continued)

| Variable        | Description                                                                                                    |
|-----------------|----------------------------------------------------------------------------------------------------|
| base64Cert      | string                                                                                                    |
|                 | The newly issued certificate in base-64 encoded format. This string includes the<br>"BEGIN CERTIFICATE" header and "END<br>CERTIFICATE" footer.                                                                                                    |
| certFingerprint | string                                                                                                    |
|                 | A string of hexadecimal numbers separated by colons that represent the certificate fingerprints. There are three substrings: one each for the MD2, MD5, and SHA1 fingerprint. Each fingerprint begins with the hash algorithm name and a colon, and ends with a newline (\n). |
| certPrettyPrint | string                                                                                                    |
|                 | A long text string that shows all of the certificate data in a human readable form.                                                                                                    |
| policyMessage   | string                                                                                                    |
|                 | If the request was rejected by policy processing on the CMS server, this variable will contain a message explaining why.                                                                                                    |
| serialNo        | number                                                                                                    |
|                 | The serial number (in decimal) of the newly issued certificate.                                                                                                    |

**Table 6-6** Variables Returned by the Bulk Enrollment Interface (Continued)

# **Display Key By Serial Number Interface**

### Description

URI: /kra/displayBySerial

Available on: Data Recovery Manager

Function: Displays information in human-readable form about a single archived key.

The Display Key By Serial Number interface is typically used within a form that lists keys to display detailed information about a selected key.

## **Default Forms**

The Display Key By Serial Number interface is used in the queryKey.template file. Each key in the list of keys satisfying the query has a button the user can press to see the key in detail. This button submits data to the Display Key By Serial Number interface.

### **Request Parameters**

The following table lists the parameters accepted by the Display Key By Serial Number interface.

| Parameter    | Format and Description                                                                                                    |
|--------------|----------------------------------------------------------------------------------------------------|
| op           | displayBySerial                                                                                                    |
|              | Specifies the operation to perform. The only valid value is <code>displayBySerial</code> .                                                                                                    |
| serialNumber | number                                                                                                    |
|              | The serial number of the key to display. Note that this is the DRM serial number, not the serial number from a certificate.                                                                                                    |
| templateName | string                                                                                                    |
|              | Filename relative to the template directory (web/ee, web/agent/ca, web/agent/kra, or web/agent/ra) of a file to use as the response template. This template will be used for any response, overriding default template settings. |

**Table 6-7** Parameters Accepted by the Display Key By Serial Number Interface

#### Response

The default response template is displayBySerial.template (note that the template in the web/agents/kra directory differs significantly from the template for Certificate Managers, Registration Managers, or end entities; those forms are used to display certificates, not keys).

The base JavaScript for responses is inserted in place of the <CMS\_TEMPLATE> tag. In addition, the Display Key By Serial Number interface adds the JavaScript variables listed in the following table:

| Variable                | Description                                                                                                    |
|-------------------------|----------------------------------------------------------------------------------------------------|
| result.header variables | Variables added to the header object.                                                                                                    |
| archivedBy              | user ID                                                                                                    |
|                         | The user ID of the agent that processed the key archival request.                                                                                                    |
| archivedOn              | number of seconds since 1 January 1970                                                                                                    |
|                         | The time when the key was stored in the archive (for completed Data Recovery Manager requests).                                                                                                  |
| keyAlgorithm            | OID string                                                                                                    |
|                         | The object identifier (OID) used by the archived key corresponding to this request (Data Recovery Manager requests). For example, the OID for an RSA encryption key is $"1.2.840.113549.1.1.1."$ |
| keyLength               | number                                                                                                    |
|                         | The number of bits in the archived key (Data Recovery Manager requests).                                                                                                    |
| ор                      | displayBySerial                                                                                                    |
|                         | Indicates the operation that was requested.                                                                                                    |
| ownerName               | Distinguished Name (DN) string. See RFC 2253.                                                                                                    |
|                         | The subject entry on the certificate corresponding to an archived encryption<br>key (Data Recovery Manager requests only).<br>Example: CN=Alice Apple, UID=alice, OU=People, O=Example,<br>C=US  |
| publicKey               | string                                                                                                    |
|                         | A string of two-digit hexadecimal numbers separated by colon. Each number represents a byte in the public key corresponding to the private key in the archive.                                   |
| serviceURL              | string                                                                                                    |
|                         | Indicates the URI that was used to request this form. By default, this will always be "/kra/displayBySerial".                                                                                    |
| state                   | VALID   INVALID                                                                                                    |
|                         | The current status of the key corresponding to the request.                                                                                                    |

 Table 6-8
 Variables Returned by the Display Key By Serial Number Interface

# **Display Key For Recovery Interface**

### Description

URI: /kra/displayBySerialForRecovery

Available on: Data Recovery Manager

Function: Displays a form for recovering a key.

The Display Key For Recovery interface is typically used in the list returned by the Key Recovery Query Interface. The purpose of the interface is to retrieve information about a specific key (based on its DRM serial number) and present a form to collect the rest of the information required to start the recovery process. The response template, displayBySerialForRecovery.template, will render a form that uses the Recover Key By Serial Number Interface.

#### **Default Forms**

The Display Key For Recovery interface is used in the queryKeyForRecovery.template file. Each key in the list of keys satisfying the query has a button the user can press to start the recovery process. This button submits data to the Display Key For Recovery interface.

### **Request Parameters**

The following table lists the parameters accepted by the Display Key For Recovery interface.

| Table 6-9         Parameters Accepted by the Display Key For R | Recovery Interface |
|----------------------------------------------------------------|--------------------|
|----------------------------------------------------------------|--------------------|

| Parameter | Format and Description                                                               |
|-----------|--------------------------------------------------------------------------------------|
| op        | displayBySerial                                                                      |
|           | Specifies the operation to perform. The only valid value is ${\tt displayBySerial}.$ |

| Parameter     | Format and Description                                                                                                    |
|---------------|----------------------------------------------------------------------------------------------------|
| publicKeyData | base-64 encoded certificate data                                                                                                    |
|               | This optional parameter allows you to pass the certificate corresponding to the key to revoke to the interface. The certificate will be required to recover the key, and passing it here allows the certificate to be automatically filled in on the resulting form. |
| serialNumber  | number                                                                                                    |
|               | The serial number of the key to display. Note that this is the DRM serial number, not the serial number from a certificate.                                                                                                    |
| templateName  | string                                                                                                    |
|               | Filename relative to the template directory (web/ee, web/agent/ca,<br>web/agent/kra, or web/agent/ra) of a file to use as the response template.<br>This template will be used for any response, overriding default template<br>settings.                            |

 Table 6-9
 Parameters Accepted by the Display Key For Recovery Interface (Continued)

The default response template is displayBySerialForRecovery.template. The base JavaScript for responses is inserted in place of the <CMS\_TEMPLATE> tag. In addition, the Display Key For Recovery interface adds the JavaScript variables listed in the following table:

| Variable                | Description                                                                                                    |  |
|-------------------------|----------------------------------------------------------------------------------------------------|--|
| result.header variables | Variables added to the header object.                                                                                                    |  |
| archivedBy              | user ID                                                                                                    |  |
|                         | The user ID of the agent that processed the key archival request.                                                                                                    |  |
| archivedOn              | number of seconds since 1 January 1970                                                                                                    |  |
|                         | The time when the key was stored in the archive (for completed Data Recovery Manager requests).                                                                                                  |  |
| keyAlgorithm            | OID string                                                                                                    |  |
|                         | The object identifier (OID) used by the archived key corresponding to this request (Data Recovery Manager requests). For example, the OID for an RSA encryption key is $"1.2.840.113549.1.1.1."$ |  |

 Table 6-10
 Variables Returned by the Display Key For Recovery Interface

| Variable           | Description                                                                                                    |
|--------------------|----------------------------------------------------------------------------------------------------|
| keyLength          | number                                                                                                    |
|                    | The number of bits in the archived key.                                                                                                    |
| noOfRequiredAgents | number                                                                                                    |
|                    | Indicates the number of authorized agents who must approve the request before the key can be recovered.                                                                                         |
| ор                 | displayBySerial                                                                                                    |
|                    | Indicates the operation that was requested.                                                                                                    |
| ownerName          | Distinguished Name (DN) string. See RFC 2253.                                                                                                    |
|                    | The subject entry on the certificate corresponding to an archived encryption<br>key (Data Recovery Manager requests only).<br>Example: CN=Alice Apple, UID=alice, OU=People, O=Example,<br>C=US |
| publicKey          | string                                                                                                    |
|                    | A string of two-digit hexadecimal numbers separated by colon. Each number represents a byte in the public key corresponding to the private key to be archived.                                  |
| recoveryID         | number                                                                                                    |
|                    | A unique identification number assigned to each recovery request when it gets created.                                                                                                    |
| serviceURL         | string                                                                                                    |
|                    | Indicates the URI that was used to request this form. By default, this will always be "/kra/displayBySerial".                                                                                   |
| state              | VALID   INVALID                                                                                                    |
|                    | The current status of the key corresponding to the request.                                                                                                    |

#### Table 6-10 Variables Returned by the Display Key For Recovery Interface (Continued)

# **Examine Recovery Interface**

### Description

 $URI: \ / \texttt{kra}/\texttt{examineRecovery}$ 

Available on: Data Recovery Manager

Function: Checks to see if a recovery request identification number is valid.

The Examine Recovery interface is an intermediate interface that validates a request identification number. The interface takes a request identification number and makes sure that it is associated with a valid recovery request on the CMS server. If the request number is not valid, an error is returned (using the GenError.template file). If the request number is valid, the interface returns a template that by default creates a form for posting a user ID and password to the Grant Recovery Interface.

#### **Default Forms**

The Examine Recovery interface is used by the grantRecovery.html form in the Data Recovery Manager web directory (web/agents/kra). The form accepts a recovery id and posts it to the Examine Recovery interface, which returns either a form for granting the recovery or an error message (if the request id is invalid).

### **Request Parameters**

The following table lists the parameters accepted by the Examine Recovery interface.

| Parameter    | Format and Description                                                                                                    |
|--------------|----------------------------------------------------------------------------------------------------|
| ор           | examineRecovery                                                                                                    |
|              | The only operation supported by the Examine Recovery interface is examineRecovery.                                                                                                    |
| recoveryID   | number                                                                                                    |
|              | The unique identification number assigned to the recovery request.                                                                                                    |
| templateName | string                                                                                                    |
|              | Filename relative to the template directory (web/ee, web/agent/ca, web/agent/kra, or web/agent/ra) of a file to use as the response template. This template will be used for any response, overriding default template settings. |

 Table 6-11
 Parameters Accepted by the Examine Recovery Interface

The GenError.template file is used to return any error messages. Successful requests use the examineRecovery.template file. Since the interface is used to validate a request id, the examineRecovery.template is used by default to create a form to submit a user ID and password to the Grant Recovery Interface to approve that request.

The base JavaScript for responses is inserted in place of the <CMS\_TEMPLATE> tag. In addition, the Examine Recovery interface adds the JavaScript variables listed in the following table:

| Table 6-12 \ | Variables Returned | by the Examine | <b>Recovery Interface</b> |
|--------------|--------------------|----------------|---------------------------|
|--------------|--------------------|----------------|---------------------------|

| Variable                | Description                                                                                                    |
|-------------------------|----------------------------------------------------------------------------------------------------|
| result.header variables | Variables added to the header object.                                                                                                    |
| op                      | examineRecovery                                                                                                    |
|                         | Indicates the operation requested. Only examineRecovery is supported.                                                                                                    |
| recoveryID              | number                                                                                                    |
|                         | The unique request identification number that was passed to the interface in the request. Since the examineRecovery.template has been returned, the recoveryID has been verified to correspond to a valid request. |
| serialNumber            | number                                                                                                    |
|                         | The serial number of the key in the archive.                                                                                                    |
| serviceURL              | /kra/examineRecovery                                                                                                    |
|                         | The URL that was used to access the Examine Recovery interface.                                                                                                    |

# Get Approval Status Interface

### Description

URI: /kra/getApprovalStatus

Available on: Data Recovery Manager

Function: Displays the status of a recovery operation.

The Get Approval Status interface accepts a recovery request number and returns the status of the request. The response includes the number of agents required to approve the recovery and the number that have already granted approval. While a request is pending, agents can use the Grant Recovery Interface to submit user IDs and passwords. The Examine Recovery Interface can be used as an intermediate step to make sure that there is a valid request corresponding to a request identification number (this is the default behavior of the Authorize Recovery link from the Data Recovery Manager gateway).

#### **Default Forms**

The Get Approval Status interface requires a valid request id number, so it is used by default only in the response template for the Recover Key By Serial Number Interface. The Recover Key By Serial Number Interface returns a request id number for pending (non-local) requests. In the default response, this request id number is used in a form that polls the Get Approval Status interface using a <meta HTTP-EQUIV="Refresh"> tag to make continuous requests until the recovery is completed. The page looks at the result.recordSet array to see how many agents have approved the request so far.

### **Request Parameters**

The following table lists the parameters accepted by the Get Approval Status interface.

| Parameter    | Format and Description                                                                                                    |
|--------------|----------------------------------------------------------------------------------------------------|
| recoveryID   | number                                                                                                    |
|              | The unique identification number assigned to the recovery request.                                                                                                    |
| templateName | string                                                                                                    |
|              | Filename relative to the template directory (web/ee, web/agent/ca, web/agent/kra, or web/agent/ra) of a file to use as the response template. This template will be used for any response, overriding default template settings. |

 Table 6-13
 Parameters Accepted by the Get Approval Status Interface

The default response template depends on the status of the request. While the request is pending, the getApprovalStatus.template file is used. Once the request is completed the finishRecovery.template file is used. By default, these templates are identical except for the <META HTTP-EQUIV="Refresh" CONTENT="5"> tag in getApprovalStatus.template, which causes the page to refresh itself every 5 seconds.

The base JavaScript for responses is inserted in place of the <CMS\_TEMPLATE> tag. In addition, the Get Approval Status interface adds the JavaScript variables listed in the following table:

| Table 6-14 | Variables Returned | by the Get | Approval Status Interface |
|------------|--------------------|------------|---------------------------|
|            |                    |            |                           |

| Variable                         | Description                                                                                                    |
|----------------------------------|----------------------------------------------------------------------------------------------------|
| result.header variables          | Variables added to the header object.                                                                                                    |
| errorDetails                     | string                                                                                                    |
|                                  | If an error occurred while processing the request, this variable contains an error message.                                                                                                    |
| noOfRequiredAgents               | number                                                                                                    |
|                                  | The number of agents required to supply passwords before the key can be recovered. Compare to result.recordSet.length, which indicates how many agents have supplied valid passwords so far.                                                |
| recoveryID                       | number                                                                                                    |
|                                  | The unique number assigned to this recovery request.                                                                                                    |
| serialNumber                     | number                                                                                                    |
|                                  | The serial number of the key in the archive.                                                                                                    |
| status                           | complete   null                                                                                                    |
|                                  | Once the required number of agents have supplied valid passwords, the status becomes complete and the finishRecovery.template is used for the response. Until the status is complete, result.header.status is not included in the response. |
| result.recordSet[i]<br>variables | Variables added to record objects in the response.                                                                                                    |
| agentName                        | string                                                                                                    |
|                                  | The user ID of an agent that has supplied a valid password to approve the recovery.                                                                                                    |

## Get PKCS #12 Data Interface

#### Description

URI: /kra/getPk12

Available on: Data Recovery Manager

Function: Retrieves the PKCS #12 data containing a recovered key and certificate.

The Get PKCS #12 Data interface is used to retrieve the PKCS #12 blob containing a recovered key and its associated certificate. The PKCS #12 data is encrypted using the password supplied to the Recover Key By Serial Number Interface.

### **Default Forms**

No default forms use the Get PKCS #12 Data interface. The finishRecovery.template, getApprovalStatus.template, and recoverBySerial.template files all embed links to the Get PKCS #12 Data interface that are displayed if the recovery has been granted (if result.header.status = "complete").

#### **Request Parameters**

The Get PKCS #12 Data interface requires only a recovery request ID. This parameter is set in the HTML form and passed to the interface using HTTP.

| Parameter    | Format and Description                                                                                                    |
|--------------|----------------------------------------------------------------------------------------------------|
| recoveryID   | number                                                                                                    |
|              | The unique identification number assigned to the recovery request.                                                                                                    |
| templateName | string                                                                                                    |
|              | Filename relative to the template directory (web/ee, web/agent/ca, web/agent/kra, or web/agent/ra) of a file to use as the response template. This template will be used for any response, overriding default template settings. |

 Table 6-15
 Parameters Accepted by the Get PKCS #12 Data Interface

If the recovery has been granted, the response is to return a PKCS #12 blob with the MIME type <code>application/x-pkcs12</code>. This blob is encrypted with a password (supplied when the recovery request was initiated) and contains the key and corresponding certificate.

If the recovery has not yet been granted, the default response template is finishRecovery.template. See the Response section for the "Get Approval Status Interface" on page 122 for details on the JavaScript returned.

# **Grant Recovery Interface**

### Description

URI: /kra/grantRecovery

Available on: Data Recovery Manager

Function: Submits a password to approve a key recovery.

The Grant Recovery interface is used by agents to submit their passwords to authorize a key recovery. Key recovery requires a certain number of authorized agents submit passwords before the key can be recovered. Each agent uses the Grant Recovery interface to submit a password until the minimum number of passwords has been collected.

## **Default Forms**

The Grant Recovery interface is used by the examineRecovery.template result template by default. This form is returned when a request ID has been verified as valid, so it ensures that the Grant Recovery interface will be called with a valid request id.

### **Request Parameters**

The following table lists the parameters accepted by the Grant Recovery interface.

| Parameter    | Format and Description                                                                                                    |
|--------------|----------------------------------------------------------------------------------------------------|
| agentID      | string                                                                                                    |
|              | The key recovery agent id used by the agent making the request. Agent ids for key recovery are configured independently of agent user IDs, and so may be different.                                                                       |
| agentPWD     | string                                                                                                    |
|              | The password corresponding to the key recovery agent user ID submitted with agentID.                                                                                                    |
| ор           | grantRecovery                                                                                                    |
|              | The only operation supported by the Grant Recovery interface is grantRecovery.                                                                                                    |
| recoveryID   | number                                                                                                    |
|              | The unique identification number assigned to the recovery request.                                                                                                    |
| templateName | string                                                                                                    |
|              | Filename relative to the template directory (web/ee, web/agent/ca,<br>web/agent/kra, or web/agent/ra) of a file to use as the response template.<br>This template will be used for any response, overriding default template<br>settings. |

 Table 6-16
 Parameters Accepted by the Grant Recovery Interface

The default response template is grantRecovery.template. The base JavaScript for responses is inserted in place of the <CMS\_TEMPLATE> tag. In addition, the Grant Recovery interface adds the JavaScript variables listed in the following table:

 Table 6-17
 Variables Returned by the Grant Recovery Interface

| Variable                | Description                                                         |
|-------------------------|---------------------------------------------------------------------|
| result.header variables | Variables added to the header object.                               |
| agentID                 | string                                                              |
|                         | The key recovery agent id whose password was submitted.             |
| ор                      | grantRecovery                                                       |
|                         | Indicates the operation requested. Only grantRecovery is supported. |

| Variable     | Description                                                                               |
|--------------|-------------------------------------------------------------------------------------------|
| recoveryID   | number                                                                                    |
|              | The unique request identification number that was passed to the interface in the request. |
| serialNumber | number                                                                                    |
|              | The serial number of the key in the archive.                                              |
| serviceURL   | /kra/grantRecovery                                                                        |
|              | The URL that was used to access the Grant Recovery interface.                             |

 Table 6-17 Variables Returned by the Grant Recovery Interface (Continued)

# Key Query Interface

### Description

URI: /kra/queryKey

Available On: Data Recovery Manager only.

Function: Retrieves a set of archived keys based on a flexible query specification.

The Key Query interface allows you to build query criteria much like an LDAP query. Criteria can be combined using logical AND or OR for flexibility. You can match keys in the archive based on the DRM serial number, the DN of the key owner, the certificate containing the corresponding public key, or the agent that archived the key.

The interface returns the public keys corresponding to the archived keys that match the query criteria.

### **Default Forms**

The Data Recovery Manager form searchKey.html uses the Key Query interface. The form allows the agent to specify any of the valid query parameters: serial number range, key owner DN, public key certificate, or user ID of the archiving agent.

#### **Request Parameters**

The following table lists the parameters accepted by the Key Query interface.

The queryFilter parameter must be a valid query filter. The syntax and valid query parameters are too complex to describe in the parameter table. Details about valid parameters and values for query filters are in a separate table following the parameters.

 Table 6-18
 Parameters Accepted by the Key Query Interface

| Parameter     | Format and Description                                                                                                    |
|---------------|----------------------------------------------------------------------------------------------------|
| maxCount      | number                                                                                                    |
|               | Specifies the maximum number of keys to display on each page returned. If more than maxCount keys match the search criteria, each page will have controls to see the next or previous page of results.                                                                      |
| op            | queryKey                                                                                                    |
|               | The only operation supported by the List Certificates interface is queryKey.                                                                                                    |
| queryFilter   | ([ <op>]<filter>[<filter>])</filter></filter></op>                                                                                                    |
|               | Details about building query filters are provided in the next table.                                                                                                    |
|               | The queryFilter must be enclosed in parentheses.                                                                                                    |
|               | The <op> argument, required if there is more than one <filter>, specifies how the filters that follow should be logically evaluated:</filter></op>                                                                                                    |
|               | <ul> <li>&amp; (ampersand) means that the filters should be linked by a logical AND: all<br/>filters must evaluate to true for the expression to match a key.</li> </ul>                                                                                                    |
|               | •   (pipe) means that the filters should be linked by a logical OR: if at least one filter evaluates to true, the expression matches a key.                                                                                                    |
|               | Any number of filters can be concatenated within any set of parentheses.                                                                                                    |
|               | An example filter is                                                                                                    |
|               | ( (keyArchivedBy=drmagent1)(&(keySerialNumber>=5)(keySeria<br>lNumber<=35)))                                                                                                    |
|               | This filter matches any key that was archived by drmagent1 or keys with serial numbers between 5 and 35 in the archive.                                                                                                    |
| querySentinel | number                                                                                                    |
|               | The querySentinel indicates which record out of the total matching set should be the first displayed on the resulting output page. For example, if totalRecordCount = 15 and maxCount = 5, set querySentinel to 6 to show the 6th through 10th element of the matching set. |

| Parameter        | Format and Description                                                                                                    |
|------------------|----------------------------------------------------------------------------------------------------|
| templateName     | string                                                                                                    |
|                  | Filename relative to the template directory (web/ee, web/agent/ca, web/agent/kra, or web/agent/ra) of a file to use as the response template. This template will be used for any response, overriding default template settings.                                                                                                    |
| totalRecordCount | number                                                                                                    |
|                  | The total number of keys in the archive that match the queryFilter. This<br>number is returned by the interface in the initial response. This can be posted in<br>subsequent calls to prevent the CMS server from calculating a number. In this<br>way every page can tell the user the absolute size of the matching set, rather<br>than have the size of the set appear to decrease on each next page of data. |

 Table 6-18 Parameters Accepted by the Key Query Interface (Continued)

The following table describes the parameter names that are valid for constructing query filters, and the range of valid values that can be used with the parameter. The parameters can be combined using parentheses and logical operators (as described in the previous table) to construct query filters of arbitrary complexity.

In a filter, the parameter name is compared to the expression value using one of the relational operators = (matches), < (less than), <= (less than or equal to), > (greater than), or >= (greater than or equal to). Some expressions (such as keySerialNumber) accept the asterisk (\*) as a wildcard to match 0 or more characters; for example, "keyOwnerName=CN=\*,\*OU=Engineering\*" matches "CN=jsmith, OU=Engineering, O=Organization1, C=US" and "CN=jdoe, OU=Engineering, O=Organization2, C=CA."

 Table 6-19
 Key Query queryFilter Parameters

| Parameter     | Expression Values                                             |
|---------------|---------------------------------------------------------------|
| keyArchivedBy | Value: user ID of an agent                                    |
|               | This matches the user ID of the agent that approved archival. |
|               | For example:                                                  |
|               | (keyArchivedBy=drmagent1)                                     |

| Parameter       | Expression Values                                                                                                    |
|-----------------|----------------------------------------------------------------------------------------------------|
| keySerialNumber | Value: serial number of a key                                                                                                    |
|                 | This matches the serial number assigned by the Data Recovery Manager to a key when it is archived. Note that this differs from the serial number of the certificate corresponding to the key.                                                                                                    |
|                 | Use the asterisk (*) wildcard to match any or partial serial numbers.                                                                                                    |
|                 | For example:                                                                                                    |
|                 | (&(keySerialNumber>=1)(keySerialNumber<=10))                                                                                                    |
| keyOwnerName    | Value: distinguished name appearing as the subject of the certificate corresponding to the key.                                                                                                    |
|                 | This parameter matches the DN (taken from the certificate) stored with the key<br>during archival. Use the wildcard (*) to match parts of a DN. If users are asked<br>to enter a DN and it is likely that they will not remember all of the data, use the<br>wildcard to allow partial matches.        |
|                 | For example:                                                                                                    |
|                 | <input name="partialDN" type="TEXT"/><br>form.queryFilter.value = "(keyOwnerName=*" + partialDN +<br>"*)";                                                                                                    |
| publicKey       | Value: x509cert# <base-64 certificate="" encoded=""></base-64>                                                                                                    |
|                 | The query will find the archived key corresponding to the public key in the certificate. See <pre>searchKey.html</pre> for an example. The certificate in the proper format can be retrieved from a Certificate Manager using an interface such as the Display Certificate By Serial Number Interface. |
|                 | For example:                                                                                                    |
|                 | (publicKey=x509cert#"BEGIN<br>CERTIFICATE\nMII\"BFK364J978nmnJK89yjha\"asFDSJ973<br>END CERTIFICATE")                                                                                                    |

#### Table 6-19 Key Query queryFilter Parameters (Continued)

### Response

The default response template is <code>queryKey.template</code>. The base JavaScript for responses is inserted in place of the <code><CMS\_TEMPLATE></code> tag. In addition, the Key Query interface adds the JavaScript variables listed in the following table.

| Variable                         | Description                                                                                                    |
|----------------------------------|----------------------------------------------------------------------------------------------------|
| result.header variables          | Variables added to the header object.                                                                                                    |
| archiverName                     | Distinguished Name (DN) string. See RFC 2253.                                                                                                    |
|                                  | The subject name on the Data Recovery Manager's signing certificate.                                                                                                    |
| qo                               | queryKey                                                                                                    |
|                                  | Indicates the operation that was requested.                                                                                                    |
| queryFilter                      | query string                                                                                                    |
|                                  | Contains the query string that was used to select keys from the archive. See the previous section, "Request Parameters" on page 129, for details on how queryFilter is constructed. The queryFilter should be reused to query for more keys when there are more records than displayed on the current page. |
| querySentinel                    | number                                                                                                    |
|                                  | The number of the first record shown on this page of output. This is an index relative to the totalRecordCount. For example, if querySentinel = 6, totalRecordCount = 8, and maxCount = 5, then the 6th through 8th records that matched the query will be displayed.                                       |
| templateName                     | string                                                                                                    |
|                                  | Indicates the name of the template that was used to display the response. By default it is <code>queryKey.template</code> , but it can be changed with the <code>templateName</code> request parameter.                                                                                                    |
| totalRecordCount                 | number                                                                                                    |
|                                  | The total number of records that match the query criteria (queryFilter). This may be more than the number of records currently displayed, which is limited by fixed.maxCount.                                                                                                    |
| result.fixed variable            | Variable added to the fixed object.                                                                                                    |
| maxCount                         | number                                                                                                    |
|                                  | The maximum number of records that can be displayed on a single page of output (taken from the request parameter maxCount).                                                                                                    |
| result.recordSet[i]<br>variables | Variables added to record objects in the response.                                                                                                    |
| archivedBy                       | user ID                                                                                                    |
|                                  | The user ID of the agent that processed the key archival request.                                                                                                    |

#### Table 6-20 Variables Returned by the Key Query Interface

| Variable     | Description                                                                                                    |
|--------------|----------------------------------------------------------------------------------------------------|
| archivedOn   | number of seconds since 1 January 1970                                                                                                    |
|              | The time when the key was stored in the archive (for completed Data Recovery Manager requests).                                                                                                |
| keyAlgorithm | OID string                                                                                                    |
|              | The object identifier (OID) used by the archived key corresponding to this request (Data Recovery Manager requests). For example, the OID for an RSA encryption key is "1.2.840.113549.1.1.1." |
| keyLength    | number                                                                                                    |
|              | The number of bits in the archived key (Data Recovery Manager requests).                                                                                                    |
| ownerName    | Distinguished Name (DN) string. See RFC 2253.                                                                                                    |
|              | The subject entry on the certificate corresponding to an archived encryption key (Data Recovery Manager requests only).<br>Example: CN=Alice Apple, UID=alice, OU=People, O=Example, C=US      |
| publicKey    | string                                                                                                    |
|              | A string of two-digit hexadecimal numbers separated by colon. Each number represents a byte in the public key corresponding to the private key to be archived.                                 |
| serialNumber | number                                                                                                    |
|              | A unique identification number that identifies a key in the archive. This differs from the certificate serial number.                                                                          |
| state        | VALID   INVALID                                                                                                    |
|              | The current status of the key corresponding to the request.                                                                                                    |

#### Table 6-20 Variables Returned by the Key Query Interface (Continued)

# Key Recovery Query Interface

#### Description

URI: / kra/queryKeyForRecovery

Available On: Data Recovery Manager only.

Function: Retrieves a set of archived keys, for the purpose of recovering them, based on a flexible query specification.

The Key Recovery Query interface allows you to build query criteria much like an LDAP query. Criteria can be combined using logical AND or OR for flexibility. You can match keys in the archive based on the DRM serial number, the DN of the key owner, the certificate containing the corresponding public key, or the agent that archived the key.

The interface returns the public keys corresponding to the archived keys that match the query criteria. The list of keys in the response will each have a "Recover" button that allows the key to be recovered.

### **Default Forms**

The Data Recovery Manager form recoverKey.html uses the Key Recovery Query interface. The form allows the agent to specify any of the valid query parameters: serial number range, key owner DN, public key certificate, or user ID of the archiving agent.

#### **Request Parameters**

The following table lists the parameters accepted by the Key Recovery Query interface.

The queryFilter parameter must be a valid query filter. The syntax and valid query parameters are too complex to describe in the parameter table. The parameter is identical to the queryFilter request parameter for the Key Query Interface; refer to "Key Query Interface" on page 128 for complete details on building queries.

| Table 6-21 | Parameters Accepted by the Key Recovery Query Interfac | e |
|------------|--------------------------------------------------------|---|
|------------|--------------------------------------------------------|---|

| Parameter | Format and Description                                                                                                    |
|-----------|----------------------------------------------------------------------------------------------------|
| maxCount  | number                                                                                                    |
|           | Specifies the maximum number of keys to display on each page returned. If more than maxCount keys match the search criteria, each page will have controls to see the next or previous page of results. |
| ор        | queryKey                                                                                                    |
|           | The only operation supported by the List Certificates interface is queryKey.                                                                                                    |

| Parameter     | Format and Description                                                                                                    |
|---------------|----------------------------------------------------------------------------------------------------|
| publicKeyData | base-64 encoded certificate                                                                                                    |
|               | The certificate containing the public key associated with a key to be matched in the archive. The publicKeyData should include the "BEGIN CERTIFICATE" header and "END CERTIFICATE" footer.                                                                                 |
| queryFilter   | ([ <op>]<filter>[<filter>])</filter></filter></op>                                                                                                    |
|               | Details about building query filters are provided in the next table.                                                                                                    |
|               | The queryFilter must be enclosed in parentheses.                                                                                                    |
|               | The <op> argument, required if there is more than one <filter>, specifies how the filters that follow should be logically evaluated:</filter></op>                                                                                                    |
|               | <ul> <li>&amp; (ampersand) means that the filters should be linked by a logical AND: all<br/>filters must evaluate to true for the expression to match a key.</li> </ul>                                                                                                    |
|               | <ul> <li>  (pipe) means that the filters should be linked by a logical OR: if at least<br/>one filter evaluates to true, the expression matches a key.</li> </ul>                                                                                                    |
|               | Any number of filters can be concatenated within any set of parentheses.                                                                                                    |
|               | An example filter is                                                                                                    |
|               | ( (keyArchivedBy=drmagent1)(&(keySerialNumber>=5)(keySeria<br>lNumber<=35)))                                                                                                    |
|               | This filter matches any key that was archived by drmagent1 or keys with serial numbers between 5 and 35 in the archive.                                                                                                    |
| querySentinel | number                                                                                                    |
|               | The querySentinel indicates which record out of the total matching set should be the first displayed on the resulting output page. For example, if totalRecordCount = 15 and maxCount = 5, set querySentinel to 6 to show the 6th through 10th element of the matching set. |
| templateName  | string                                                                                                    |
|               | Filename relative to the template directory (web/ee, web/agent/ca,<br>web/agent/kra, or web/agent/ra) of a file to use as the response template.<br>This template will be used for any response, overriding default template<br>settings.                                   |

#### Table 6-21 Parameters Accepted by the Key Recovery Query Interface (Continued)

| Parameter        | Format and Description                                                                                                    |
|------------------|----------------------------------------------------------------------------------------------------|
| totalRecordCount | number                                                                                                    |
|                  | The total number of keys in the archive that match the queryFilter. This number<br>is returned by the interface in the initial response. This can be posted in<br>subsequent calls to prevent the CMS server from calculating a number. In this<br>way every page can tell the user the absolute size of the matching set, rather<br>than have the size of the set appear to decrease on each next page of data. |

 Table 6-21
 Parameters Accepted by the Key Recovery Query Interface (Continued)

The default response template is <code>queryKeyForRecovery.template</code>. The base JavaScript for responses is inserted in place of the <code><CMS\_TEMPLATE></code> tag. In addition, the Key Recovery Query interface adds the JavaScript variables listed in the following table.

| Table 6-22         Variables Returned by the Key Recovery Query Interface | ce |
|---------------------------------------------------------------------------|----|
|---------------------------------------------------------------------------|----|

| Variable                | Description                                                                                                    |
|-------------------------|----------------------------------------------------------------------------------------------------|
| result.header variables | Variables added to the header object.                                                                                                    |
| archiverName            | Distinguished Name (DN) string. See RFC 2253.                                                                                                    |
|                         | The subject name on the Data Recovery Manager's signing certificate.                                                                                                    |
| ор                      | queryKey                                                                                                    |
|                         | Indicates the operation that was requested.                                                                                                    |
| queryFilter             | query string                                                                                                    |
|                         | Contains the query string that was used to select keys from the archive. See the previous section, "Request Parameters" on page 129, for details on how queryFilter is constructed. The queryFilter should be reused to query for more keys when there are more records than displayed on the current page. |
| querySentinel           | number                                                                                                    |
|                         | The number of the first record shown on this page of output. This is an index relative to the totalRecordCount. For example, if querySentinel = 6, totalRecordCount = 8, and maxCount = 5, then the 6th through 8th records that matched the query will be displayed.                                       |

| Variable                         | Description                                                                                                    |
|----------------------------------|----------------------------------------------------------------------------------------------------|
| templateName                     | string                                                                                                    |
|                                  | Indicates the name of the template that was used to display the response. By default it is queryKey.template, but it can be changed with the templateName request parameter.                    |
| totalRecordCount                 | number                                                                                                    |
|                                  | The total number of records that match the query criteria (queryFilter). This may be more than the number of records currently displayed, which is limited by fixed.maxCount.                   |
| result.fixed variable            | Variable added to the fixed object.                                                                                                    |
| maxCount                         | number                                                                                                    |
|                                  | The maximum number of records that can be displayed on a single page of output (taken from the request parameter maxCount).                                                                     |
| result.recordSet[i]<br>variables | Variables added to record objects in the response.                                                                                                    |
| archivedBy                       | user ID                                                                                                    |
|                                  | The user ID of the agent that processed the key archival request.                                                                                                    |
| archivedOn                       | number of seconds since 1 January 1970                                                                                                    |
|                                  | The time when the key was stored in the archive (for completed Data Recovery Manager requests).                                                                                                 |
| keyAlgorithm                     | OID string                                                                                                    |
|                                  | The object identifier (OID) used by the archived key corresponding to this request (Data Recovery Manager requests). For example, the OID for an RSA encryption key is "1.2.840.113549.1.1.1."  |
| keyLength                        | number                                                                                                    |
|                                  | The number of bits in the archived key (Data Recovery Manager requests).                                                                                                    |
| ownerName                        | Distinguished Name (DN) string. See RFC 2253.                                                                                                    |
|                                  | The subject entry on the certificate corresponding to an archived encryption<br>key (Data Recovery Manager requests only).<br>Example: CN=Alice Apple, UID=alice, OU=People, O=Example,<br>C=US |

 Table 6-22
 Variables Returned by the Key Recovery Query Interface (Continued)

| Variable     | Description                                                                                                    |
|--------------|----------------------------------------------------------------------------------------------------|
| publicKey    | string                                                                                                    |
|              | A string of two-digit hexadecimal numbers separated by colon. Each number represents a byte in the public key corresponding to the private key to be archived. |
| serialNumber | number                                                                                                    |
|              | A unique identification number that identifies a key in the archive. This differs from the certificate serial number.                                          |
| state        | VALID   INVALID                                                                                                    |
|              | The current status of the key corresponding to the request.                                                                                                    |

 Table 6-22
 Variables Returned by the Key Recovery Query Interface (Continued)

# **Process Certificate Request Interface**

## Description

 $URI: \verb|/ca/processCertReq or /ra/processCertReq||$ 

Available on: Certificate Manager or Registration Manager

Function: Agents can use the Process Certificate Request interface to accept, reject, or cancel requests to sign, renew, or revoke requests.

The Process Request Interface is used to assign pending requests to agents. The Process Certificate Request interface is used by an agent to act on requests owned by the agent (or not yet owned).

The interface is called once the sequence number of a pending request is known, so forms that use the interface are usually embedded in a response template from an interface that can list pending requests (for example, the Requests Query Interface). The list of pending requests will also include the requestType variable to distinguish between signing, revocation, and renewal requests.

### **Default Forms**

No default forms use the Process Certificate Request Interface directly. The listRequests.html form calls the Requests Query Interface which returns data using the processReq.template when pending requests are selected.

The processReq.template will create a link to the Process Certificate Request Interface for all requests with status == pending. Additional JavaScript in that template is used to add parameters to the request to the Process Certificate Request interface (such as the validity period for enrollments and renewals).

#### **Request Parameters**

The following table lists the parameters accepted by the Process Request Interface.

The agent interface requires SSL client authentication, so information about the agent can be gleaned from the certificate used to authenticate and does not need to be passed in parameters.

| Parameter            | Format and Description                                                                                                    |
|----------------------|----------------------------------------------------------------------------------------------------|
| addExts              | base-64 encoded certificate extensions                                                                                                    |
|                      | Specifies any additional certificate extensions that should be added. There is sample code in the cms_sdk/samples/exttools directory that can be used to generate the base-64 encoding of some extensions; the code can be modified to generate other extensions. |
| certTypeEmail        | yes   no                                                                                                    |
|                      | Specifies whether to set the netscape certificate extension S/MIME client certificate bit (bit 2).                                                                                                    |
| certTypeEmailCA      | yes   no                                                                                                    |
|                      | Specifies whether to set the netscape certificate extension S/MIME certificate issuer bit (bit 6).                                                                                                    |
| certTypeObjSigning   | yes   no                                                                                                    |
|                      | Specifies whether to set the netscape certificate extension object signing certificate bit (bit 3).                                                                                                    |
| certTypeObjSigningCA | yes   no                                                                                                    |
|                      | Specifies whether to set the netscape certificate extension object signing certificate issuer bit (bit 7).                                                                                                    |

 Table 6-23
 Parameters Accepted by the Process Certificate Request Interface

| Parameter              | Format and Description                                                                                                    |
|------------------------|----------------------------------------------------------------------------------------------------|
| certTypeSSLCA          | yes   no                                                                                                    |
|                        | Specifies whether to set the netscape certificate extension SSL certificate issuer bit (bit 5).                                          |
| certTypeSSLClient      | yes   no                                                                                                    |
|                        | Specifies whether to set the netscape certificate extension SSL client authentication certificate bit (bit 0).                           |
| certTypeSSLServer      | yes   no                                                                                                    |
|                        | Specifies whether to set the netscape certificate extension SSL server authentication certificate bit (bit 1).                           |
| checkPubKeyUniqueness  | yes   no                                                                                                    |
|                        | Specifies whether the CMS server should ensure that the new certificate's public key is unique.                                          |
| checkValidityNesting   | yes   no                                                                                                    |
|                        | Specifies whether the CMS server should check to make sure that the certificate does not expire later than the CA's signing certificate. |
| csrRequestorEmail      | string                                                                                                    |
|                        | The email address of the party making the original signing request.                                                                      |
| csrRequestorName       | string                                                                                                    |
|                        | The real name of the party making the original signing request.                                                                          |
| csrRequestorPhone      | string                                                                                                    |
|                        | The phone number of the party making the original signing request.                                                                       |
| grantCMAgentPrivilege  | yes   no                                                                                                    |
|                        | Specifies whether the new certificate will be trusted as a Certificate Manager agent.                                                    |
| grantDRMAgentPrivilege | yes   no                                                                                                    |
|                        | Specifies whether the new certificate will be trusted as a Data Recovery Manager agent.                                                  |
| grantRMAgentPrivilege  | yes   no                                                                                                    |
|                        | Specifies whether the new certificate will be trusted as a Registration Manager agent.                                                   |

#### Table 6-23 Parameters Accepted by the Process Certificate Request Interface (Continued)

| Parameter                        | Format and Description                                                                                                    |
|----------------------------------|----------------------------------------------------------------------------------------------------|
| grantTrustedManagerPri<br>vilege | yes   no                                                                                                    |
|                                  | Specifies whether the new certificate will be an SSL certificate used by a server that is trusted. For example, set this to yes when you issue the SSL server certificate for a new Registration Manager.                        |
| grantUID                         | user ID                                                                                                    |
|                                  | The user ID that will be associated with the agent certificate.                                                                                                    |
| seqNum                           | number                                                                                                    |
|                                  | The sequence number of the request that is being acted upon. When requests are listed from the Requests Query Interface, their sequence numbers are returned from the CMS server in the result.header.seqNum field.              |
| signatureAlgorithm               | MD5withRSA   SHA1withDSA   SHA1withRSA                                                                                                    |
|                                  | Specifies the signing algorithm that should be used to sign a newly issued certificate. The CA signing key must match the key type (RSA or DSA) of the selected algorithm.                                                       |
| subject                          | Distinguished Name (DN) string. See RFC 2253.                                                                                                    |
|                                  | DN to be used for the certificate subject.<br>Example: CN=Alice Apple, UID=alice, OU=People, O=Example, C=US                                                                                                    |
| templateName                     | string                                                                                                    |
|                                  | Filename relative to the template directory (web/ee, web/agent/ca, web/agent/kra, or web/agent/ra) of a file to use as the response template. This template will be used for any response, overriding default template settings. |
| toDo                             | accept   cancel   clone   reject                                                                                                    |
|                                  | Specifies the action to take on the request.                                                                                                    |

 Table 6-23
 Parameters Accepted by the Process Certificate Request Interface (Continued)

| Parameter      | Format and Description                                                                                                    |
|----------------|----------------------------------------------------------------------------------------------------|
| validityLength | number of seconds                                                                                                    |
|                | The length of time, in seconds, for which the newly issued certificate will be valid. The following list shows the approximate number of seconds in some common time intervals: |
|                | • 1 day: 86,400                                                                                                    |
|                | • 7 days: 604,800                                                                                                    |
|                | • 14 days: 1,209,600                                                                                                    |
|                | • 30 days: 2,592,000                                                                                                    |
|                | • 180 days: 15,552,000                                                                                                    |
|                | • 365 days: 31,536,000                                                                                                    |
|                | • 540 days: 46,665,000                                                                                                    |
|                | • 730 days: 63,072,000                                                                                                    |

 Table 6-23
 Parameters Accepted by the Process Certificate Request Interface (Continued)

The default response template is processCertReq.template. The base JavaScript for responses is inserted in place of the <CMS\_TEMPLATE> tag. In addition, the Process Certificate Request interface adds the JavaScript variables listed in the following table.

 Table 6-24
 Variables Returned by the Process Certificate Request Interface

| Variable                | Description                                                                                                    |
|-------------------------|----------------------------------------------------------------------------------------------------|
| result.header variables | Variables added to the header object.                                                                                                    |
| assignedTo              | The user ID of the agent to whom the request is currently assigned.<br>Compare to callerName to see if the agent viewing the request is the<br>current owner. |
| authorityid             | ca   ra                                                                                                    |
|                         | The type of authority that handled the request: $ca$ for Certificate Manager or $ra$ for Registration Manager.                                                |
| callerName              | The user ID of the agent who is viewing the request. This data is determined from the SSL client certificate presented to the agent interface.                |

| Variable           | Description                                                                                                    |
|--------------------|----------------------------------------------------------------------------------------------------|
| certsUpdated       | number                                                                                                    |
|                    | The number of certificates that were updated in the publishing directory if publishing is enabled (if result.header.dirEnabled = yes).                                                                                                    |
| certType           | ca   CEP-Request   client   objSignClient   ra   server  <br>other                                                                                                    |
|                    | Specifies the type of certificate request that was acted upon. The certType is not associated with any certificate extensions. It may be used by policy modules to make decisions, and it may be used by a CMS server to determine how to decode the request or format the response. |
| clonedRequestId    | number                                                                                                    |
|                    | The sequence number (or request ID) of the newly cloned request, if the action toDo = clone.                                                                                                    |
| createdOn          | number of seconds since 1 January 1970                                                                                                    |
|                    | The time when the certificate request was created on the CMS server.                                                                                                    |
| dirEnabled         | yes   no                                                                                                    |
|                    | Indicates whether or not LDAP publishing is enabled on the CMS server.<br>If yes, then certsUpdated will indicate how many certificates were<br>updated in the directory as a result of the certificate processing action.                                                           |
| errorDetails       | message                                                                                                    |
|                    | A more detailed description of any processing errors.                                                                                                    |
| errors             | message                                                                                                    |
|                    | A message explaining any errors that may have occurred.                                                                                                    |
| ext_email          | true   false                                                                                                    |
|                    | Indicates whether or not the Netscape certificate extension S/MIME bit (bit 2) is set in the certificate or request that was processed.                                                                                                    |
| ext_email_ca       | true   false                                                                                                    |
|                    | Indicates whether or not the Netscape certificate extension S/MIME CA bit (bit 6) is set in the certificate or request that was processed.                                                                                                    |
| ext_object_signing | true   false                                                                                                    |
|                    | Indicates whether or not the Netscape certificate extension object signing bit (bit 3) is set in the certificate or request that was processed.                                                                                                    |

 Table 6-24
 Variables Returned by the Process Certificate Request Interface (Continued)

| Variable              | Description                                                                                                    |
|-----------------------|----------------------------------------------------------------------------------------------------|
| ext_object_signing_ca | true   false                                                                                                    |
|                       | Indicates whether or not the Netscape certificate extension object signing CA bit (bit 7) is set in the certificate or request that was processed.                                                            |
| ext_ssl_ca            | true   false                                                                                                    |
|                       | Indicates whether or not the Netscape certificate extension SSL CA bit (bit 5) is set in the certificate or request that was processed.                                                                       |
| ext_ssl_client        | true   false                                                                                                    |
|                       | Indicates whether or not the Netscape certificate extension SSL client bit (bit 0) is set in the certificate or request that was processed.                                                                   |
| ext_ssl_server        | true   false                                                                                                    |
|                       | Indicates whether or not the Netscape certificate extension SSL server bit (bit 1) is set in the certificate or request that was processed.                                                                   |
| grantError            | SUCCESS   error message                                                                                                    |
|                       | If there were any errors processing a request for an agent certificate, this field will have an error message. If grantError = SUCCESS, the agent was created successfully.                                   |
| grantPrivilege        | string                                                                                                    |
|                       | Indicates the groups to which the new agent or certificate has been added.<br>If there is more than one group, the group names will be separated by the<br>text " and " in the string. Valid group names are: |
|                       | • Certificate Manager Agents                                                                                                    |
|                       | • Data Recovery Manager Agents                                                                                                    |
|                       | • Registration Manager Agents                                                                                                    |
|                       | • Trusted Managers (for SSL certificates used by trusted servers)                                                                                                    |
| grantUID              | user ID                                                                                                    |
|                       | The user name assigned to the agent certificate that was processed.                                                                                                    |
| localca               | yes   no                                                                                                    |
|                       | Indicates whether the CMS server that processed the request is a Certificate Manager (the CMS server is not a Registration Manager).                                                                          |
| localkra              | yes   no                                                                                                    |
|                       | Indicates whether the CMS server that processed the request also hosts a Data Recovery Manager.                                                                                                    |

#### Table 6-24 Variables Returned by the Process Certificate Request Interface (Continued)

| Variable               | Description                                                                                                    |
|------------------------|----------------------------------------------------------------------------------------------------|
| requestType            | enrollment   getCAChain   getCertificates  <br>getRevocationInfo   renewal   revocation   unrevocation                                                                                                    |
|                        | The $requestType$ returns the type of request that was made to the interface returning this template.                                                                                                    |
| serialNumber           | number                                                                                                    |
|                        | The serial number of the certificate that was processed. This might be a newly issued certificate or a newly revoked certificate.                                                                                                   |
| seqNum                 | number                                                                                                    |
|                        | The unique sequence number assigned to the request by the Certificate Manager or Registration Manager.                                                                                                    |
| signatureAlgorithm     | OID                                                                                                    |
|                        | The object identifier (OID) string corresponding to the algorithm used to sign a newly issued certificate. For example, "1.2.840.113549.1.1.4" is the OID for MD5 with RSA signing.                                                 |
| signatureAlgorithmName | MD5withRSA   SHA1withDSA   SHA1withRSA                                                                                                    |
|                        | The name token associated with the signature algorithm whose OID is stored in signatureAlgorithm.                                                                                                    |
| status                 | pending   complete                                                                                                    |
|                        | Indicates whether the request is complete or if further action is required.<br>Responses from the Process Certificate Request interface will return a<br>status of complete unless an error occurred.                               |
| subject                | Distinguished Name (DN) string. See RFC 2RFC 2253.                                                                                                    |
|                        | The DN appearing in the certificate subject field. Example DN: CN=Alice<br>Apple, UID=alice, OU=People, O=Example, C=US                                                                                                    |
| subjectPublicKey       | string of hexadecimal numbers                                                                                                    |
|                        | The actual public key in the certificate that was processed. The string is a sequence of two-digit hexadecimal numbers separated by colons:<br>"A1:3F:23:90:D7\n" Each pair of digits represents a byte or octet in the public key. |
| subjectPublicKeyInfo   | string                                                                                                    |
|                        | A string indicating the public key algorithm and certificate signing algorithm. For example, "RSA - 1.2.840.113549.1.1.1" for a certificate with an RSA key signed using MD5 with RSA.                                              |

#### Table 6-24 Variables Returned by the Process Certificate Request Interface (Continued)

| Variable Description          |                                                                                                    |  |
|-------------------------------|----------------------------------------------------------------------------------------------------|--|
| toDo                          | accept   cancel   clone   reject                                                                                                    |  |
|                               | Indicates the action that was taken to produce this response (that is, this is the same as the value of the $toDo$ request parameter).                                                |  |
| updatedBy                     | user ID                                                                                                    |  |
|                               | The user ID of the agent that updated the request. In the case of a response from the Process Certificate Request interface, this is the user ID of the agent that made the request.  |  |
| updated0n                     | number of seconds since 1 January 1970                                                                                                    |  |
|                               | The time that the request was made to the Process Certificate Request interface.                                                                                                    |  |
| validityLength                | number of seconds                                                                                                    |  |
|                               | The length of time, in seconds, for which the newly issued certificate will<br>be valid. The following list shows the approximate number of seconds in<br>some common time intervals: |  |
|                               | • 1 day: 86,400                                                                                                    |  |
|                               | • 7 days: 604,800                                                                                                    |  |
|                               | • 14 days: 1,209,600                                                                                                    |  |
|                               | • 30 days: 2,592,000                                                                                                    |  |
|                               | • 180 days: 15,552,000                                                                                                    |  |
|                               | • 365 days: 31,536,000                                                                                                    |  |
|                               | • 540 days: 46,665,000                                                                                                    |  |
|                               | • 730 days: 63,072,000                                                                                                    |  |
| result.recordSet[i] variables | Variables added to record objects in the response.                                                                                                    |  |
| ext_prettyprint               | string                                                                                                    |  |
|                               | A representation of any extensions present in the certificate in human-readable form.                                                                                                 |  |
| serialNumber                  | number                                                                                                    |  |
|                               | The decimal serial number of the certificate.                                                                                                    |  |

#### Table 6-24 Variables Returned by the Process Certificate Request Interface (Continued)

# **Process DRM Request Interface**

## Description

URI: /kra/processReq

Available on: Data Recovery Manager

Function: This interface allows an agent to view a request or assign the request to himself.

The Process DRM Request interface is slightly different from the Process Request Interface used by Certificate Managers and Registration Managers.

# **Default Forms**

The Process DRM Request interface is not used in any default forms. The interface requires the sequence number of an archival request, so it is used in templates that list requests (with their sequence numbers) to render buttons that allow an agent to view or change the assignment of a request.

#### **Request Parameters**

The following table lists the parameters accepted by the Process DRM Request interface.

The agent interface requires SSL client authentication, so information about the agent can be gleaned from the certificate used to authenticate and does not need to be passed in parameters.

| Table 6-25         Parameters Accepted by the Process DRM Request Interface |
|-----------------------------------------------------------------------------|
|-----------------------------------------------------------------------------|

| Parameter | Format and Description                                                                                                    |
|-----------|----------------------------------------------------------------------------------------------------|
| doAssign  | yes   no                                                                                                    |
|           | Specifies whether to assign the request to the agent using the interface. If this parameter is no, null, or not supplied, the request will be displayed, but not assigned to the agent. |

| Parameter          | Format and Description                                                                                                    |  |
|--------------------|----------------------------------------------------------------------------------------------------|--|
| moreComments       | string                                                                                                    |  |
|                    | Specifies additional comments to be stored with the request. Comments may be<br>useful for future reference or to provide data to another agent that needs to<br>process the request.                                                                                                  |  |
| op                 | processReq                                                                                                    |  |
|                    | The only operation supported is processReq.                                                                                                    |  |
| overrideAssignment | yes   no                                                                                                    |  |
|                    | Specifies whether or not to override an existing assignment. If a request is already assigned to another agent, an agent must use doAssign = yes and overrideAssignment = yes to assume assignment of the request. If the request is not assigned, overrideAssignment is not required. |  |
| requestorEmail     | email address                                                                                                    |  |
|                    | The email address of the entity requesting archival or recovery, if the information is available.                                                                                                    |  |
| requestorName      | string                                                                                                    |  |
|                    | The name of the entity requesting archival or recovery, if the information is available.                                                                                                    |  |
| requestorPhone     | string                                                                                                    |  |
|                    | The phone number of the entity requesting archival or recovery, if the information is available.                                                                                                    |  |
| seqNum             | number                                                                                                    |  |
|                    | The sequence number of a pending request to assign or redisplay.                                                                                                    |  |
| templateName       | string                                                                                                    |  |
|                    | Filename relative to the template directory (web/ee, web/agent/ca, web/agent/kra, or web/agent/ra) of a file to use as the response template. This template will be used for any response, overriding default template settings.                                                       |  |

#### Table 6-25 Parameters Accepted by the Process DRM Request Interface (Continued)

#### Response

The default response template is processReq.template. The base JavaScript for responses is inserted in place of the <CMS\_TEMPLATE> tag. In addition, the Process DRM Request interface adds the JavaScript variables listed in the following table.

| Variable                | Description                                                                                                    |
|-------------------------|----------------------------------------------------------------------------------------------------|
| result.header variables | Variables added to the header object.                                                                                                    |
| archivedBy              | user ID                                                                                                    |
|                         | The user ID of the Data Recovery Agent that authorized the archival. This is sent only for completed archival requests.                                        |
| archivedOn              | seconds since 1 January 1970                                                                                                    |
|                         | The time when the key was stored in the archive. Sent only for completed archival requests.                                                                    |
| callerName              | user ID                                                                                                    |
|                         | The user ID of the agent who is viewing the request. This data is determined from the SSL client certificate presented to the agent interface.                 |
| createdOn               | seconds since 1 January 1970                                                                                                    |
|                         | The time when the request was created.                                                                                                    |
| keyAlgorithm            | OID                                                                                                    |
|                         | The object identifier (OID) of the algorithm used by the key in the archive request.                                                                           |
| keyLength               | number                                                                                                    |
|                         | The number of bits in the key in the archive request.                                                                                                    |
| localca                 | yes   no                                                                                                    |
|                         | Indicates whether the Certificate Manager associated with the Data Recovery<br>Manager is located on the same host.                                            |
| localkra                | yes   no                                                                                                    |
|                         | Indicates whether the Data Recovery Manager is located on the same host as the Process DRM Request interface. For this interface, the value is always yes      |
| ownerName               | Distinguished Name (DN) string. See RFC 2253.                                                                                                    |
|                         | The subject name on the certificate corresponding to the key to be archived.<br>This appears only for archival requests.                                       |
| publicKey               | string                                                                                                    |
|                         | A string of two-digit hexadecimal numbers separated by colon. Each number represents a byte in the public key corresponding to the private key to be archived. |

 Table 6-26
 Variables Returned by the Process DRM Request Interface

| Variable     | Description                                                                                                    |
|--------------|----------------------------------------------------------------------------------------------------|
| requestType  | enrollment   recovery                                                                                                    |
|              | Indicates whether the request was made to archive (enrollment) or recover a key.                                                                                             |
| serialNumber | number                                                                                                    |
|              | A unique identification number that identifies a key in the archive. This differs from the certificate serial number and also from the request identifier (seqNum).          |
| seqNum       | number                                                                                                    |
|              | The sequence number assigned to the request by the Data Recovery Manager.                                                                                                    |
| state        | VALID   INVALID                                                                                                    |
|              | The current status of the key corresponding to the request.                                                                                                    |
| status       | pending   complete                                                                                                    |
|              | Only requests that have status == pending need to use the Process DRM Request interface to assign the request to an agent. Requests that are complete can only be displayed. |
| updatedBy    | user ID                                                                                                    |
|              | Indicates the user ID of the agent that last changed the status of the request.                                                                                              |
| updated0n    | seconds since 1 January 1970                                                                                                    |
|              | The time when the request status was last changed.                                                                                                    |

 Table 6-26
 Variables Returned by the Process DRM Request Interface (Continued)

# **Process Request Interface**

### Description

URI: /ca/processReq or /ra/processReq

Available on: Certificate Manager or Registration Manager

Function: Changes the assignment of a pending certificate request to an agent.

This is an agent interface and requires SSL client authentication with a valid agent certificate. The Process Request Interface can be used to assign a certificate request (identified by a sequence number) to the agent user ID associated with the certificate presented for authentication or to assign the request to nobody (remove any existing assignment).

# **Default Forms**

The Process Request Interface is not used in any default forms. The interface requires the sequence number of a certificate request, so it is used in templates that list pending requests (with their sequence numbers) to render buttons that allow an agent to change the assignment of a request.

### **Request Parameters**

The following table lists the parameters accepted by the Process Request interface.

The agent interface requires SSL client authentication, so information about the agent can be gleaned from the certificate used for authentication and does not need to be passed in parameters.

 Table 6-27
 Parameters Accepted by the Process Request Interface

| Parameter    | Format and Description                                                                                                    |  |
|--------------|----------------------------------------------------------------------------------------------------|--|
| doAssign     | reassignToMe   reassignToNobody   assignToMe   null                                                                                                    |  |
|              | Specifies how to change the agent assigned to a pending request. Use reassignToMe if the request has already been assigned to another agent or assignToMe if the request has not been assigned (or has just been assigned with reassignToNobody). If the interface is used with no doAssign parameter, the request in question is redisplayed using the processReq.template. |  |
| seqNum       | number                                                                                                    |  |
|              | The sequence number of a pending request to assign or redisplay.                                                                                                    |  |
| templateName | string                                                                                                    |  |
|              | Filename relative to the template directory (web/ee, web/agent/ca, web/agent/kra, or web/agent/ra) of a file to use as the response template. This template will be used for any response, overriding default template settings.                                                                                                    |  |

The default response template is processReq.template. The base JavaScript for responses is inserted in place of the <CMS\_TEMPLATE> tag.

In addition, the Process Request interface adds the JavaScript variables listed in the following table. The table lists only the variables in the template related to the Process Request interface. The template includes more variables related to the status and origin of the request; these are documented in other interfaces that use the template.

 Table 6-28
 Variables Returned by the Process Request Interface

| Variable                | Description                                                                                                    |
|-------------------------|----------------------------------------------------------------------------------------------------|
| result.header variables | Variables added to the header object.                                                                                                    |
| assignedTo              | The user ID of the agent to whom the request is currently assigned. Compare to callerName to see if the agent viewing the request is the current owner.                                                                                                    |
| callerName              | The user ID of the agent who is viewing the request. This data is determined from the SSL client certificate presented to the agent interface.                                                                                                    |
| requestType             | enrollment   getCAChain   getCertificates   getRevocationInfo<br>  renewal   revocation   unrevocation                                                                                                    |
|                         | The requestType returns the type of request that was made to the interface returning this template. The Process Request Interface is used to assign pending requests, so only requests for enrollment, renewal, revocation, and unrevocation would need a link to the Process Request Interface. |
| seqNum                  | number                                                                                                    |
|                         | The sequence number assigned to the request by the Certificate Manager or Registration Manager.                                                                                                    |
| status                  | pending   complete                                                                                                    |
|                         | Only requests that have status == pending need to use the Process<br>Request interface to assign the request to an agent.                                                                                                    |

# Recover Key By Serial Number Interface

# Description

URI: /kra/recoverBySerial

Available on: Data Recovery Manager

Function: Displays a form for recovering a key.

Once a key has been selected from the archive, the Recover Key By Serial Number Interface can be used to start the recovery operation. This interface accepts the serial number of an archived key and optionally the user ID and passwords of recovery agents.

The recovery operation can be completed by one call to the Recover Key By Serial Number Interface if the proper number of recovery agent user IDs and passwords are provided. In this case, a PKCS #12 blob is returned with the recovered key and an associated public key certificate.

The recovery operation can also be deferred if the agent passwords cannot be immediately provided. In this case, the response from the interface is a new form that polls the Get Approval Status Interface until the passwords are entered by agents (from other locations) and the PKCS #12 blob can be delivered.

# **Default Forms**

The Recover Key By Serial Number Interface typically follows a request to the Display Key For Recovery Interface. The result of the Display Key For Recovery Interface request is to display a key from the archive using the displayBySerialForRecovery.template file. This template provides a form for making a request to the Recover Key By Serial Number Interface to initiate the recovery operation for the selected key.

### **Request Parameters**

The following table lists the parameters accepted by the Recover Key By Serial Number interface.

| Table 6-29 | Parameters Accepte | d by the Recover Key | By Serial Number Interface |
|------------|--------------------|----------------------|----------------------------|
|------------|--------------------|----------------------|----------------------------|

| Parameter | Format and Description                                                                                                    |
|-----------|----------------------------------------------------------------------------------------------------|
| cert      | base-64 encoded PKCS #7 certificate                                                                                                    |
|           | You must supply the certificate containing the public key corresponding to the key in the archive. Be sure to include the "BEGIN CERTIFICATE" header and "END CERTIFICATE" footer. |

| Parameter        | Format and Description                                                                                                    |
|------------------|----------------------------------------------------------------------------------------------------|
| localAgents      | yes   no                                                                                                    |
|                  | Specifies whether agent user IDs and passwords have been entered locally (that is, submitted with this request), or will be entered remotely. If localAgents = $no$ , agents will have to access the Examine Recovery interface with the request id and enter their passwords.                                                                                                    |
| nickname         | string                                                                                                    |
|                  | Specifies an optional nickname for the certificate that will be returned in the PKCS #12 blob when the key is recovered.                                                                                                    |
| ор               | recoverBySerial                                                                                                    |
|                  | Specifies the operation to perform. The only valid value is recoverBySerial.                                                                                                    |
| p12password      | string                                                                                                    |
|                  | Specifies a password used to protect the recovered key. When the PKCS #12 blob containing the key is returned, this password will be required to decrypt the data.                                                                                                    |
| p12passwordAgain | string                                                                                                    |
|                  | This parameter serves as a quality check; the string must match the value of pl2password.                                                                                                    |
| pwd <n></n>      | string                                                                                                    |
|                  | Specifies the password for agent <n>, where <n> is replaced by a sequence<br/>number (beginning with 0). If this is a local recovery operation, user IDs<br/>(uid<n>) and passwords must be supplied for the number of agents required<br/>to authorize a recovery. For example, if two agents are required, a local<br/>recovery operation requires uid0, pwd0, uid1, and pwd1 parameters.</n></n></n> |
| serialNumber     | number                                                                                                    |
|                  | The serial number of the key to recover. Note that this is the DRM serial number, not the serial number from a certificate.                                                                                                    |
| templateName     | string                                                                                                    |
|                  | Filename relative to the template directory (web/ee, web/agent/ca, web/agent/kra, or web/agent/ra) of a file to use as the response template. This template will be used for any response, overriding default template settings.                                                                                                    |
| uid <n></n>      | string                                                                                                    |
|                  | Specifies the user ID for agent number $$ , if this is a local operation. See the description for $pwd < n>$ .                                                                                                    |

 Table 6-29
 Parameters Accepted by the Recover Key By Serial Number Interface (Continued)

If the request was for a local recovery (localAgents = yes in the request), and the recovery is successful, the response will be the binary PKCS #12 blob containing the key and certificate. The MIME type of the response will be application/x-pkcs12.

If the request was not local or if there was an error, the default response template is recoverBySerial.template.The base JavaScript for responses is inserted in place
of the <cms\_template> tag. If there are no errors, the default template includes
JavaScript code that uses window.location to immediately replace the returned
page with a call to the Get Approval Status Interface.

In addition, the Recover Key By Serial Number interface adds the JavaScript variables listed in the following table:

| Variable                | Description                                                                                                    |
|-------------------------|----------------------------------------------------------------------------------------------------|
| result.fixed variables  | Variables added to the fixed object                                                                                                    |
| host                    | string                                                                                                    |
|                         | The fully qualified domain name of the CMS server that processed the request.<br>This allows the resulting template to construct forms that post data to the same<br>interface using the same host and port. |
| port                    | number                                                                                                    |
|                         | The port number that was used to service the request.                                                                                                    |
| scheme                  | http   https                                                                                                    |
|                         | The protocol that was used to make the request.                                                                                                    |
| result.header variables | Variables added to the header object.                                                                                                    |
| errorDetails            | string                                                                                                    |
|                         | If an error occurred while processing the request, this variable contains an error message.                                                                                                    |
| recoveryID              | number                                                                                                    |
|                         | The unique number assigned to this recovery request. If agents need to approve the request, they will supply this number to the Examine Recovery Interface.                                                  |

 Table 6-30
 Variables Returned by the Recover Key By Serial Number Interface

# **Remove Certificate Hold Interface**

## Description

URI: /ca/doUnrevoke or /ra/doUnrevoke

Available on: Certificate Manager or Registration Manager agent ports.

Function: Changes the status of a certificate that has been put on hold so that it is no longer considered revoked.

A certificate can be temporarily rendered invalid --or "put on hold"-- by revoking it with a revocation reason code of 6. If subsequent analysis reveals that the certificate does not need to be permanently revoked, it can be made valid again using the Remove Certificate Hold Interface.

Only agents with valid SSL client certificates can use the Remove Certificate Hold interface.

# **Default Forms**

There are no default forms that use this interface. The Remove Certificate Hold Interface is usually accessed after a list of certificates currently on hold has been generated. In the response template that displays the list, certificates on hold can be rendered with a "Remove Certificate Hold" button next to their listing. The displayByCert.template and queryCert.template create buttons that use the Remove Certificate Hold Interface.

# **Request Parameters**

The following table lists the parameters accepted by the Remove Certificate Hold interface.

| Parameter | Format and Description                                                                                         |
|-----------|----------------------------------------------------------------------------------------------------|
| op        | doUnrevoke                                                                                                    |
|           | Specifies the operation to perform. The valid value for the Remove Certificate Hold interface is "doUnrevoke." |

 Table 6-31
 Parameters Accepted by the Remove Certificate Hold Interface

| Parameter    | Format and Description                                                                                                    |
|--------------|----------------------------------------------------------------------------------------------------|
| serialNumber | number                                                                                                    |
|              | The serial number (in decimal or hexadecimal) of the certificate to revoke.                                                                                                    |
| templateName | string                                                                                                    |
|              | Filename relative to the template directory (web/ee, web/agent/ca, web/agent/kra, or web/agent/ra) of a file to use as the response template. This template will be used for any response, overriding default template settings. |

 Table 6-31
 Parameters Accepted by the Remove Certificate Hold Interface (Continued)

The default response template is unrevocationResult.template. The base JavaScript for responses is inserted in place of the <CMS\_TEMPLATE> tag. In addition, the Remove Certificate Hold Interface adds the JavaScript variables listed in the following table:

| Variable                | Description                                                                                                    |
|-------------------------|----------------------------------------------------------------------------------------------------|
| result.header variables | Variables added to the header object.                                                                                                    |
| dirEnabled              | yes   no                                                                                                    |
|                         | Indicates whether LDAP publishing is enabled on the Certificate Manager that handled the request.                                            |
| dirUpdated              | yes   no                                                                                                    |
|                         | If directory publishing is enabled, this indicates whether or not the directory was updated with the new certificate status.                 |
| error                   | message                                                                                                    |
|                         | If there was an error while processing the unrevocation request, the error message is stored in this variable. Otherwise, the value is null. |
| publishCRLError         | message                                                                                                    |
|                         | If the CMS server attempted to publish the CRL and encountered an error, this variable contains the text of the error message.               |

| Variable          | Description                                                                                                    |
|-------------------|----------------------------------------------------------------------------------------------------|
| publishCRLSuccess | yes   no                                                                                                    |
|                   | If the CMS server attempted to publish the CRL to a directory, this variable will indicate whether the update was successful.                                                                                                    |
| serialNumber      | number                                                                                                    |
|                   | The decimal serial number of the certificate.                                                                                                    |
| unrevoked         | yes   no   pending                                                                                                    |
|                   | Indicates whether or not all certificates were successfully unrevoked.                                                                                                    |
| updateCRL         | yes   no                                                                                                    |
|                   | Indicates whether or not the CMS server attempted to update the Certificate<br>Revocation List (CRL). If no or null, the CRL will be updated at the next<br>scheduled update interval. If yes, check udpateCRLSuccess to determine if<br>the update was successful. |
| updateCRLError    | message                                                                                                    |
|                   | If the CMS server attempted to update the CRL and encountered an error, this variable contains the text of the error message.                                                                                                    |
| updateCRLSuccess  | yes   no                                                                                                    |
|                   | If the CMS server attempted to update the CRL, this variable will indicate whether the update was successful.                                                                                                    |

#### Table 6-32 Variables Returned by the Remove Certificate Hold Interface (Continued)

# **Requests Query Interface**

# Description

 $URI: \verb|ca/queryReq or \verb|ra/queryReq or \verb|kra/queryReq||$ 

Available on: Certificate Manager, Registration Manager, or Data Recovery Manager

Function: Lists requests that have been made to a given server.

The interface can return all requests, or subsets based on request status (pending, complete, etc.) and request type (enrollment, renewal, etc.).

#### **Default Forms**

The listRequests.html form uses the Requests Query Interface. This form can be found in the Certificate Manager, Registration Manager, and Data Recovery Manager web directories. The listRequests.html form presents menus for choosing the request type and status as well as a field for setting the lowest request id to return.

Since the number or records returned by the interface may be more than the user wants to see on one page, the response template (queryReq.template) may have a button to retrieve more records that also uses the Requests Query Interface.

#### **Request Parameters**

The following table lists the parameters that are used to view requests through the Requests Query Interface. This is an agent interface, so the HTTP POST or GET request must use SSL client authentication with a valid agent certificate.

| Parameter | Format and Description                                                                                                    |
|-----------|----------------------------------------------------------------------------------------------------|
| maxCount  | number                                                                                                    |
|           | Specifies the maximum number of requests to display on a page. If more than maxCount requests match the criteria, the response template can include code to request more records from the Requests Query interface. |
| ор        | queryReq                                                                                                    |
|           | Specifies the operation to perform. For the Requests Query interface, this should be <code>queryReq</code> .                                                                                                    |
| reqState  | showAll   showCancelled   showCompleted   showInService  <br>showRejected   showWaiting                                                                                                    |
|           | Specifies the status of requests to show.                                                                                                    |
| reqType   | archival   enrollment   getCAChain   getCertificates   getCRL  <br>getRevocationInfo   recovery   renewal   revocation   showAll  <br>unrevocation                                                                  |
|           | Specifies the type of request to show.                                                                                                    |

 Table 6-33
 Parameters Accepted by the Requests Query Interface

| Parameter        | Format and Description                                                                                                    |
|------------------|----------------------------------------------------------------------------------------------------|
| seqNumFrom       | number                                                                                                    |
|                  | Specifies the lowest request identification number to retrieve. This parameter is useful when the number of requests is more than maxCount and another page of data can be requested: set seqNumFrom to one more than the last request displayed on the current page and repost the request.                                                                                                    |
| templateName     | string                                                                                                    |
|                  | Filename relative to the template directory (web/ee, web/agent/ca, web/agent/kra, or web/agent/ra) of a file to use as the response template. This template will be used for any response, overriding default template settings.                                                                                                    |
| totalRecordCount | number                                                                                                    |
|                  | The total number of requests that match the criteria. This is, of course, not<br>known until at least one page of requests have been retrieved. Requests to see<br>more data can pass this number along so that the total number of matching<br>requests can be displayed on every page (otherwise the total would decrease as<br>subsequent requests used higher values for seqNumFrom). If this parameter is<br>not passed, the total will be calculated on the CMS server, and the response<br>table will include the total in the result.header.totalRecordCount<br>variable. |

#### Table 6-33 Parameters Accepted by the Requests Query Interface (Continued)

#### Response

The default response template is queryReq.template. The base JavaScript for responses is inserted in place of the <CMS\_TEMPLATE> tag.

For each request returned, a record object is created. Some of the record object fields listed below may not apply to some requests; for example, a pending or rejected enrollment request will have no certificate subject.

The Requests Query interface adds the JavaScript variables listed in the following table.

| Variable                | Description                           |
|-------------------------|---------------------------------------|
| result.header variables | Variables added to the header object. |

| Variable                         | Description                                                                                                    |
|----------------------------------|----------------------------------------------------------------------------------------------------|
| authorityId                      | ca   kra   ra                                                                                                    |
|                                  | The type of server that generated the list of requests: ca for Certificate Manager, kra for Data Recovery Manager, or ra for Registration Manager.                                                                       |
| currentRecordCount               | number                                                                                                    |
|                                  | The number of request records displayed on the current page of output.                                                                                                    |
| error                            | message                                                                                                    |
|                                  | If there was an error while processing the revocation request, the error message is stored in this variable. Otherwise, the value is null.                                                                               |
| querySentinel                    | number                                                                                                    |
|                                  | A tracking number that indicates the default number of records to retrieve on<br>the next page of output. This number is the lesser of the maxCount requested<br>and the total number of records left in the result set. |
| requestingUser                   | user ID                                                                                                    |
|                                  | The user ID of the agent that requested the list of requests.                                                                                                    |
| totalRecordCount                 | number                                                                                                    |
|                                  | The total number of request records that matched the criteria.                                                                                                    |
| result.fixed variables           | Variables added to the fixed object.                                                                                                    |
| maxCount                         | number                                                                                                    |
|                                  | The maximum number of records to display on a page. This is taken from the maxCount request parameter.                                                                                                    |
| reqState                         | showAll   showCancelled   showCompleted   showInService  <br>showRejected   showWaiting                                                                                                    |
|                                  | Indicates the request state parameter that was used to generate the list.                                                                                                    |
| reqType                          | archival   enrollment   getCAChain   getCertificates   getCRL  <br>getRevocationInfo   recovery   renewal   revocation   showAll  <br>unrevocation                                                                       |
|                                  | Indicates the request type parameter that was used to generate the response.                                                                                                    |
| seqNumFrom                       | number                                                                                                    |
|                                  | The lowest request id number displayed in the current list of requests. This value is taken from the seqNumFrom request parameter.                                                                                       |
| result.recordSet[i]<br>variables | Variables added to record objects in the response.                                                                                                    |

 Table 6-34
 Variables Returned by the Requests Query Interface (Continued)

| Variable     | Description                                                                                                    |
|--------------|----------------------------------------------------------------------------------------------------|
| archivedBy   | user ID                                                                                                    |
|              | The user ID of the agent that processed the key archival request.                                                                                                    |
| archivedOn   | number of seconds since 1 January 1970                                                                                                    |
|              | The time when the key was stored in the archive (for completed Data Recovery Manager requests).                                                                                                |
| assignedTo   | user ID                                                                                                    |
|              | The user ID of the agent currently assigned to the request. If no agent is assigned, assignedTo will be null.                                                                                  |
| callerName   | user ID                                                                                                    |
|              | The user ID of the agent that requested this list of requests.                                                                                                    |
| certType     | ca   CEP-Request   client   objSignClient   ra   server   other                                                                                                    |
|              | Indicates the type of certificate.                                                                                                    |
| createdOn    | seconds since 1 January 1970                                                                                                    |
|              | Indicates the time when the request was created.                                                                                                    |
| keyAlgorithm | OID string                                                                                                    |
|              | The object identifier (OID) used by the archived key corresponding to this request (Data Recovery Manager requests). For example, the OID for an RSA encryption key is "1.2.840.113549.1.1.1." |
| keyLength    | number                                                                                                    |
|              | The number of bits in the archived key (Data Recovery Manager requests).                                                                                                    |
| ownerName    | Distinguished Name (DN) string. See RFC 2253.                                                                                                    |
|              | The subject entry on the certificate corresponding to an archived encryption key (Data Recovery Manager requests only).<br>Example: CN=Alice Apple, UID=alice, OU=People, O=Example, C=US      |
| requestType  | enrollment   getCAChain   getCertificates   getRevocationInfo<br>  renewal   revocation   unrevocation                                                                                         |
|              | Indicates the type of request for this record.                                                                                                    |
| serialNumber | number                                                                                                    |
|              | The unique identification number for the request on a Data Recovery Manager.<br>Registration Managers and Certificate Managers use seqNum.                                                     |

#### Table 6-34 Variables Returned by the Requests Query Interface (Continued)

| Variable  | Description                                                                                                    |
|-----------|----------------------------------------------------------------------------------------------------|
| seqNum    | number                                                                                                    |
|           | The request identification number for this request. The request ID is unique on<br>any instance of a server. The seqNum is used for Registration Manager and<br>Certificate Manager Requests. Data Recovery Manager requests are indexed by<br>the serialNumber field. |
| state     | VALID   INVALID                                                                                                    |
|           | For Data Recovery Manager requests, the current state of the archived key.                                                                                                    |
| status    | cancelled   complete   rejected   waiting                                                                                                    |
|           | The current status of the request.                                                                                                    |
| subject   | Distinguished Name (DN) string. See RFC 2253.                                                                                                    |
|           | The subject entry on the certificate corresponding to this request (if there is one).                                                                                                    |
| updatedBy | user ID                                                                                                    |
|           | The user ID of the agent who last updated this request.                                                                                                    |
| updated0n | seconds since 1 January 1970                                                                                                    |
|           | The time when this request was last updated.                                                                                                    |

**Table 6-34** Variables Returned by the Requests Query Interface (Continued)

# Select for Revocation Interface

# Description

URI: /ca/reasonToRevoke or /ra/reasonToRevoke

Available on: Certificate Manager or Registration Manager

Function: Displays a set of certificates matching a query filter to be revoked.

The Select for Revocation Interface uses a query filter to select certificates. The response template lists these certificates in a form that allows them to be revoked using the Approve Revocation Interface.

# **Default Forms**

By default forms that use the Select for Revocation Interface are embedded as buttons on certificate lists returned from the List Certificates Interface accessed through an agent port (/ca/listCerts or /ra/listCerts). These response are rendered using the queryCert.template discussed in the List Certificates Interface section.

### **Request Parameters**

The following table lists the parameters that are used to select certificates through the Select for Revocation Interface. This is an agent interface, so the HTTP POST or GET request must use SSL client authentication with a valid agent certificate.

 Table 6-35
 Parameters Accepted by the Select For Revocation Interface

| Parameter        | Format and Description                                                                                                    |
|------------------|----------------------------------------------------------------------------------------------------|
| revokeAll        | QUERY_FILTER                                                                                                    |
|                  | For information on constructing a query filter, see Table 3-17 in the End-Entity Interfaces "List Certificates Interface" section.                                                                                                    |
|                  | To ensure accuracy when revoking certificates, you should use a query filter that selects each certificate by its serial number.                                                                                                    |
|                  | An example value for revokeAll to revoke certificates with serial numbers 10 and 14 is:                                                                                                    |
|                  | ( (certRecordId=10)(certRecordId=14))                                                                                                    |
| templateName     | string                                                                                                    |
|                  | Filename relative to the template directory (web/ee, web/agent/ca,<br>web/agent/kra, or web/agent/ra) of a file to use as the response template.<br>This template will be used for any response, overriding default template<br>settings. |
| totalRecordCount | number                                                                                                    |
|                  | The total number of certificates to select for revocation. This value is simply passed through and shows up in the response template as result.header.totalRecordCount.                                                                   |

The default response template is reasonToRevoke.template. The base JavaScript for responses is inserted in place of the <CMS\_TEMPLATE> tag. In addition, the Select for Revocation interface adds the JavaScript variables listed in the following table.

 Table 6-36
 Variables Returned by the Select For Revocation Interface

| Variable                         | Description                                                                                                    |
|----------------------------------|----------------------------------------------------------------------------------------------------|
| result.header variables          | Variables added to the header object.                                                                                                    |
| caSerialNumber                   | number                                                                                                    |
|                                  | The decimal serial number of the Certificate Authority's signing certificate.                                                                                                    |
| revokeAll                        | QUERY_FILTER                                                                                                    |
|                                  | The query filter that was used in the request to select the certificates that appear in this response.                                                                                 |
|                                  | An example value for revokeAll to revoke certificates with serial numbers 10 and 14 is:                                                                                                |
|                                  | ( (certRecordId=10)(certRecordId=14))                                                                                                    |
| totalRecordCount                 | number                                                                                                    |
|                                  | The value of totalRecordCount specified in the request.                                                                                                    |
| verifiedRecordCount              | number                                                                                                    |
|                                  | The number of revocable certificate that were actually selected based on the query criteria.                                                                                           |
| result.recordSet[i]<br>variables | Variables added to record objects in the response.                                                                                                    |
| error                            | message                                                                                                    |
|                                  | If a particular certificate could not be revoked, the error field in its record object will contain an error message. If this field is null, the certificate was revoked successfully. |
| serialNumber                     | number                                                                                                    |
|                                  | The decimal serial number of the certificate.                                                                                                    |
| subject                          | string                                                                                                    |
|                                  | The subject distinguished name of the certificate. For example, "CN=Jane Doe, UID=jdoe, OU=Users, O=Organization, ST=California, C=US."                                                |

| Variable       | Description                                                                                              |
|----------------|----------------------------------------------------------------------------------------------------|
| validNotAfter  | number of seconds since 1 January, 1970                                                                  |
|                | The date when the certificate expires. See the description for issuedOn for details on date values.      |
| validNotBefore | number of seconds since 1 January, 1970                                                                  |
|                | The date when the certificate became valid. See the description for issuedOn for details on date values. |

**Table 6-36** Variables Returned by the Select For Revocation Interface (Continued)

# Update CRL Interface

#### Description

URI: /ca/updateCRL or /ra/updateCRL

Available on: Certificate Manager and Registration Manager agent ports.

Function: Certificate Revocation Lists (CRLs) are automatically updated on a regular basis. If necessary, this interface can be used to force an update to the CRL.

#### **Default Forms**

The form updateCRL.html, available in the CA agent and RA agent directories, uses the Update CRL Interface. The form allows the user to select a signing algorithm for the CRL.

#### **Request Parameters**

The following table lists the parameters accepted by the Update CRL interface.

| Parameter          | Format and Description                                                                                                    |
|--------------------|----------------------------------------------------------------------------------------------------|
| crlIssuingPoint    | MasterCRL                                                                                                    |
|                    | Specifies the issuing point maintained by the CMS server handling the CRL<br>update. In the default case, the only issuing point for all CRL information is the<br>master CRL. If other issuing points have been configured in the Certificate<br>Manager's configuration file, you can use the token used to define the issuing<br>point for this parameter. |
| signatureAlgorithm | MD5withRSA   SHA1withDSA   SHA1withRSA                                                                                                    |
|                    | Specifies the signing algorithm that should be used to sign the updated CRL.<br>The CA signing key must match the key type (RSA or DSA) of the selected<br>algorithm.                                                                                                    |
| templateName       | string                                                                                                    |
|                    | Filename relative to the template directory (web/ee, web/agent/ca, web/agent/kra, or web/agent/ra) of a file to use as the response template. This template will be used for any response, overriding default template settings.                                                                                                    |

 Table 6-37
 Parameters Accepted by the Update CRL Interface

The default response template is updateCRL.template. The base JavaScript for responses is inserted in place of the <CMS\_TEMPLATE> tag. This simple template uses the crlPublished variable to display either a success or failure message.

In addition, the Update CRL interface adds the JavaScript variables listed in the following table:

|                         | J I                                                                   |
|-------------------------|-----------------------------------------------------------------------|
| Variable                | Description                                                           |
| result.header variables | Variables added to the header object.                                 |
| crlPublished            | Success   Failure                                                     |
|                         | Indicates whether or not the CRL was successfully updated and signed. |
| error                   | message                                                               |
|                         | A message explaining why the CRL update failed.                       |

 Table 6-38
 Variables Returned by the Update CRL Interface

# Update Directory Interface

### Description

URI: /ca/updateDir or /ra/updateDir

Available on: Certificate Manager and Registration Manager.

Function: If enabled, the publishing directory is automatically updated on a regular basis. If necessary, this interface can be used to force new information to be published to the directory.

The interface allows all new information or just selected subsets (for example, only updated expired certificate information) to be published.

# **Default Forms**

The form updateDir.html, available in the CA agent and RA agent directories, uses the Update Directory Interface.

### **Request Parameters**

The following table lists the parameters accepted by the Update Directory interface.

**Table 6-39** Parameters Accepted by the Update Directory Interface

| Parameter   | Format and Description                                                                                                    |
|-------------|----------------------------------------------------------------------------------------------------|
| expiredFrom | number                                                                                                    |
|             | The low end of the range of serial numbers of expired certificates to be updated<br>in the directory. For no lower bound, set this to null or omit the parameter. |
| expiredTo   | number                                                                                                    |
|             | The high end of the range of serial numbers of expired certificates to be updated in the directory. For no upper bound, set this to null or omit the parameter.   |
| revokedFrom | number                                                                                                    |
|             | The low end of the range of serial numbers of revoked certificates to be updated<br>in the directory. For no lower bound, set this to null or omit the parameter. |

| Parameter     | Format and Description                                                                                                    |
|---------------|----------------------------------------------------------------------------------------------------|
| revokedTo     | number                                                                                                    |
|               | The high end of the range of serial numbers of revoked certificates to be<br>updated in the directory. For no upper bound, set this to null or omit the<br>parameter.                                                                                  |
| templateName  | string                                                                                                    |
|               | Filename relative to the template directory (web/ee, web/agent/ca, web/agent/kra, or web/agent/ra) of a file to use as the response template. This template will be used for any response, overriding default template settings.                       |
| updateAll     | yes   no                                                                                                    |
|               | Whether to update all information in the directory ("yes") or only to update selected categories ("no"). If "no," be sure to set one of updateCA, updateCRL, updateExpired, updateRevoked, or updateValid to "yes."                                    |
| updateCA      | yes   no                                                                                                    |
|               | Whether or not to update the Certificate Manager's signing certificate in the directory.                                                                                                    |
| updateCRL     | yes   no                                                                                                    |
|               | Whether or not to update the certificate revocation list (CRL) in the directory.<br>Any new updates since the last automatic or manual update will be published.                                                                                       |
| updateExpired | yes   no                                                                                                    |
|               | Whether or not to remove certificates from the directory that have expired since<br>the last update. If you want to restrict the range of certificates (by serial<br>number), specify values for expiredFrom, expiredTo, or both.                      |
| updateRevoked | yes   no                                                                                                    |
|               | Whether or not to remove certificates from the directory that have been revoked since the last update. If you want to restrict the range of certificates (by serial number), specify values for revokedFrom, revokedTo, or both.                       |
| updateValid   | yes   no                                                                                                    |
|               | Whether or not to publish certificates that have been issued (or otherwise become valid) since the last update to the directory. If you want to restrict the range of certificates (by serial number), specify values for validFrom, validTo, or both. |

 Table 6-39
 Parameters Accepted by the Update Directory Interface (Continued)

| Parameter | Format and Description                                                                                                    |
|-----------|----------------------------------------------------------------------------------------------------|
| validFrom | number                                                                                                    |
|           | The low end of the range of serial numbers of valid certificates to be updated in the directory. For no lower bound, set this to null or omit the parameter.  |
| validTo   | number                                                                                                    |
|           | The high end of the range of serial numbers of valid certificates to be updated in the directory. For no upper bound, set this to null or omit the parameter. |

 Table 6-39
 Parameters Accepted by the Update Directory Interface (Continued)

The default response template is updateDir.template. The base JavaScript for responses is inserted in place of the <CMS\_TEMPLATE> tag. In addition, the Update Directory interface adds the JavaScript variables listed in the following table.

A variable will not be added (it will have a null value) if it does not apply; for example, if updating the CRL was not requested, the crlPublished variable will not be present (crlPublished == null will evaluate to true).

| Variable                | Description                                                                                                    |
|-------------------------|----------------------------------------------------------------------------------------------------|
| result.header variables | Variables added to the header object.                                                                                                    |
| caCertError             | string                                                                                                    |
|                         | A message explaining why the CA certificate could not be published to<br>the directory, if there was an error.                                                               |
| caCertPublished         | Success   Failure                                                                                                    |
|                         | If updating the CA certificate was requested, this variable will indicate whether the update was successful or not. See caCertError for an error message in case of Failure. |
| crlError                | string                                                                                                    |
|                         | A message explaining why the CRL could not be published to the directory, if there was an error.                                                                             |
| crlPublished            | Success   Failure                                                                                                    |
|                         | If updating the CRL was requested, this variable will indicate whether the update was successful or not. See crlError for an error message in case of Failure.               |

 Table 6-40
 Variables Returned by the Update Directory Interface

| Variable                | Description                                                                                                    |
|-------------------------|----------------------------------------------------------------------------------------------------|
| expiredCertsError       | string                                                                                                    |
|                         | A message explaining why the expired certificates could not be removed from the directory, if there was an error.                                                                    |
| expiredCertsUnpublished | Success   Failure                                                                                                    |
|                         | If removing expired certificates was requested, this variable will indicate whether the update was successful or not. See expiredCertsError for an error message in case of Failure. |
| revokedCertsError       | string                                                                                                    |
|                         | A message explaining why the revoked certificates could not be removed from the directory, if there was an error.                                                                    |
| revokedCertsUnpublished | Success   Failure                                                                                                    |
|                         | If removing revoked certificates was requested, this variable will indicate whether the update was successful or not. See revokedCertsError for an error message in case of Failure. |
| validCertsError         | A message explaining why new certificates could not be published to the directory, if there was an error.                                                                            |
| validCertsPublished     | Success   Failure                                                                                                    |
|                         | If publishing new certificates was requested, this variable will indicate whether the update was successful or not. See validCertsError for an error message in case of Failure.     |

#### Table 6-40 Variables Returned by the Update Directory Interface (Continued)

Update Directory Interface

# Index

#### Α

Agent Services interface, 93 Approve Revocation, 101 Bulk Enrollment, 105 Display Key By Serial Number, 115 **Display Key For Recovery**, 118 Examine Recovery, 120 for Certificate Manager agents, 94 for Data Recovery Manager agents, 96 for Registration Manager agents, 95 Get Approval Status, 122 Get PKCS#12 Data, 125 Grant Recovery, 126 how to access, 97 Key Query, 128 KeyRecovery Query, 133 Process Certificate Request, 138 Process DRM Request, 147 Process Request, 150 Recover Key By Serial Number, 152 Remove Certificate Hold, 156 Requests Query, 158 Select for Revocation, 163 Update CRL, 166 Update Directory, 168 who can access. 94 agents forms for, 97 locating forms and templates for, 98 Approve Revocation, 101

#### В

bulkissuance, 105

#### С

CEP, 41 **Certificate Chain** get from CA certificate chains getting, 35 certificate enrollment supported authentication mechanisms, 30 supported request formats, 30 Certificate Enrollment Protocol Interface, 41 Certificate Manager enrollment forms for, 33 interface for agents, 94 certificate renewal supported authentication mechanisms, 30 supported request formats, 30 certificate request formats, 30 for enrollments, 30 for key archival and recovery, 30 for renewals, 30 for revocations, 30 certificate revocation supported authentication mechanisms, 30 supported request formats, 30 certificate revocation list

manual update, 166 to retrieve, 69 Challenge Revocation Interface, 42 challenge\_revocation1, 42 CMS\_TEMPLATE tag, 20 conventions used in this book, 11

#### D

Data Recovery Manager interface for agents, 96 display <Italic>See retrieve Display Certificate By Serial Number, 44 **Display Certificate From Request**, 46 **Display Key For Recovery**, 118 displayBySerial key for recovery, 115 displayBySerialForRecovery, 118 displayCertFromRequest documentation conventions followed. 11 where to find, 12 doRevoke, 101 doUnrevoke, 156

#### Ε

end entities forms provided for, 27 locating forms and templates, 31 supported request formats, 30 end-entity forms, 31 for enrollment, 32 for renewal, 33 for retrieval, 34 for revocation, 34 End-entity Interface Certificate Enrollment Protocol, 41 Challenge Revocation, 42

Display Certificate By Serial Number, 44 **Display Certificate From Request**, 46 Enrollment, 49 Get CA Chain. 59 Get Certificate By Serial Number, 61 Get Certificate From Request, 65 Get CRL. 69 List Certificates, 72 Renewal, 80 Revocation. 82 end-entity templates, 36 Enrollment, 49 enrollment approval, 138 bulk issuance, 105 list queued requests, 158 enrollment forms for Certificate Managers, 33 for end users, 32 for object signing certificates, 33 for Registration Managers, 33 for servers. 32 Examine Recovery, 120 examineRecovery, 120

#### F

fonts used in this book, 11 forms <Italic>See HTML forms

#### G

Get CA Chain, 59 Get Certificate By Serial Number, 61 Get Certificate From Request, 65 Get CRL, 69 Get PKCS#12 Data, 125 getApprovalStatus, 122 getBySerial getCAChain getCertFromRequest getCRL, 69 getPk12, 125 Grant Recovery (DRM interface), 126 grantRecovery, 126

# Η

HTML forms for agents, 93, 97, 98 for end entities, 27, 31 for enrollment, 32 for renewal, 33 for retrieval, 34 for revocation, 34

### Κ

key archival required format for requests, 30 Key Query (DRM Interface), 128 key recovery archive request approval, 147 by serial number, 115, 118 check request, 120 find by serial number, 152 grant approval, 126 list keys, 128, 133 PKCS #12 data, 125 request status, 122 Key Recovery Query (DRM Interface), 133

#### L

List Certificates, 72 list of agent forms and templates end-entity forms and templates listCerts, 72 location of agent forms, 98 CMS documentation, 12 end-entity forms, 31

#### 0

object signing certificates how to enroll for, 33 output templates for end-entity operations, 36

#### Ρ

pending requests list, 158 PKCS #12 key recovery, 125 pkiclient.exe, 41 Process Certificate Request, 138 Process DRM Request, 147 Process Request, 150 processCertReq, 138 processReq, 150 processReq (DRM), 147 publishing manual directory update, 168

#### Q

queryKey, 128 queryKeyForRecovery, 133 queryReq, 158

#### R

reasonToRevoke, 163 Recover Key By Serial Number, 152 recoverBySerial (DRM), 152 **Registration Manager** enrollment forms for, 33 interface for agents, 95 Remove Certificate Hold, 156 renew certificates, 80 Renewal (interface), 80 request formats for certificates, 30 **Requests Query**, 158 retrieve certificate by list, 72 by request number, 46, 65 by serial number, 44, 61 CA certificate chain, 59 retrieve certificate revocation list, 69 revocation agent approval, 163 agent approval interface, 101 challenge-phrase based, 42 remove certificate hold, 156 using SSL client authentication, 82 Revocation (interface), 82

#### S

Select for Revocation, 163 server enrollment forms, 32 subordinate CA enrollment forms for, 33

#### Т

templates for agents location, 98 for end entities location, 31 for end-entity operations, 36 type styles used in this book, 11

#### U

unrevocation, 156 Update CRL, 166 Update Directory (interface), 168 updateCRL, 166 updateDir, 168 user enrollment forms, 32